# AIPSLETTER

Uolume II, Number 1: January 1, 1982

Edited by Edward B. Fomalont and Eric W. Greisen National Radio Astronomy Observatory Edgemont Road Charlottesuille. UA 22901

During the two months since the first issue of The AIPSLETTER, we have been quite busy developing and improving the AIPS system.<br>However, it seems that you have not been so busy. In that issue, we Absolute to the art from you have not been so busy. In that Issues we<br>how you would like to update your copy of AIPS, and (3) how you are now<br>using AIPS. To date, we have received only two responses. Keep those using HIFS. To date swe have received only two responses. Keep those<br>cards and letters coming, folks! In the first issue, we promised to<br>attach a copy of our bug report form. Unfortunately, in the rush of<br>mailing, it appea

SUMMARY of Changes: Nouember <sup>1</sup> - December 31*>* 19B1

These changes are listed in detail in the CHANGE.DOC file reproduced later in the AIPSLETTER. The period was not one in which whole new areas of software were created, although several new UU tasks ap peared. Instead, we seem to have devoted our time to enhancing, generalizing, and making more convenient the existing, large body of sof tware.

Three of the changes required, at least, the relinking of the full set of programs. The first of these was the installation of an accounting system which keeps track of CPU and real time utilization by time, user number, program name, and POPS number. A program to display the contents of the accounting file in detail and/or in various sorted summaries was developed as were <sup>a</sup> standard task-close subroutine and, for Vaxes, a Z-level exit handler which even takes care of the accounting and <sup>a</sup> message on aborts. The second change simplified the handling of the assigned TU and graphics devices and alterred the structure of the image catalog for the graphics devices. The main motivation for this change was to allow remote, dial-up users to receive their graph ics displays on their remote terminal. However, the simplification was worthwhile in any case. The third "global" change was in the nature of

the time attached to each image in the catalogs. Ue have changed it from creation to last access time. This allows the new verb TIMDEST to destroy all images (all users!) which have not been used in the last DETIME days, where your AIPS Manager will set the minimum legal value for DETIME (e.g. 14 days).

In response to numerous user complaints, several practices were revised. The GETNAME verbs now use USERID as an input adverb and will search all disks if INDISK is zero. SAUE/GET files are now allowed to have 16-character names and verbs to index and to destroy such files are available. The "verb" GO now automatically saves the adverb values used for the most recent execution of each task in an indexed, user-owned file. The new "verb" TGET will recover these values and, incidentally, also set the adverb TASK thereby simplifying the typing of subsequent INPUTS and GO commands. This facility should help over come some of the problems caused by the globality of the adverbs for users who are reducing several sources at one time. Since disk space is often a problem, all programs have been revised to accept OUTDISK = 0 to mean the highest numbered disk with enough space for the file. All tape writing programs now follow industry standards by writing mul-<br>tiple ends-of-file whenever an end-of-file might berequired. After tiple ends-of-file whenever an end-of-file might be required. the EOFs are written, the tapes are repositioned to the appropriate spot with respect to them. The POPS language processor now provides more space for creating and editing procedures. Note that several of these changes require the destruction of all pre-existing SAUE/GET <sup>f</sup> iles.

The display routines received some attention. All of them now support <sup>a</sup> pixel position axis label option. GREYS and PCNTR are now smarter in aligning the secondary images with the primary image given by INNAME, et al. PCNTR should be able to handle rotations and tran spositions correctly now. PROFL had numerous, minor problems corrected, particularly bugs affecting images which ape not of the standard ULA type (i.e. transposed, optical). The problem of uncatalogued plot files produced, for example, by aborting CNTR has been alleviated by automatically destroying such files when they are encountered. The TU pseudo-color contour algorithm has been changed to hold the number of contours fixed and to let the cursor set the start level and width. A new verb, TUALL, performs a simplified sequence of TU operations in cluding clearing the screens, loading an image with <sup>a</sup> labeled step wedge, and invoking an inter- active zoom and enhancement (black/white or color contour) algorithm. The new verb TUFIDDLE invokes the interactive part of TUALL without the clears and loads.

The "spectral-line" area received some useful attention. Several more bugs in TRANS were squashed. MCUBE now uses two "reference" im ages in building <sup>a</sup> new "cube", reducing the problems with reference pixel value accuracy and dropping the need to have two adjacent "planes" when first building the cube. MCUBE now also allows the addi tion/replacement of "planes" in existing "cubes". The self- calibration task, ASCAL, has adopted <sup>a</sup> new format for the gain solution file and has the option to catalogue it as an extension file. This is a necessary step in the direction of allowing one gain file to be applied to other data bases. A pseudo-array processor version of ASCAL is now available. A task to build <sup>a</sup> false color CRGB) image from <sup>a</sup>

spectra 1-1ine cube is in the final testing stages.

The UV data base package has been develop $^\prime$ ing rapidly, partly in anticipation of handling ULBI data. Almost all routines now support a mu Iti-frequency UU data base. Conversion programs between AIPS and the Cal Tech UAX ULBI package have been begun. A standard ANtennas extension file has been developed along with <sup>a</sup> task to print its contents. A task to use it to compute more accurate UUU's is under development. Tasks to copy UU data bases over limited time ranges and to concatanate UU data bases have been written, as has <sup>a</sup> task to plot the UU data.

Numerous minor fixes have also been made. Among these are changes APCLN's messages and the scaling of the TV display of the residual to image. The Slice file format was revised, again, and all routines standardized. Task SUBIM now copies all Clean Components files along with the subimage. A CRT option with page-full handling has, so far, been added to PRTHI, CAT, and CATALOG. The WaWa or "easy" IO package received several corrections and new utility subroutines.

Listing of CHANGE.DOC for the period November 1 - December 3i

PART 3 of 1981. Part 1 stored as CHANGED.81A. Part 2 stored as CHANGED.BIB CAipsletter 11/1/81)

- 465. Nov. 5, 1981 ZSTOPA David Brown ZSTOPA used to assume that the logical translation for TT was always 6 chars. or less. However, file accesses through DEC-NET to [TEST] cause L0GIN.COM to be executed with TT assigned to <sup>a</sup> FAL.LOG file instead of <sup>a</sup> terminal. The resulting length overflow prevented the connection. ZSTOPA has been changed to simply return when the translation is longer than 6 characters. Moved nowhere
- 466. Nov. 9, 1981 CLIP Bill Cotton Added includes 'DHDR.INC' and 'CHDR.INC' to routine FUDHIS. Moved: MODCOMP this date.
- 467. Nov. 10, 1981 CTICS, ITICS Gary Fixed bug in printing degree labels on large fields of view. Increased max increment to 5 hours or 5 degrees. Moved to Modcomp Nov 17, nowhere else.
- 468. Nov. 10, 1981 APCLN, DCLN. INC, CCLN. INC, PASS2 Bill Changed TU display scaling of the residuals so that the intensity scale only changes when the peak changes by <sup>a</sup> factor of ten. Also removed several messages which appeared to confuse users and changed others to be more easily understood.

Most of the places where <sup>a</sup> flux density is given they are now sea led units. Moved to Modcomp Dec 31, nowhere else:

- 469. November 10, 1981 TRANS Eric Fixed bug causing bad disk addressing most of the time Moved to ULA this date, to Modcomp Nov 17.
- 470. Nov. 10, 1981 UUMAP Bill Added spectral channel selection. Also changed: DMPX.INC, CMPX.INC, ITEST.INPUTS and HELPJUUMAP. Moved: to Modcomp Dec 31, nowhere else
- 471. Nov. 11, 1981 APCLN Bill DISPTU now gives the maximum in the TU display. Moved: to Modcomp Dec 31, nowhere else
- 472. Nov. 11, 1981 UUSRT Bill Fixed bug in reading data which caused data to sometimes overwrite the FTAB. Moved: to Modcomp Dec 31, nowhere else
- 473. Nov. 12, 1981 Spectral Line conversion of UU routines Bill Modified UUPGET and COMMON /UUHDR/ to give the increments for frequency and stokes in the data array as well as the stokes value in the first pixel. Additional modifications to UUMAP, includes removing COMMON /UUHDR/ from CMPX.INC and putting DUUH and CUUH.INC into the source code. PRTUU modified to print one channel at <sup>a</sup> time. Files involved in these changes: DMPX.INC, CMPX.INC, DUUH.INC, CUUH.INC UUMAP.FOR, PRTUU.FOR, UUPGET.FOR CTEST.INPUTS and HELP3PRTUU. Moved: to Modcomp Dec 31, nowhere else
- 473. Nov. 13, 1981 PRTUU Bill PRTUU will now print as many spectral channels as will fit in the format. moved: to Modcomp Dec 31, nowhere else
- 474. Nov. 13, 1981 UUFLG Bill Converted to work on spectral lina data. Also changed: CTEST.INPUTS and HELP]UUFLG. Moved: to Modcomp Dec 31, nowhere else
- 475. Nov. 13, 1981 APCLN APCLN Bill When the user requests that the CLEAN components not be restored, the program now computes the beam and enters the correct value in the catalog. Moved: to Modcomp Dec 31, nowhere else
- 476. Nov. 13, 1981 UUSUB Bill Spectral line conversion, added channel number. The program also has the capability to subtract <sup>a</sup> model from all frequency

channels. Also changed: DSUB.INC, CSUB.INC, CTEST.INPUTS and HELP3UUSUB. Moved: to Modcomp Dec 31, nowhere else 478, Nov. 16, 1981 UUSRT Bill Fixed declaration of arrays A and IUK <sup>C</sup> renamed WK) in subroutine ICSORT to REAL\*4 Moved: to Modcomp Dec 31, nowhere else 479, November 16, 1981 Several Eric Standardi ze some of the new or newly revised routines. Alter The Slice <sup>f</sup> ile fo rmat (scale, offset not applied to stored values - this let <sup>s</sup> RESCALE work), CNTR Chan ge limit on LTYPE DECONU Rety pe, change returned values on error FNDEXT Mino r typing LABINI Hand le LTYPE=6 for pixel labeling PCNTR Chan ge limit on LTYPE ÷ SL2PL  $\ddot{\phantom{a}}$ New format, minor typing, models plotted fully  $\ddot{\phantom{a}}$ SLBINI Alio w LTYPE 6 from user, dummy type=10 now SLFIT  $\ddot{\phantom{a}}$ Mino r retyping, put in scaling on slice data, desc ale answers, fix QUICK handling on RELPOP TIMDAT  $\mathbf{r}$ Chan ge form of date to day-month-year (FITS) AU5B  $\ddot{\bullet}$ Change limit on LTYPE AUG  $\ddot{\cdot}$ New color contour algorithm AU6A  $\ddot{\cdot}$ Alter call (mode, hold RPOS value) to IENHNS AU6C  $\ddot{\cdot}$ (new) Do TUALL (load,wedge,zoom,enhance) AUSA  $\mathbf{r}$ Slice file max/mlh now have to be scaled AU9A  $\cdot$ No data statement for N3 -> bad things on error  $\ddot{\phantom{a}}$ AU9B Remove debug, minor typing, limit on LTYPE changed AU9C  $\ddot{\phantom{a}}$ Retype some, Decrement stack counter IENHNS Allow third mode (no plot, return any button) Change call sequence (RPOS in/out now) IMCCLR  $\ddot{\phantom{a}}$ Fourth set, alter algorithm SETIDG  $\cdot$ Minor typing **TKCURS**  $\ddot{\phantom{a}}$ Minor typing Minor retyping, fix up precursor comments **TKGGPL**  $\cdot$ TKGMPL  $\mathbf{r}$ Plot full area, new format **TKRSPL**  $\mathbf{r}$ Format change, renumber, plot from ends Minor typ ing TKSLAC  $\cdot$  : Minor typing, remove debug TKSLIN - 2 TKSLPL ÷ Fix handling of blanking  $\ddot{\phantom{a}}$ Use YSPLIT rather than YSLECT gets smoother blink TUBLNK Add AU6C  $\ddot{\phantom{a}}$ UERBS UERBSB  $\ddot{\phantom{a}}$ Add AU6C as bad verb  $\mathbf{R}$ UERBSC Add AU6C as bad verb **GREYS**  $\ddot{\phantom{a}}$ Change limit on LTYPE **SLICE**  $\cdot$ Correct handling of blanking, new format move SLICE to C.APL] from C.NOTST] CHELP3POPSDAT : Add verb TUALL [HELP]TUALL CHELP3CNTR, GREYS, LTYPE, PCNTR, PROFL, SLFIT, SL2PL, TKGUESS,

TKMODEL, TKRESID, TKSLICE, TULABEL : Add LTYPE 6 CHELP3TKAGUESS, TKAMODEL, TKARESID, TKSLICE : remove LTYPE

CINPUTS3TUALL : New CINPUTS3CNTR, GREYS, PCNTR, PROFL, SLFIT, SL2PL, TKGUESS, TKMODEL, TKRESID, TKSLICE, TULABEL : Add LTYPE 6 CINPUTS3TKAGUESS, TKAMODEL, TKARESID, TKASLICE : Remove LTYPE Moved to Modcomp Nov 17, nowhere else

- 480. Nov. 16, 1981 CTEST.PSAP3APINIT Fred In the pseudo-AP version of APINIT, the array SPAD ought to have been declared INTEGER\*4. <sup>I</sup> corrected APINIT in the TEST area on the CU Uax. Moved to Modcomp Dec 31, nowhere else
- 481. Nov. 16, 1981 CTEST.PSAP3MAXU and MINU Fred In both of these routines the address placed in SP15 ought to have been smaller by one. <sup>I</sup> corrected the versions of these routines in the TEST area on the CU Uax. Moved to Modcomp Dec 31, nowhere else
- 482. Nov. 16, 1981 CTEST.PSAP3USMA, CUEXP, and APGSP Fred <sup>I</sup> added counterparts of the above-named routines (from the AP Math Library) to the pseudo-AP library on the CU Uax. Moved to Modcomp Dec 31, nowhere else
- 483. Nov. 16, 1981 CTEST.FPS3MCALC.UFC and .FOR Fred I stripped the vector chainer routine MCALC out of the main body of ASCAL and placed the vector function chainer code and the Fortran code in the FPS area on the CU UAX. This is so as to allow <sup>a</sup> pseudo-AP version of ASCAL. Moved to Modcomp Dec 31, nowhere else
- 484. Nov. 16, 1981 [TEST.PSAP]MCALC.FOR Fred <sup>I</sup> added <sup>a</sup> Fortran version of the vector function chainer routine MCALC (called by ASCAL and by LSCAL) to the pseudo-AP library in the TEST area on the CU Uax. It hasn't been tested yet. Moved to Modcomp Dec 31, nowhere else
- 485. November 16, 1981 ZTOPEN (Uax only) Eric Text member name includes the .INC for include files. Moved nowhere
- 486. Nov. 16, 1981 PRTUU Bill Fixed bug which caused LL correlator data to be labeled RR when no RR data was present. Moved: to Modcomp Dec 31, nowhere else.
- 487. Nov. 16, 1981 UUIBM Bill Spectral line conversion. Will write one channel per file. Also now handles one correlator data (RR or LL only) Also changed: CTEST.INPUTS and HELP3UUIBM. Moved: to Modcomp Dec 31, nowhere else.
- 488, Nov. 17, 1981 ASCAL and LSCAL Fred In order to allow pseudo-AP versions of these tasks, <sup>I</sup> stripped out the subroutine MCALC (see above) and changed all AP address calculations to pseudo-I\*4. Also, <sup>I</sup> created <sup>a</sup> pseudo-AP version and tried it on the UAX, and found it to work properly. These changes were made only in the TEST area on the CU Uax. Moved to Modcomp (sort of) Dec 31, nowhere else.
- 489, November 18, 1981 several Eric PROFL : Numerous improvements, changes of scaling, upgrade axis labeling to CTICS again<br>Force same decimals on linear axis CTICS decimals on linear axis tick labels CNTR Unrelated axes XYRATIO default -> window ratio PCNTR  $\sim$  1.1  $\mathbf{u}^{\dagger}$  $\mathbf{u}$  $\hat{\mathbf{u}}$  $\mathbf{u}$  $\mathbf{u}$  $\mathbf{u}$  . GREYS  $\mathbf{L}$ IMLOD Fix it to handle END, HISTORY, and COMMENT keywords even if they have illegal  $=$  signs Force same decimals on linear axis tick labels ITICS New verb TUFIDDLE <sup>=</sup> 2nd half of TUALL AU6C UERBS : Add TUFIDDLE " " asbadentry UERBSB  $\blacksquare$ as bad entry UERBSC No printing if PRIO <sup>&</sup>gt; 10 or USER <sup>=</sup> -32000 PRTMSG No message print if everything ok AIPSC AIPSB No message print on AIPSB exits CINPUTS3PROFL, CNTR, PCNTR, GREYS Clarify XYRATIO flNPUTSlTUFIDDLE New New CINPUTS3QEXIT CINPUTS3SETWIN, SETBOX, SETNBOXS, SETXWIN, OFFROAM : Doc the procs CHELP3P0PSDAT : Add verb TUFIDDLE, proc QEXIT<br>: New [HELP]TUFIDDLE, QEXIT CHELP3SETWIN, SETBOX, SETNBOXS, SETXWIN, OFFROAM : Doc the procs<br>: Clarify XYRATIO [HELP]PROFL, CNTR, PCNTR, GREYS<br>[HELP]XYRATIO : Expand description Moved to Modcomp Dec 31, nowhere else November 18, 1981 PBCOR Ed 490. Fixed error in CRADEC subroutine of PBCOR. Sign of input pointing position not handled correctly.
	- Updated TEST.NOTST source code at ULA and CU UAX, Updated EXE files in TEST and AIPS at ULA and CU UAX Moved to ULA this date, to Modcomp Dec 31.
- 491 No <sup>v</sup> <sup>e</sup> mb <sup>e</sup> <sup>r</sup> 18, <sup>1981</sup> <sup>C</sup> DOC <sup>3</sup> MU2C0GAN. ,DANT.INC,EANT.INC Bill Added documentation and include files in preparation for implemention of antenna extention files. Moved: to Modcomp Dec 31, nowhere else
- 492, Nov. 19, 1981 CLIP Modified to check all frequency channels. Moved: to Modcomp Dec 31, nowhere else **Bill**

Nov. 19, 1981 UUCOP Bill 493. New task, copies timerange selected subset of uv data. Also created/changed: CTEST.INPUTS and HELP3UUC0P and CTEST.HELP3TASKS. Moved: to Modcomp Dec 31, nowhere else 494. Nov, 19, 1981 PRTUU Bill Fixed bug which caused an error in the printed frequency. Moved: to Modcomp Dec 31, nowhere else Nov, 19, 1981 CDOC3MU2C06AN. and MU2C06CC. Bill 495. Modified these documentation files. Moved: to Modcomp Dec 31, nowhere else Nov. 19, 1981 PROFL Gary 496. Modification of hidden line algorithm. Moved to Modcomp Dec 31, nowhere else. 497. Nov. 19, 1981 ZPHFIL Gary Changed to recognize special terminals that need special graphics terminals. The terminals and graphics terminals are specified by group logical assignments. Moved nowhere. 498. November 22, 1981 Several **1988** Several Sextember 1988 <sup>I</sup> have developed an accounting system for AIPS which all tasks and AIPSs must use. The routines modified are Add account file position NACOUN to common DMSG.iNC, CMSG.INC DBAT.INC, CBAT.INC Minor typ ing DBWT.INC, CBWT.INC Minor typing DMAP.INC, CMAP.INC Carry RQUICK for use by DIEMAP ACOUNT  $\mathbf{r}$ NEW: creates account entries fills in final parms DIE  $\mathbf{r}$ Call DIETSK rather than do msg, relpop itself DIETSK  $\mathbf{L}$ NEW and OBLIGATORY>>>> Does close down message, stops acccounting, resumes AIPS if needed **GTPARM**  $\mathbf{L}$ Starts accounting now RELPOP  $\ddot{\bullet}$ Removed all non-error messages. They are the responsibility of DIETSK now. Call DIETSK rather than do msg, RELPOP itself TSKEND  $\ddot{\phantom{a}}$ AIPS Moved start up and close down into separate routines. These can be overlayed rather than INIT and OERROR. Handles accounting, AIPSB :<br>AIPSC : Add calls to accounting **AIPSC** Use DIETSK rather than own messages, RELPOP FILAIP :<br>FILINI : Add section to create/init accounting file FILINI<br>PRTACC Add section to init accounting file  $\mathbf{L}$ NEW - print accounting info in various ways, init ZCPU : Minor retype, move from C.N0TST3 to C.APL3 The following tasks have been revised to call DIETSK rather than perform the messages, and RELPOP calls themselves

C.APL3CNTR, CNURT, EXFND, EXIND, FITTP, IBMTP, IMEAN,

SUBIM, TKPL, TUPL, UUFLG, OLDFT, PRTUU C.NOTST3APCLN, APMAP, ASCAL, CCMOD, CCTP, CITCC, CONUL, CORAU, CORFQ, FNDUU, GREYS, IMFIT, LSCAL, NTERP, PRTCC, REGLR, UUDIS

The following tasks call DIE or TSKEND and hence only have to be re <sup>1</sup> inked C.APL3COMB, IMLOD, SUMIM, TRANS, UUIBM, UULOD, UUSRT C.NOTST3CLIP, MOMFT, OLDUU, PBCOR, UUCOP, UUMAP, UUSUB, ZERO

Moved to Modcomp Dec 31, nowhere else

- 499. Nov. 23, 1981 CITCC Bill Temporary task to write CLEAN components in <sup>a</sup> file accessable by Cal. Tech ULBI programs. Also CTEST.INPUTS3CITCC. This routine will only run on <sup>a</sup> UAX. Moved: nowhere
- 500. Nov. 25, 1981 EXTINI Bill EXTINI will now return value of BP used if input BP=0 and the file previously existed. Moved: to Modcomp Dec 31, nowhere else.
- 501. Nov. 25, 1981 PRTAN Bill New task to print the contents of the antenna ('AN') files. Also [TEST.INPUTS and HELP] PRTAN., [TEST.HELP]TASKS. Moved: to Modcomp Dec 31, nowhere else.
- 502. Nov. 25, 1981 EXTCOP Bill New subroutine to copy EXTINI-EXTIO type extension files from one catalogued file to another. Moved: to Modcomp Dec 31, nowhere else.
- 503. Nov. 25, 1981 UUSUB Bill Corrected value of NPARM sent to GTPARM Moved from ULA site this date, to Modcomp Dec 31.
- 504. Nov. 25, 1981 [AIPS]PLOT.COM Gary <sup>I</sup> think <sup>I</sup> fixed the plot spooler to allow for <sup>a</sup> task allocating the printer before the plot spooler can reset everything. Still needs more field testing. Moved nowhere.

505. November 25, 19B1 Several Eric ITICS : Removed bug re axes w incr like 0.2.<br>MCREAT : Allow IVOL <= 0 to implu anu disk. MCREAT : Allow IU0L <= 0 to imply any disk. UUCREA : Ditto MAPCR : Now returns disk used. CATIO : Changes catlg date with each 10. Date now last access CATDIR : Fix format to go w above GINIT : Now destroys any pre-existing file by requested name The following tasks were modified to allow OUTDISK  $\equiv$  0 to mean

any disk (rather than normal default of indisk): APCLN, APMAP, ASCAL, COMB, IMLOD, MCUBE, NTERP, SUBIM, SUMIM TRANS, UUMAP, UUSRT, UUSUB, LSCAL, CLIP, ZERO The following tasks must be relinked due to changes in GINIT or in the meaning of Outdisk: UULOD, CONUL, PBCOR, REGLR, UUDIS, CNTR, GREYS, IMEAN, PCNTR, PROFL, SL2PL The following C.INPUTS3 were changed for OUTDISK change: APMAP, IMLOD, MCUBE, SUBIM, TRANS, UUSRT, RGBMP, PBCOR The following C.HELP3 were changed for OUTDISK change: OUTDISK, APCLN, APMAP, ASCAL, COMB, IMLOD, MCUBE, NTERP, SUBIM, SUMIM, TRANS, UULOD, UUMAP, UUSRT, UUSUB, LSCAL, CLIP, CONUL, PBCOR, REGLR, TOAIP Moved to Modcomp Dec 31, nowhere else

- 506. Nov. 26, 1981 BPRLSE Bill New routine. BPRLSE calls APRLSE and the delays the task by 100 millisec. if NPOPS .NE. <sup>1</sup> to allow other users <sup>a</sup> chance to get at the AP. Implemented *in'* APCLN, UUMAP, UUSUB Moved: to Modcomp Dec 31, nowhere else.
- 507. Nov. 26, 1981 UULOD Bill Modified to create an antenna (AN) file. Moved: to Modcomp Dec 31, nowhere else.
- 508. Nov. 26, 1981 EXTCOP Bill Added calls to EXTCOP to copy antenna files in the following: UUSRT, UUSUB, CLIP, FUDGE Moved: to Modcomp Dec 31, nowhere else.
- 509. Nov. 26, 1981 UUIBM Bill Now writes ANTE records on EXPORT tape if an AN file exists. Moved: to Modcomp Dec 31, nowhere else
- 510. Nov. 27, 1981 UUSRT Bill Moved to NOTST due to use of EXTCOP. Moved: to Modcomp Dec 31, nowhere else
- 511. Nov. 27, 1981 APCLN **ARELY** Bill Fixed BMSHP so that it should work for ULBI sized beams on the UAX. Moved: to Modcomp Dec 31, nowhere else.
- 512. Nov. 27, 1981 [TEST.PSAPJBPRLSE Bill Added pseudo-AP routine. Moved: to Modcomp Dec 31, nowhere else
- 513. Nov. 28, 1981 UUCOP Bill Modified to copy antenna file. Moved: to Modcomp Dec 31, nowhere else.
- 514. Nov. 30, 1981 APCLN Bill Modified INGAUS and RESTOR to sum arguments of the gaussian before exponentiation rather than exponentiating

then multiplying. This should take care of the large beam problem. Moved: to Modcomp Dec 31, nowhere else.

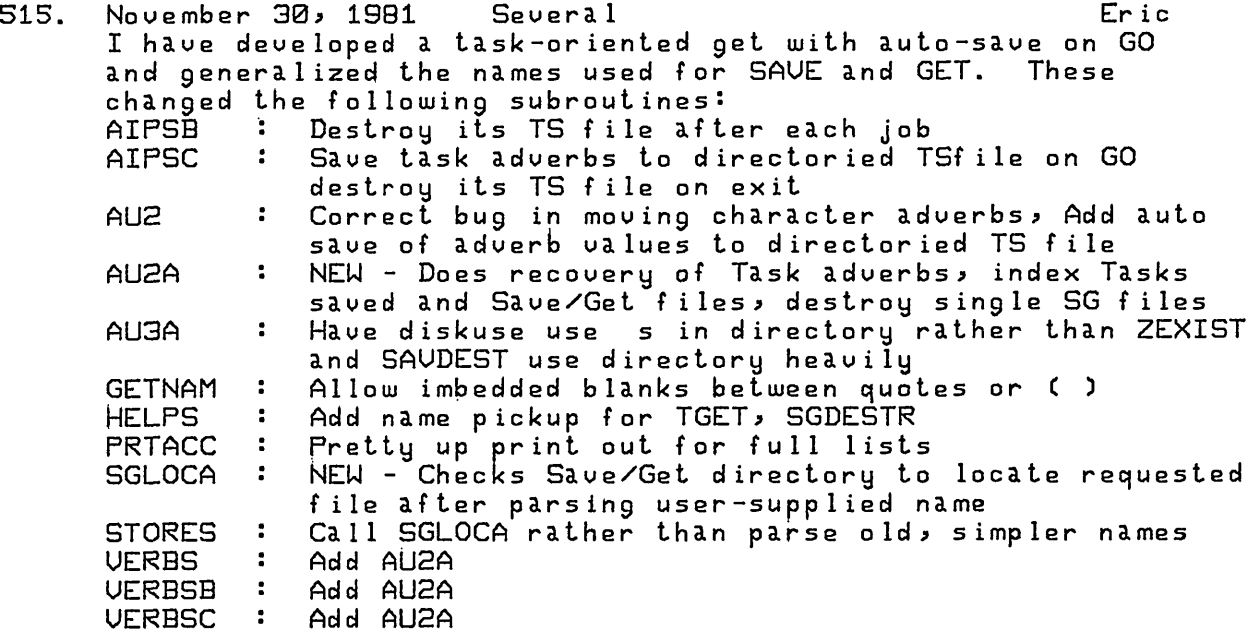

CHELP3P0PSDAT. : Add TGET, SGDESTR, TGINDEX, SGINDEX Moved to Modcomp Dec 31, nowhere else

516, Novembe r 30, Several more Er ic I have rearra nged the handling if the Ima ge Catalog, pr imar <sup>i</sup> ly to support remote termin als (as sumed to be dual te xt/gra phics). AIPS now ass igns a TU and <sup>a</sup> TK to itself .<br>comes up. These assi gnme are kept in as it n t s NTUDEU a|nd NTKDEU a <sup>e</sup> ZWHOMI call, the var iab les <sup>f</sup> ter th These are passed to all tasks automatically on GO and picked up by GTPARM. The routines cha nge d are : AIPSB : Force NTUDEU = NTKDEU = 0 after GTPARM call :  $\mathbb{R}^n$ rce NTUDEU <sup>=</sup> NTKDEU <sup>=</sup> 0 a <sup>f</sup> te <sup>r</sup> GTPARM call, AIPSC ma ke space for 2 new au to ma tic var iab les AU2  $\ddot{\bullet}$ Pa ss NTUDEU and NTKDEU  $\mathbf{L}^{\mathbf{r}}$ AU2A Sk ip over the 2 new var iab les  $\mathbf{r}$  . Ch ange test on TK avail able, plane AUSA  $\ddot{\bullet}$ AU9B  $\mathbf{u}$ AU9C  $\ddot{\bullet}$  $\mathbf{E}^{\mathbf{r}}$ AUA Move batch Q further down in passed parms Cr eate new TK image catalog, fix up all IC inits FILAIP  $\sim 100$ FILINI  $\sim 200$ Fi x up all IC inits SLOCIN  $\sim$  10  $\sim$ Change plane to use NTKDEU Dr op messages about device assignments ZSTRTA  $\sim 10^{-1}$ **ZWHOMI** Ad <sup>d</sup> section assigning devices by POPS and whether  $\sim$  100  $\sim$ th ey are remote terminal or not. GTPARM Pick up TU and TK assignments

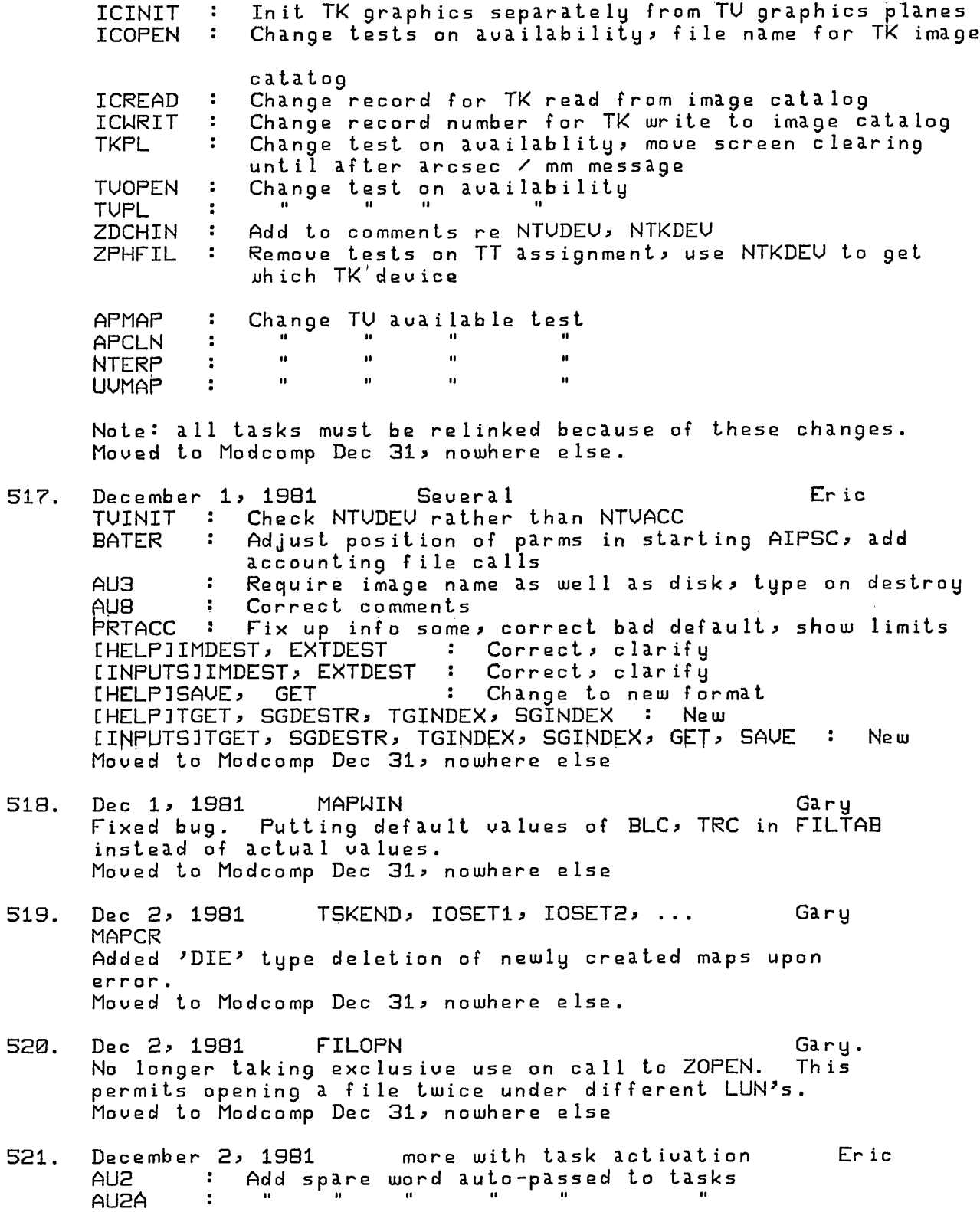

 $\mathbf{u}$  $\mathbf{u}$  $\boldsymbol{u}$ AUA ÷  $\mathbf{u}$  $\mathbf{u}$  $\mathbf{u}$  $\alpha$ AIPSC  $\ddot{\phantom{a}}$  $\mathbf{u}$  $\mathbf{u}$ BATER  $\mathbf{r}$ GTPARM : Add spare word (skipped over for now) EXES.CT5 : Add some new tasks Note: this requires all tasks to be linked Moved to Modcomp Dec 31, nowhere else 522 December 2, 1981 [DOC] files Eric MU2C0501 : add TSKEND to how to write a task MU2C0502 : Mention [TEST.HELP] et al, All Change info to Uax CTEST3CHANGE.DOC MU1C0203 : Automatic PRTMSG Add TGET, SGDESTR; change SAVE, GET MU2C06TD : Add more automaticly passed parameters MU2C06IC : New file for TK; describe NTUDEU, NTKDEU Describe new directory file, new routines MU2C06AC : New - describe accounting file MU2C06TS : New - describe Task adverb Save file Moved to Modcomp Dec 31, nowhere else 523 December 3, 1981 UULOD Bill Fixed bug which caused failure when two or more segments of data were encountered. Moved: to Modcomp Dec 31, nowhere else. 524. Dec 3, 1981 ZPHFIL, ZWHOMI ZWHOMI Gary Changed logical names for remote terminals and corresponding TEK TT's to make them independent of the message terminal logical names. Increased number of message terminals and the number of remote terminals to 9. Mo ved nowhere. 525. Dec. 3, 1981 [DOCIMU2C1002. Gary Changed UAX installation procedure documentation to reflect 524 above . Moved to Modcomp Dec 31, nowhere else. 526, Dec 3, 1981 [TEST.NOTST JHIREAD.FOR Stuart <sup>C</sup> TEST.NOTST <sup>3</sup> TBLIO.FOR New routines. HIREAD will return one HI card per call. TBLIO is <sup>a</sup> routine to create/search/read/write "TB" table <sup>f</sup> iles. Moved to Modcomp Dec 31, nowhere else. Dec. 4, 1981 HDRWIN Gary 527 Fixed two bugs. ERROR not declared 1\*2. Not copying header info in CAT2 back into HDR. Moved to Modcomp Dec 31, nowhere else. December 4, 1981 CD0C3 Eric 528 Update WHATSUP, INCSUP, APPLSUP, APSUP, UTILSUP, TUSUP, IOSUP, TASKSUP, POPSUP to include new revised routines Moved to Modcomp Dec 31, nowhere else

- 529. Dec. 4, 1981 CONUL. Bill Got revised version from Imke dePater. Modified to be compatible with mods made by Eric for accounting. Also fixed , in routine CONUOL, <sup>a</sup> bug by writing the log of the integrated weight into the AP. Moved: to Modcomp Dec 31, nowhere else.
- 530. Dec. 4, 1981 [TEST.NOTST]LG2BIT.FOR Fred Added this new subroutine, which will be used in ASCAL. Its purpose is to convert an array of logical flags to bit flags packed within an array of integer words. It also can do the inverse operation. Moved to Modcomp Dec 31, nowhere else.
- 531. Dec. 5, 1981 PRTCC Bill Fixed several bugs: initilize SUM and fix problem in format. Moved: to Modcomp Dec 31, nowhere else.
- 532. Dec. 6, 1981 ANTDAT Bill New routine in CTEST.NOTST3 which returns arrays of ID reference dates and Frequencies from all the antenna (AN) files associated with an uv data base. Moved: to Modcomp Dec 31, nowhere else.
- 533. Dec. 6, 1981 EXTCOP Bill Added input argument for output version number. Also modified to copy multiple extension files. Changed call in the following UUSRT, UUSUB, CLIP, UUCOP, FUDGE Moved: to Modcomp Dec 31, nowhere else.
- 534. DEC. 6, 1981 UULOD, PRTAN, MU2C06AN. Bill Modified AN header to include reference date and frequency. Moved: to Modcomp Dec 31, nowhere else.
- 535. Dec. 6, 1981 UUIBM Bill Modified to handle multiple array data. Moved to C.NOTST3, added call to ANTDAT, corrects time and uses correct frequency to scale u, u, w to nsec. Moved: to Modcomp Dec 31, nowhere else.
- 536. Dec 7, 1981 IMFIT Ed DECNET'ed IMFIT from ULA site. IMFIT.FOR in CTEST.N0TST3 and IMFIT.EXE in CTEST3. Help and inputs also copied into CTEST.HELP3 and CTEST.INPUTS3. Moved from ULA this date, to Modcomp Dec 31.
- 537. Dec 7, 1981 PBCOR Ed DECNET'ed PBCOR from ULA site. Same files brought as for IMFIT. Moved from ULA this date, to Modcomp Dec 31.
- 538. Dec 7, 1981 UUPLT Ed DECNET'ed UUPLT from ULA sige. Same files brought as for IMFIT. Moved from ULA this date, to Modcomp Dec 31.
- 539. Dec. 7, <sup>1981</sup> C.N0TST3RGBMP C.HELP3RGBMP C.INPUTS3RGBMP Gary New task to convert 3rd dimension of <sup>a</sup> cube to 3 planes representing the colors red, green, blue. Moved to Modcomp Dec 31, nowhere else.
- 540. Dec. 7, 1981 [.NOTST] several new ones Gary The following routines may be of some use when using WAWA I/O. FILDEF - fill in default values for a name string. GETNAM - Get the actual name string of an open file given LUN. GETWIN - Get the current window of an open file. MADD - Add two open windowed maps and put results in <sup>a</sup> 3rd. MCOPY - Copy one windowed map into another windowed map. MFILL - Fill <sup>a</sup> window of <sup>a</sup> map with <sup>a</sup> specified constant. PRTERR - Print WAWA error message and corresponding map name. SAUHDR - Save <sup>a</sup> map header. Moved to Modcomp Dec 31, nowhere else.
- 541. Dec. 7, <sup>1981</sup> C.NOTST3ASCAL and LSCAL Fred LG2BIT now is incorporated in ASCAL and LSCAL so that the editing flags stored within the gain records are bit flags rather than logical flags. This change has shortened the gain records from 3 kbytes to <sup>1</sup> kbyte. Soon it will be possible to create cataloged gain (extension) files. <sup>I</sup> also made <sup>a</sup> minor correction to the call to SNCRB in the subroutine UISCOR: an argument of 0 was used where an array of bad disk numbers ought to have been. There was no ill effect caused by this error. Moved to Modcomp (sort of) Dec 31, nowhere else.
- 542. Dec. 7, 1981 CD0C3WHATSUP. IOSUP. TASKSUP. Gary Updated for 539, 540 above. Moved to Modcomp Dec 31, nowhere else.
- 543. Dec. 8, 1981 PBCOR Ed Fixed bug in IC. Had to make this <sup>a</sup> floating point number. Moved to Modcomp Dec 31, nowhere else.
- 544. Dec. 8, 1981 C0MPILE.COM Gary Updated installation procedure to create accounting file. Moved nowhere.
- 545. Dec. 8, 1981 OLDLD, OLDSR, OLDUU Ed Copied fortran code for OLDLD, OLDSR and OLDUU from the ULA UAX to CTEST.N0TST3, recompiled and put EXE module in CTEST3 only. The help and inputs files were also copied from the ULA. Moved from ULA this dtae, nowhere else.
- 546. Dec. 8, 1981 DOSR, COSR, DOIN, COIN Ed Copied the include files DOSR.INC, COSR.INC, DOIN.INC AND COIN.INC from the ULA UAX into the CTEST3 area in order to compile OLDSR and OLDLD Moved from ULA this dtae, nowhere else

**70?**

- 547. Dec. 9, 1981 [TEST.APLIZESTEX.MAR New routine to extablish an exit handler to clean up accounting in case of an abort. Moved nowhere. Gary
- 548. Dec. 9, 1981 ZDCHIN Changed to call ZESTEX. Moved nowhere.
- 549. Dec. 10, 1981 UUPGET Bill Added DMSG.INC and CMSG.INC (again). Moved to Modcomp Dec 31, nowhere else
- 550. Dec. 11, 1981 EXTIO Bill Fixed bug in computing logical record record offset for logical records larger than 512 bytes. Moved to Modcomp Dec 31, nowhere else.
- 551. Dec. 11, 1981 DBCON Bill New task which concatenates uv databases. Also changed or added : CTEST.INPUT3DBC0N, CTEST.HELP3DBCON, MAPCLEAN, TASKS DDBC.INC and CDBC.INC Moved to Modcomp Dec 31, nowhere else.
- 552. Dec. 12, 1981 UULOD Bill Commented out call to ZCMPRS since it doesn't work compressing very large <sup>f</sup> iles. Moved to Modcomp Dec 31, nowhere else.
- 553, Dec. 15, 1981 PRTAN Bill Added adverb NITER = number of records to print, also changed: ITEST. INPUTS and HELPJPRTAN. Moved to Modcomp Dec 31, nowhere else.
- 554. Dec. 15, 1981 APCLN Bill Fixed FILES to tell CC file than the number of CLEAN components is equal to BITER. Moved to Modcomp Dec 31, nowhere else.
- 555. December 15, 1981 Several Eric CAPL.INC, DAPL.INC : Add DETIME adverb, increase K array DCOM.INC, CCOM.INC : Add use blanking parm DCON.INC : Increase K array

Add CLIP opcode, change to do clipping always COMB  $\cdot$ Rearrange display of levs: always get close ")" COMLAB  $\cdot$ Fix bug: recognized only multi-bit blanking **CONDRU**  $\sim$ Add 2 milliarcsec tick, correct bug in tick search CTICS  $\ddot{\cdot}$ Writes EOFs in all cases, adverb DOEOF controls tape IBMTP  $\ddot{\bullet}$ positioning afterwards Standardize total flux conversion parts incl fix IMEAN  $\ddot{\bullet}$ character handling, avoid 0 divide, handle rect. map Add 2 milliarcsec tick, correct bug in tick search PROFL  $\mathbf{1}$  ,  $\mathbf{1}$ 

Gary

556.

TRANS : Fix disk-based X-Y transpose: read/write all blocks close extra scratch file ZCPU : (Uax) Change comments some ZTAPE : Add OPcode MEOF: weof/meof write 4 EOFs, move tape to just after/before first of the EOFs Forces relink CNTR, PCNTR, GREYS, FITTP, UUIBM AIPS : Call ZSTAIP on exiting AIPSC : Change CU3A to new form of AUSA AU2 : Drop pretense of doing SPY printout, change call seq to ZTQSPY AU3A : New verb: TIMDEST, time adverb on ALLDEST<br>AU5C : Fix wedge scaling for floating-point image : Fix wedge scaling for floating-point images AU6C : Fix wedge scaling for floating-point images AU7 : Fix RESCALE max/min for Factor < 0.0 AU8 : GET.NAME to use USERID as input not output, loop on IN.DISK <= 0 INIT : Larger MPAGE, LPAGE ITICS : Add 2 milliarcsec tick, correct bug in tick search POPSGN : More program space list space STORES : More list space, fewer STORE scratch areas  $\mathsf{ZSTAIP}$  : New and null on Uax at the moment ZTQSPY : Standardize typing, use MSGWRT, change call seq. be more selective on which to print Forces recompile of all AU..'s, relink AIPSB also  $\mathbf{L}$ Clarify what now happens on end file C.HELP3IBMTP, DOEOF  $\ddot{\phantom{a}}$ No longer uses TASK adverb C.HELP3SPY  $\mathbf{r}$ C.HELP3COMB, OPCODE Add CLIP, clarify COMB some  $\ddot{\phantom{a}}$ New, additional explanations C.HELP3C0MBC0DE  $\ddot{\phantom{a}}$ Add verb TIMDEST, adverb DETIME C.HELP3P0PSDAT. C. HELP <sup>3</sup> GETNAME, GET2NAME, GET3NAME '• Change to use USERID as input, INDISK =  $\emptyset$  => any, return disk if needed to avoid duplicates C.HELP3ALLDEST : Use DETIME, clarify C.HELP3TIMDEST, DETIME : New<br>: Change limit from 5 to 3 C.HELP3STORE, RESTORE No longer uses TASK adverb C.INPUTS3SPY  $\ddot{\phantom{a}}$  $\ddot{\bullet}$ For DOEOF, recommend the HELP file C.INPUTS3IBMTP Add CLIP  $\mathbf{r}$ C.INPUTS3COMB C.INPUTS3GETNAME, GET2NAME, GET3NAME : Change to USERID as input, INDISK 0 -> any, output? C.INPUTS3ALLDEST : Use DETIME, clarify t.INPUTSJTIMDEST Moved to Modcomp Dec 31, nowhere else December 15, 1981 MODCOMP Z routines Eric ZOPEN : Fix typing, do TU, TK assignments here now ZWAIT : Fix error in retry computation of File position index, correct retry failure report, no retry on abortable conditions ZFIO : Fix error on retry file position index, no retry on abortable conditions ZCPU : Do <sup>a</sup> real one for MC. Move to C.APL3 from C.NOTST3

ZTAPE Clean up typing, add opcode MEOF, make WEOF and MEOF write several EOFs, then back up

ZSTAIP : NEW - reactivates batch processors on AIPS exit ZWHOMI : Now does TU, TK assignments and messages ZTQSPY : Change call sequence. Now prints its own info, including task status and CPU. Moved nowhere and there ain't nowhere to go.

557, Dec. 15, 1981 ASCAL and LSCAL In the TEST area on th changes (also changed gain extension files, Begin and end times of the solution intervals were ad ded to the gain file, since this information is needed to produce useful displays of the gain solutions or to <sup>a</sup> pply the gains to other data bases, <sup>A</sup> few more embellishme nts may be required; e.g., goodness of fit from the solution routine. I also made some more minor corrections: ch files to using USERID, files, and attempted <sup>t</sup> <sup>o</sup> improve cataloging of history and plot files. nd LSCAL Fred <sup>e</sup> CU Uax <sup>I</sup> made <sup>a</sup> large number of help and inputs files) to catalog anged from using NLUSER in opening added <sup>a</sup> section to copy antenna

DOCAT is the adverb which says whether the gain extension file ought to be left attached to the visibility output file or ought <sup>t</sup> <sup>o</sup> be destroyed. The gain files are assigned type 'GA'.

Now there may be mo re difficulty in shoehorning ASCAL into the Modcomp -- I'll probably wait until January for this. Moved to Modcomp (sort of) Dec 31, nowhere else

- 558, Dec. 15, 1981 UULOD Bill Now records antenna number instead of DCS address as antenna number. Moved to Modcomp Dec 31, nowhere else.
- 559, Dec. 16, 1981 UULOD Bill Fixed to put Freq in Hz into antenna file header. Moved to Modcomp Dec 31, nowhere else.
- 560. Dec. 16, 1981 AU7, AU3 Gary Added print to CRT option for PRTHI and <sup>a</sup> wait for user response if the screen is full for CAT, CATALOG, and PRTHI (if DOCRT is true). Moved to Modcomp Dec 31, nowhere else.
- 561. Dec. 16, 1981 CTEST.AIPS3SCHOLD (new) Gary CDOC3POPSUP Subroutine to wait for user response and allow quit option. Used in 560 above. Moved to Modcomp Dec 31, nowhere else.
- 562. Dec. 16, 1981 [.AIPSICATLST (new), [.APLICATDIR Gary CDOC3POPSUP Removed catalog listing function from CATDIR and put it

in CATLST. Moved to Modcomp Dec 31, nowhere else.

- 563, Dec. 16, 1981 new adverbs and corresponding help files Gary Dec. 16, 1981 new adver<br>[TEST]CAPL.INC, DAPL.INC CTEST.HELP3POPSDAT. CTEST.HELP3DOCRT, CPARM, DPARM plus adverb CHANNEL with no help file as yet. Moved to Modcomp Dec 31, nowhere else.
- December 19, 1981 Several Seric 564, Made error name more rediculous ZPHFIL Made larger format for beam area in cells  $\ddot{\phantom{a}}$ IMEAN Add IOP=3 for system-caused, but trapped aborts ACOUNT  $\ddot{\phantom{a}}$ Uax abort trap - use argument 3 for ACOUNT **ZESTEX**  $\sim 200$ BOUNDS Better format for small limits

AU3A  $\mathbf{L}$ Remove comments on the destroys, avoid bad user **ZTQSPY**  $\mathbf{1}$  . Use message level <sup>1</sup>  $\mathbf{R}$ Always sets TASK adverb AU2A **PRTACC**  $\sim 10^{-11}$ Recognize controlled aborts  $\mathbf{r}$ AU7 Bug in avoiding duplicate names in RENAME

UUMAP  $\mathbf{L}_{\mathrm{eff}}$ Test for  $\leq 2$  filed of view APMAP Test for  $\leq 2$  filed of view  $2<\infty$ 

L.help3POPSDAT:<br>"TGET: Default MINPATCH <sup>=</sup> 51 TGET Always set TASK  $\hat{\mathbf{u}}$ Change LOG to LN which was intended COMB C.INPUTS3TGET Always set TASK UUMAP Limit CELLSIZE >l.e-6  $\mathbf{u}$ APMAP Limit CELLSIZE <sup>&</sup>gt; l.E-G CDOC3MU1C0202. Alter TGET description Moved to Modcomp Dec 31, nowhere else

- 565 December 20, 1981 UUIBM Ed Changed task UVIBM to UVEXP in all ITESTJ files Moved to Modcomp Dec 31, nowhere else.
- 566 December 20, 1981 PRTHI Added DOCRT adverb in [TEST. INPUTS] and CTEST.HELP3 <sup>f</sup> iles. Moved to Modcomp Dec 31, nowhere else. Ed
- 567, December 20, 1981 CONUL Fixed CTEST.INPUTS3 Moved to Modcomp Dec 31, nowhere else Ed
- 568, December 20, 19B1 CORER Ed Added this new task into TEST. The code has been place in the TEST.NOTST area and the other relevant files have been updated. Moved to Modcomp Dec 31, nowhere else.

569 December 20, 1981 CTEST.HELP3 Ed

Made many changes to general help files to make The CU files similar to those at. the ULA. Deleted in CTEST.HELP3 were GENERAL., APPLIC., CURSOR., MAPCLEAN., TU. Added in [TEST.HELP] were UTILITY., ANALYSIS., INTERACT., SPECLINE., UU. Changes were made in HELP., DISPLAY., POPSYM., ROAM., and WHATSNEW. See the listing in file HELP, for the complete set of general help files. Moved to Modcomp Dec 31, nowhere else 570. December 21, 1981 Several Eric CAPL.INC, DAPL.INC : Add DOALIGN, NPOINTS adverbs EXTCOP Standardize a little, move to [.APL] PCNTR ÷ Check image alignments centering window on ref pix Handle rotations in vector drawing Pol line now in arc sec when possible SUBIM  $\ddot{\phantom{a}}$ Handle floating images, copy CC files UUMAP  $\ddot{\phantom{a}}$ Correct so that Q U maps also show rotation in the header as well as in the data C.HELP3PCNTR Add DOALIGN, mention centering  $\mathbf{r}$ SUBIM  $\ddot{\cdot}$ Copies CC files along  $\mathbf{u}$  $\ddot{\phantom{a}}$ Remove MCUBE usage of this adverb NAXIS  $\mathbf{a}$ POPSDAT  $\ddot{\bullet}$ Add DOALIGN, NPOINTS  $\mathbf{u}$ Add tasks list DOGRIDCR  $\mathbf{u}$ DOALIGN -11 New n NPOINTS  $\ddot{\cdot}$ New  $\mathbf{u}$ COMB  $\mathbf{L}$ Switch to DOALIGN  $\mathbf{u}$ MCUBE  $\ddot{\bullet}$ Switch to NPOINTS C.INPUTS3PCNTR Add DOALIGN, correct range on LEUS  $\mathbf{r}$ COMB  $\mathbf{r}$ Switch to DOALIGN  $\boldsymbol{u}$ CNTR  $\mathcal{L}_{\mathbb{R}}$ Correct range of LEUS  $\mathbf{a}$ : Switch to NPOINTS MCUBE Moved to Modcomp Dec 31, nowhere else 571. December 23, 1981 Several Eric GREYS Rearrange, retype, add adverbs DOCONT, DOALIGN better tests on alignment, correct axis label bugs commas after LEUS in display AU8A Correct for changes in GREYS MAPOPN  $\ddot{\phantom{a}}$ Change message level to allow suppress POPSGN  $\mathcal{L}$ Call ACOUNT PRTACC  $\ddot{\cdot}$ Call ACOUNT, handle aborts better APCLN  $\mathbf{r}$ Correct sign of map Rotation wrt Clean beam PA  $\mathbf{r}$ COMLAB Commas between displayed LEUS CNTR  $\ddot{\phantom{a}}$ Count LEUS / line differently incl commas PCNTR C.help3GREYS : Correct for changes in GREYS

C. inputs 3GREYS : Correct for new adverbs, etc. Moved to Modcomp Dec 31, nowhere else

- December 24, 1981 MCUBE assoc. Eric 572, : Change structure of software. Allow add planes to to existing cubes. Compute axis incr. from 2 specified planes. Loop inseq to in2seq by in3seq. COMPAX  $\sim 1$ Removed from C.APL3 added to MCUBE itself revised <sup>a</sup> lot to allow BLC's etc on 2nd map SWAPAX : Add message common to handle possible messages E.HELP3MCUBE : Reflect changes AX2REF New adverb  $\hat{\mathbf{H}}$ POPSDAT Add AX2REF I.INPUTSJMCUBE: Reflect changes DAPL.INC, CAPL.INC : Add AX2REF Moved to Modcomp Dec 31, nowhere else 573, December 28, 1981 AU6A Er ic
- Fixed call args to YSPLIT for blinking Moved to Modcomp Dec 31, nowhere else
- 573, December 30, 1981 FTAB size for MODCOMP Eric Add 4 words / map file for Modcomp: requires revision of ZMIO, ZTFILL, ZWAIT (MC only) : save FPI for retries Also revise declared size of FTAB in programs: AIPS, AIPSB, CNTR, CNURT, COMB, EXFND, EXIND, FITTP, GREYS, IBMTP, IMLOD, MCUBE, OLDFT, PCNTR, PROFL, SL2PL, SLICE, SUBIM, TRANS, XXLOD, ZFT5.INC Moved to Modcomp Dec 31, nowhere else.
- 574. Dec. 30, 1981 EXES.CT1, EXES.CT5, FORS.CT1, F0RS.CT2, FORS.CtS, F0RS.CT4, F0RS.CT5, MARS.CT1 CDOC3MU2C1002. Updated and verified installation control files and instructions for this date. Moved nowhere. Gary
- 575, Dec 31, 1981 Modcomp Z's Eric ZMIO : Add 2 words to hold initial FPI for retries ZTFILL Ditto  $\mathbf{L}$ ZDCHIN : Ditto, also change lines/CRT page Ditto and use them ZWAIT  $\mathbf{1}$  .  $\sim 10^{-1}$ ZSTRTA Remove device messages now in ZWHOMI  $\sim 200$ Add 2 words for double buffer 10 each FTAB UFT ZM70XF Moved nowhere and there ain't nowhere to go

576, Dec 31, 1981 Bugs found by Modcomp compiler Eric AU2A Bad error test  $\ddot{\phantom{a}}$ AU7 ÷ Called BATPRT, ZENDPG on DOCRT true. AIPSC  $\mathbf{R}^{\mathbf{r}}$ Suppress message on no TGET file when destroying Ditto AIPSB  $\mathbf{R}^{\prime}$ **BPRLSE** Moved form C.NOTST3 to C.FPS3 to differentiate with  $\sim$  100  $\sim$ the pseudo-AP version WaUa (new) routine renamed to GTNAME to avoid dupl. GETNAM  $\sim 10^7$ Rename GETNAM to GTNAME RGBMP PRTERR Rename GETNAM to GTNAME HIREAD Remove blank line

MADD MCOPY Ditto MFILL Ditto Use WaWa standard names, drop DATA statements Moved from Modcomp this date, nowhere else.

## AIPS TROUBLE OR COMMENT REPORT

Concerns:

AIPS BUG GENERAL COMMENTS

Date:

Name:

Address:

Phone:

Please staple any supporting evidence to this form, to help reconstruct the exact circumstances. For AIPS an INPUTS listing and the relevant part of the message file are usually needed.

Description:

(If necessary, continue on the back of this form.)

Response:

Name:

Date:

### AIPSLETTER

Uolume II, Number 2: March 15, <sup>1982</sup>

Ed ited by Edward B. Fomalont and Eric W. Greisen National Radio Astronomy Observatory Edgemont Road Charlottesville, UA 22901 804-296-0211 (FTS 938-1271), x266

#### 1.0 EDITORIAL COMMENTS

We have changed our publication date from the first to the fifteenth of every other month. This was done in order to insure the cooperation of the Computer Division Secretary who must handle tape lists on the first of each month. We trust that the slight delay in the publication of this issue will have gone unnoticed.

One of our main troubles in exporting AIPS is in getting feedback from the recipients of the tapes. Have they brought up the software, are they using it, what problems have they encountered, or are they leaving the tapes to gather dust on the shelf for some reason? We would appreciate written reports from you on your experiences both for our edification and, possibly, for inclusion in the AIPSLETTER.

We have heard that Cal Tech has <sup>a</sup> Grinnell television display working with AIPS under Uax/UMS, that the University of Texas has AIPS going on <sup>a</sup> Uax UNIX system, that MIT has <sup>a</sup> Nova version of AIPS, that the University of Minnesota is working on <sup>a</sup> CDC version, and that NRAO is working on an IBM version. Progress reports from these groups would indeed be interesting. Also, please don't forget that we are available by phone to answer any questions you may have and to provide any other assistance that we can. The Charlottesville phone numbers are 804-296-0211 (FTS 938-1271), extension 266.

### 2.0 AUAILABILITY OF FITS TEST TAPE

Some AIPS sites may have to translate non-ULA data to FITS in order to read it into AIPS. Or they may wish to take data out of AIPS in FITS format and read it into some other system. Such sites will need to build FITS reading and writing routines for such applications. The fourth version of the FITS Test Tape is now available from Don Wells in Charlottesville. The tape contains twelve files, including xray, optical and radio image data written by six different FITS writing programs at four different observatories. The principal purpose of the FITS Test Tape is to certify that <sup>a</sup> FITS reading routine

## AIPSLETTER, Uo1. II, No. 2 Page 2 AVAILABILITY OF FITS TEST TAPE

conforms to FITS specifications. An eight-page writeup is supplied with the tape to discuss the details of FITS rules and styles as illustrated on the tape. A copy of the tape and writeup will be supplied upon request at no cost to persons who believe they have <sup>a</sup> use for the tape.

### 3.0 SUMMARY OF CHANGES: JANUARY 1 - MARCH 14, 1982

These changes are listed in detail in the CHANGE.DOC file reproduced later in the AIPSLETTER. Among the changes you will find new tasks including

UUPLT plots u-v data on user-specified axes UUFND prints potentially bad u-v points from disk files EXPND converts <sup>a</sup> single-file, multi-source export tape to <sup>a</sup> CONUL convolves image with gaussian or another image PRTTP prints complete contents of tape CORMS version of COMB, produces an RMS map multi-file, single source per file tape

plus the beginnings of what should be an extensive library of ULBoriented tasks.

Several older areas have received major improvements. FITTP can now write several images to tape per execution and will include the Clean Components data (if any) with the image. IMLOD can recover these clean components. The task APCLN has finally reached something like our proper standards! Along the way, we altered the handling of defaults and enhanced the TU option including allowing the user to terminate the cleaning with the TU cursor after each major cycle. UUMAP and UUSUB now do more accurate position shifts and <sup>a</sup> pseudo array processor version of UUSUB is available. ASCAL has been made to run faster and has received numerous minor alterations. Two service programs, FIXCAT and FIXFIL, have been created for- use by system managers. The uv - paraform task, FUDGE, has been standardized. A bug, which could cause, for example, APCLN9 to perform the job requested by user number <sup>1</sup> and vice versa, has been exterminated.

As usual, numerous routines received less drastic alterations. Significant errors were removed from RGBMP, PBCOR, and SLFIT. The Uax method for opening the line printer was changed and an error in the handling of errors by ZQIO was repaired.

## 4.0 ULBI CAPABILITIES ADDED TO AIPS

A new area of software is being opened up to support ULBI inside the AIPS system. All of the tasks so far are non-standard and some are Uax-specif ic , in particular those that communicate between AIPS and the Cal Tech (Uax) ULBI package. Since this area is of interest to at least some of our customers, we list here the new [HELP3ULBI file^

 $U$   $\mathbf{u}$ 

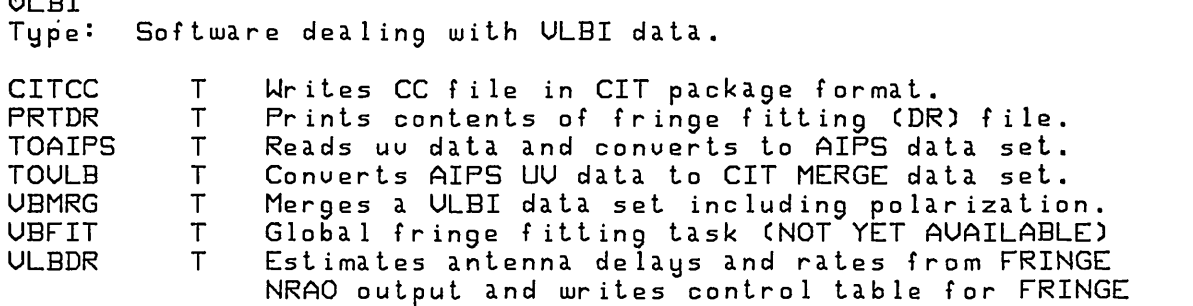

In addition to these specialized routines, many other tasks have been modified to accomodate ULBI data. Among such modifications are the use of <sup>a</sup> full spectra 1-1 ine capability in the u-v data base and extra levels in the tick mark routines. The fundamentally general design of the AIPS data bases and software has lent itself well to the peculiarities of ULBI data and AIPS is now used regularly for ULBI reductions. Two areas are currently under active development. One is a fringe fitting routine that solves for antenna delay, rate, and phase using all available data. This process should increase greatly the sensitivity of mu1ti-antenna ULBI observations. The other is <sup>a</sup> pair of uv-FITS tasks. These should enhance AIPS' ability to talk to the world of interfereme try.

### 5.0 CHANGE.DOC, 01JAN82-14MAR82

- 577. January 2, <sup>1982</sup> FORS .CT3 and .CT5 Eric Change name of GETNAM to GTNAME, move BPRLSE to [.FPS] Moved to ULA & CU AIPS Jan 8, nowhere else
- 578. January 3, 1982 AU2, ZTQSPY Eric SPY message level 2 for batch, bug in retake terminals Moved from Modcomp this date, to ULA & CU AIPS Jan 8
- 579. January 4, 1982 UUPLT Eric Remove all the page marks, add call to DIE (may not be the thing needed, however). Moved to ULA & CU AIPS Jan 8, to Modcomp Jan 10
- 580. Jan. 4, 1982 ASCAL and LSCAL Fred <sup>I</sup> moved the calls to ZDCHIN and UHDRIN from the main pro gram to the subroutine SCLPRM. This change will allow <sup>a</sup> more efficient overlay structure on the Modcomp. Also removed the call to CHPACK in SCLPRM. Moved to ULA & CU AIPS Jan 8, nowhere else.
- 590. Jan. 6, 1982 POPSDAT. DAPL.INC CAPL.INC Gary Added adverb DOALL. Moved to ULA & CU AIPS Jan 8, to Modcomp Jan 10.
- 591. Jan. 6, 1982 FITTP Gary Added DOALL option. One can now backup all files that match the input parameters (using traditional defaults) as well as the 1st matching file. Moved to ULA & CU AIPS Jan 8, to Modcomp Jan 10.
- 592. Jan. 6, 1982 ZQTRUN.MAR Gary Fixed bug that caused ZCMPRS not to work on large files. Changed MOUZWL to MOUL. Moved to ULA & CU AIPS Jan 8, nowhere else.
- 593. Jan. 6, 1982 ASCAL and LSCAL Fred I added a further check on antenna numbers (see #407, Oct. 1, 1981): the program now flags data on baselines labeled i-j whenever <sup>j</sup> does not exceed i. The program makes no special mention of data flagged for this cause, but rather counts them in its summary printout as points that already were flagged. Moved to ULA & CU AIPS Jan 8, nowhere else.
- 594. Jan. <sup>7</sup>', 1982 CORFQ Fred The UUHDR common in CORFQ was inconsistent with that in UUPGET, thus record pointers were wrong, and the program was adjusting the wrong data (in particular, it was screw ing up baseline numbers). I inserted the INCLUDE state ments for DUUH and CUUH to make the commons agree. Moved to ULA & CU AIPS Jan 8, to Modcomp Jan 10.
- 595. January 7, 1982 Several Eric ITICS : Get more X-axis ticks AU6C : TUFIDDLE didn't know what channels to fiddle Fail to close TU on MAPOPN error UUSRT : Lost info on ext files when output UU file was same as input. MAPFIX : Add some catlg handling when must retry max/min [HELP, INPUTS3TUFIDDLE : Add TUCHAN adverb CHELP3IMWEDGE, IMPWEDGE : Fix up typing Moved to ULA & CU AIPS Jan 8, to Modcomp Jan 10
- 596. January 8, 1982 (late) WaWa 10 Eric MAPCR : Use FILES common only on non-scratch files FILDES : Init catalog number in call to CATDIR MAPFIX : Ease up on overflow test by 1, leave destroy on error to TSKEND Moved to Modcomp Jan 10, to ULA Jan 16.
- 597. January 10, 1982 ITICS Eric Even more X-axis ticks allowed Moved to Modcomp Jan 10, to ULA Jan 16.
- 598. January 10, 1982 AJAX.COM (Uax only) Eric Fix procedure so that it doesn't alter defaults. Moved to ULA Jan 16.
- 599. Jan. 11, 1982 RGBMP, MADD, MCOPY Gary Fixed bugs concerning blanked pixels and weighting factor.

Moved to ULA Jan 16, to Modcomp Feb 3.

- 600. January 11, 1982 A couple Eric Delete SG directory when highest *<sup>U</sup> - <sup>U</sup>* empties AU2A Declare and Data T and F AU3A  $\cdot$ SGLOCA Do not deer, tt empties when overwriting <sup>a</sup> file UUCREA Clear extension file areas Fixed branch to avoid incorrect error message IMEAN Moved to ULA Jan 16, t.o Modcomp Feb 3
- 601. January 12, 1982 UUMAP Bill Added OUTSEQ and "Z" term in the position shift. Also changed: DMPX.INC, CMPX.INC, CTEST.INPUTS and HELPDUUMAP. Moved: MODCOMP 15Jan82, to ULA Jan 20.
- 602. January 12, 1982 UUSUB Bill "Z" term in position shift includes only the position difference between the uv data phase reference position and the CLEAN map reference position. Moved: MODCOMP 15JanB2, to ULA Jan 20.
- 603. January 16, 1982 UAX things Eric F0RS.CT1 : Remove TKPL from list TRANSPRT.COM : Send CHANGED.\* also STSP00L.COM : Change RANCID to AIPS C0MPILE.COM, C0MPIL2.COM : Link PRTACC, PRNTMN Moved from ULA this date, nowhere else needed.
- 604. January 16, 1982 A few Eric UUSRT : Allow it to do compress again AU4 : INTAPE <= 0 now means 1 as per documentation Moved from ULA this date, to Modcomp Feb 3.
- 605. January 18, 1982 UUMAP Bill When shifting positions the new RA is computed from the unshifted value of the declination. Fixed bug in history which reversed old and shifted positions. Also corrected mispelled constant in UISRD 3.046741E-5 to 3.0461741E-5. Moved to MODCOMP this date, to ULA Jan 20.
- 606. Jan. 20, 1982 ASCAL and LSCAL Fred In UISCOR the calls to LG2BIT were out of place, so that LG2BIT was being called many more times than necessary. This was evidently slowing down UISCOR by <sup>a</sup> factor of 5-10. Moved to MODCOMP and ULA today.
- 607. Jan. 20, 1982 ASCAL and LSCAL Fred <sup>I</sup> modified the gain solution routines GCALC and GCALC1 so that always when there are six or fewer antennas they use <sup>a</sup> damping factor equal to 1/4. The intent of this modification is to make these routines work more reliably on ULBI data. Moved to ULA(l) March 7, nowhere else.
- 608. Jan. 21, 1982 several INPUTS and HELPS Bill Changed IN2SEQ and IN3SEQ used for frequency channel to CHANNEL in: CTEST.INPUTS]UUEXP,UUFLG,UUMAP,UUSUB,PRTUU and <sup>C</sup> TEST.HELP]UUEXP,UUFLG,UUMAP,UUSUB,PRTUU Also removed "DON'T BE A DISK HOG" message from CTEST.INPUTS]UULOD since it is no longer relavant. Moved to ULA Jan 23, to Modcomp Feb 3.
- 609. January 19, 1982 IMLOD, APCLN, C.help]APCLN Eric Fix up IMLOD to parse history from RANCID and ULACU, remove excess tests for END et al in FITHIS. Fix up error handling in APCLN and stop defaulting disks to 1. Moved from ULA Jan 24, to Modcomp Feb 3.
- 610. January 20,1982 UUPLT Tim Corrected bugs preventing proper selection of data. Also corrected incorrect decl. of XINTER in TICS sub. Moved from ULA Jan 24, to Modcomp Feb 3.
- 611. Jan 20, 1982 2 new tasks Eric/Perley PRTTP : To list tape contents CORMS : Uersion of COMB to put out RMS maps both with associated INPUTS and HELPs Moved from ULA Jan 24, to Modcomp Feb 3.
- 612. January 20, 1982 COMB, PBCOR Eric COMB : Fixed bug - set BFLAG true when input pix. blank also PBCOR : Changed blanked pixel counter to real \*B C.HELP]WHATSNEW : Updated Moved from ULA Jan 24, to Modcomp Feb 3.

613. January 22-23, 1982 Several Eric FIXCAT : NEW - service pgm in C.AIPS] to clear messed up entries in catalog files IBMTP : Set the product/band header parameter DESCR : Add CONUL to list, check UUMAP on requested APMAP (won't work until CONUL fixed up some) EXFND : Separate clip flux for polarization, UCLP opcode [.INPUTS]EXFND. : Ditto Ditto Add UCLP for EXFND APCLN : Stop setting outdisk = indisk PRTPL : Recognize PCNTR plots, fix address problem in PRFINT (led to ISTART=0 => overwrite data) C.HELP]EXFND. C.HELP]OPCODE. C.INPUTS]PRTPL [.HELP]PRTPL CDOC]MU2C06PL. Let ASPMM be scaling factor non-standard plot types. Add types 6,7,\* add char offset to GCHAR PRTUU : Fix up tt bytes in buffer (use NWDPFP, not BP) Moved from ULA Jan 24, to Modcomp Feb 3.

614. January 23, 1982 UUFND w HELP & Inputs Eric New task - like EXIND but for UU disk data bases also C.HELP]TASKS. PBCOR : Failed to handle input blanked pixels DFUU.INC, CFUU.INC : For FNDUU parms

DPTP.INC, CPTP.INC : For PRTTP parms Moved from ULA Jan 24, to Modcomp Feb 3

- 615. Jan. 25, 1982 ZGTDIR.MAR Gary Fixed bug in returning include file. Not putting .INC after name for include files. Moved to ULA this date, nowhere else.
- 616. January 25, 1982 Uax things Eric TRANSPRT, TRANSHALF, and INSTALL coms moved \*.COM and the changed . doc's to the second tape. Moved from ULA this date.
- 617. January 25, 1982 TKTICS Eric TKTICS : Fix to use constant tt decimals on non-ra/dec axes Moved from ULA this date, to Modcomp Feb 3.
- 618. January 27, 1982 FUDGE, CLIP, UUCOP Bill Several minor changes. No longer recomputes baseline on return from DIDDLE. Buffer size reduced to size actually useable. A couple of other minor bugs fixed. Moved: MODCOMP this date, to ULA(l) March 7, nowhere else
- 619. January 27, 1982 UBMRG Bill New task to merge ULBI uv data sets. Also [TEST.INPUTS and HELP] UBMRG and added CTEST.HELP]ULBI. also mentioned in HELP. Moved: to Modcomp Feb 3, nowhere else.
- 620. January 27, 1982 ULBDR Bill New ULBI task. Currently will only work on <sup>a</sup> UAX. Makes antenna bases estimates of delay and rate from FRINGE output and writes an ASCII file that can be used as input to FRINGE to constrain the delays and rates. Also: [TEST.INPUTS and HELP]ULBDR. Moved: nowhere
- 621. Jan. 27, 1982 ASCOR Fred Added [TEST.HELP & INPUTS] files for this task, whose purpose is to apply ASCAL's gain corrections to a visibility file other than the one used by ASCAL, say, to <sup>a</sup> spectral line channel visibility file. Task itself doesn't work yet. Moved nowhere.
- 622. Jan. 27, 1982 PBCOR Bill Wrong return code was sent to TSKEND - fixed. Moved: MODCOMP this date, to ULA(l) March 7, nowhere else.
- 623. Jan. 28, 1982 [TEST.NOTST]REBLD.FOR Gary New stand alone utility to rebuild the directory portion of <sup>a</sup> catalog from the header information in the catalog. This is useful if someone mistakenly initializes <sup>a</sup> catalog with FILINI. Moved MODCOMP, nowhere else.
- 624. Jan. 28, 1982 [TEST.INPUTS & HELP]UULOD Bill Changed NITER to NPOINTS. Moved: to Modcomp Feb 3, to ULA(1) March 7, nowhere else.
- January 28, 1982 Several from David Garrett (U Tx) Eric 625, SETPAR : READs all must be from unit 5 Declare integers FIBLK, FNBYTE MDISK  $\mathbf{L}$ ZPRMPT  $\mathbf{L}$ Declare integer OUTLUN Declare variables DOSLIC, DOMODL, DORES correctly SL2PL  $\mathbf{r}$ SLICE  $\ddot{\cdot}$ IRETCOD should be IRETCD UUMAP  $\mathbf{E}$  . Subroutine MAPOUT, no longer needs LSEQ Subroutine MAPOUT no longer datas LSEQ twice APMAP  $\ddot{\phantom{a}}$ Change dimensions' of PERCNT, LBRACE in routine PROFL ÷ PFCHAR to match size in equivalence tables

Moved to Modcomp Feb 3, to ULA(l) March 7, nowhere else

- 626 January 28, 1982 [TEST.INPUTS & HELP]TOAIPS Bill Changed NITER to NPOINTS. Moved: nowhere.
- 627 January 29, 1982 Several [.HELP] files Eric Clarify tape positioning in help files of TPHEAD, IMLOD, EXIND, EXFND, UULOD, FITTP, UUEXP Moved to Modcomp Feb 3, to ULA(l) March 7, nowhere else
- 628, January 29, 1982 SLFIT Declare REAL\*8 WORK(12) in GAUFIN Moved to ULA Jan 30, to Modcomp Feb 3. Er ic
- 629 January 30, 1982 Switched file to fast 10 type - program runs a lot <sup>f</sup> aster Moved to ULA Jan 30, to Modcomp Feb 3 PRTPL Er ic
- 630 February 1, 1982 BATER : BATER.COM : ZSTRTB : Several Insert the BATDAT include where ACOUNT (1, needed it Change ZSTOPR to ZSTOPA Er ic (Uax only) Change MNAME to Character\*5, allows resumption to work Moved to Modcomp Feb 3, to ULA(l) March 7, nowhere else
- 631 Feb. 1, 1982 ZOPEN Gary. Our method of handling print out to LPA0: does not work for some other line printer drivers. Added DISP='PRINT' to FORTRAN open statement to fix this. This also means we don't need the group assignment FOR001 <sup>=</sup> LPA0: anymore. Moved to ULA(l) March 7, nowhere else

632 February 2, 1982 Several EXTCOP : It was looking for header info in the scratch buffer, not the header buffer AUB : It did not look for correct file on UNQUEUE and JOBLIST. UNQUEUEd too fast also. ZDOPRT : Add ISIZE and Buffer to call sequence (not used on Uax) - Uax version only so far Er ic

Add buffer size and buffer to call ZDOPRT PRTPL Modify CUB to match changes in AUB  $\sim 3\%$ BATER IMCCLR : Correct IMPS 64-color table (switch RED and GREEN) Moved to Modcomp Feb 3, to ULA(l) March. 7, nowhere else.

- 633. February 3, 1982 task startup Eric The old system allowed for example APCLN3 to do the job of APCLN1 while APCLN1 did the job of APCLN3. This led to confusion on message terminals, sub-process IDs, SPY, etc. GTPARM : Call WHOAMI rather than search full TD file list WHOAMI : (NEW) Get task name, number via call to ZGNAME (NEW, VAX) gets task ID via SYS\$GETJPI ZGNAME : (NEW, MODCOMP) gets task ID via REX #43 Moved to Modcomp Feb 3, to ULA(l) March 7, nowhere else
- 634. Feb. 3, 1982 UULOD Bill Fixed bug which caused failure when a source record had no data and was followed by another source record for the same source. Moved: MODCOMP this date, to ULA(l) March 7, nowhere else.
- 635. Feb. 3, 1982 ASCAL Fred Modified SOLUE to enter the reference antenna numbers in the gain records. Also changed UISCOR to record the mean modulus of the gain solutions in the gain file header. Also now record information on the number of if's, and which if's they are, (i.e., R, L, or R and L) in the gain file header record. Also redefined the meaning of the if flags which are stored in the gain records, so that information on missing antennas is more explicitly communicated to ASCOR. Haven't yet made the parallel changes to LSCAL. Moved to ULA(l) March 7, nowhere else
- 636. Feb. 3, 1982 PROFL Gary Changed dimensions of PERCNT and LBRACE to match data statement. Changed equivalence table to match dimensions. Moved to Modcomp Feb 3, to ULA(l) March 7, nowhere else.
- 637, Feb. 3, 1982 Fixed bug. Now passes correct error code to ZQMSG. Moved to ULA(l) March 7, nowhere else ZQIO.MAR Dav id

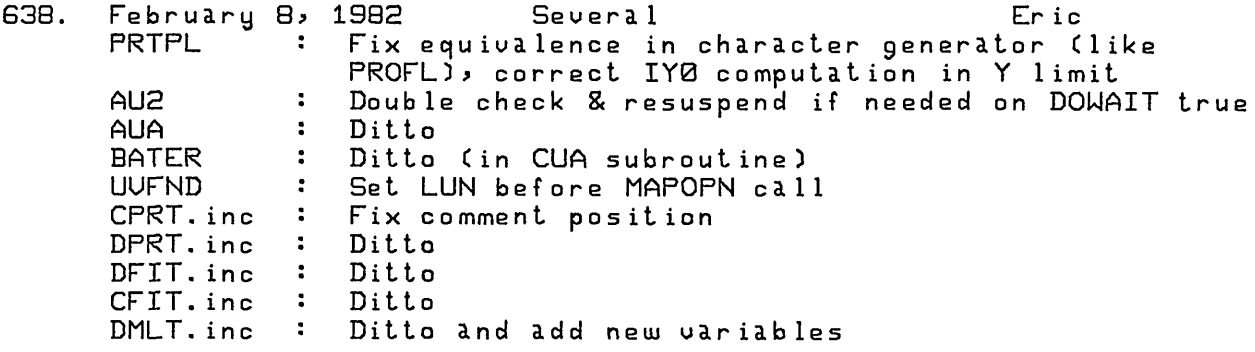

CMLT.inc *'* Ditto and add new variables Moved to Modcomp Feb 11, to ULA(l) March 7, nowhere else.

639 Clones of UUSUB (including FUDGE etc.) had an uninitilized UVCOP : Arg. changed to N3 (& added to DATA stmt.) Feb. 8, 1982 Several argument to HIINIT.<br>UVCOP : Arg. UBCAL : ditto UBMRG : ditto<br>CLIP : ditto CLIP : ditto UUSUB : ditto (N2 was in DATA stmt ) UUCOP, CLIP, UUSUB moved to MODCOMP this date, to ULA(l) March 7, nowhere else Bill

- 640, Feb. 9, 1982 ZTXMAT.MAR Gary Fixed bug. Device and directory specification assummed less than 20 charaters. Increased to 48. This bug would show up when using verbs INPUTS or HELP for <sup>a</sup> UAX system with long directory or subdirectory names. Moved to ULA(l) March 7, nowhere else
- 641 February 9, 1982 New FITS format Eric An extension to FITS to transfer tables of numbers has been devised and applied first to Clean Components files. Tasks involved in reading & writing are
	- FITTP *"* Automatically write CC files as TABLES, restructure the ma in also
	- PRTTP : Actually read data records to check tape quality, Understand TABLES extensions, print their headers, and read their data IMLOD : Read TABLES extensions and create CC files if

found. Restructure the main also Moved to Modcomp Feb 11, to ULA(l) March 7, nowhere else.

- 642, Feb. 10, 1982 UBMRG Bill Now disregards data whose amplitude is less than half of another choice for the same visibility point. Moved: nowhere.
- 643, February 10-11, 1982 PRTPL <sup>:</sup><br>UUSRT : **UUSRT** DUUH.INC : Move comments to line up CUUH.INC : Ditto PBCOR : FUDGE : o ver w ite except for OUTfile = INfile Moved: to Modcomp Feb 11, to ULA(l) March 7, nowhere else.. A couple Er ic Minor typing corrections Prevent overwriting some strange output file, allow only overwriting the input UU file. More includes in main so overlays might work Standardize, move to C.APL] from C.NOTST], prevent
- 644. **EXPND** Copied an EXPORT tape writing one file per source record Feb. 11, 1982 Also added/changed: DXPN.INC, CXPN.INC, [TEST.INPUTS]EXPND. [TEST.HELP]EXPND, TASKS*,* TAPE Bill

[DOC]INCSUP, TASKSUP Moved to Modcomp Feb 22, to ULA(l) March 7. nowhere else

- 645, February 12, 1982 [DOC] TÅSKSUP : Added UVFND, P̈RTTP; corrected IMLOD, FITTP [HELP] TASKS : Minor correction IINPUTS] EXFND : Add UCLP [INPUTS] FITTP Add mention of CC files [HELP] [HELP] Moved to Modcomp Feb 22, to ULA(l) March 7, nowhere else FITTP Add that CC files are written out IMLOD Add that CC files are picked up Today 's Er ic
- 645, Feb. 12, 1982 EAIPS]PLOT.COM Gary Bug. There was <sup>a</sup> way the 'plot spooler' system could hang up due to my misunderstanding of the ON WARNING command. The bug might be fixed now. Moved to ULA(l) March 7, nowhere else
- 646 Feb 13, 1982 [TEST] ASCAL **Ed** Commented out line 2810 so Robert Laing could run ASCAL on <sup>a</sup> concatenated data base; i.e. error message that data is not in TB order is ignored. This should be fixed by placing <sup>a</sup> TB as the sort order for the concatenating of TB data bases.
- 647, February 13, 1982 TKTICS Fix up blanking on minutes of arc too soon, go to more tick increments (like ITICS, CTICS). Moved to Modcomp Feb 22, to ULA(1) March 7, nowhere else Er ic
- 648, Feb. 14, 1982 [TEST.INPUTS]UVLOD. Changed max. for NFILES to -999 to 999. Moved to MODCOMP this date, to ULA(l) March 7, nowhere else Bill
- 649, Feb. 15, 1982 UUSRT Bill Fixed buffer size computation in INSORT to agree with that in MERGE. Moved: to Modcomp Feb 22, to ULA(l) March 7, nowhere else.
- 650, Er ic Add appropriate non-standard messages to CCMOD, CLIP, CONUL, February 16, 1982 A bunch CORAU, CORER, CORFQ, CORMS, DBCON, EXPND, FNDUU, IMFIT, MOMFT, PBCOR, PRTAN, PRTCC, REGLR, RGBMP, UUCOP, UUDIS, UUEXP, UUPLT, UUSUB

CORMS : Remove backspace characters (killed MCTAPE) PBCOR : Put in proper declarations in main program RGBMP : Declared MSG common in initialize routine MCREAT : Minor typing corrections UUFND : Add integrity tests on time, ant. #, weights done on all OPCODEs incl unrecognized OPCODEs [.HELP3UUFND : Add about integrity tests Moved to Modcomp Feb 22, nowhere else Moved the serious ones to ULA(l) March 7

651. February 16, 1982 [AIPS]LOGIN.COM Gary

Now sets terminal to /UNKNOWN/FULLDUP to allow messages to come out without pressing RETURN. Moved to ULA(l) March 7, nowhere else

- 652, February 17, 1982 BPCLN (for the moment) Eric Revise APCLN: standardize the typing, convert all AP calls to use Pseudo 1\*4 addresses and increments, change default IN2NAMEs and OUTNAMEs, use TU image catalog, clear TU screen only on first write, ask user if he wants to stop cleaning (if DOTU true) using TU buttons after each residual map is shown. Change [.HELP]BPCLN also. Moved to Modcomp Feb 22, to ULA(l) March 7, nowhere else
- 653 February 20, 1982 APCLN and friends Er <sup>i</sup> c Standardize typing, fix up default INNAME et al. handling Move from [.NOTST] to C.APL3 APCLN See 652 above, renamed to APCLN again - 200 APXPOS  $\sim 10^{-1}$ Minor retyping I2T0R4 Standardize typing. character handling, comments PASS1  $\mathbf{r}$  . Standardize typing, clean up error handling, go to correct usage of Pseudo 1\*4 args for AP routines PASS2  $\ddot{\phantom{a}}$ As for PASS1 R4T0I2 Standardize typing, character handling Moved to Modcomp Feb 22, to ULA(1) March 7, nowhere else.
- 654. February 22, 1982 Several MAXMIN (AP microcode routine) had several bugs fixed,' it didn't find all max and min. Microcode source fixed in CTEST.FPS]WDC.AP and <sup>a</sup> new fortran version is installed in CTEST.FPS]

PASS2 - Now in complex to real transform it switches halves of each row before reading them. Changed in<br>[TEST.APL]

CONUL, new task, convolves an image with a gaussian or another image. Replaces the older routine by the same name. Additions/changes in: <sup>C</sup> TEST.NOTST*1*CONUL.FOR CTEST]DCUL.INC and CCUL.INC CTEST.INPUTS]CONUL. CTEST.HELP]CONUL., TASKS., ANALYSIS. CDOC]TASKSUP., INCSUP. Moved: MODCOMP this date, to ULA(l) March 7, nowhere else

655. February 22, 1982 Some more Er ic R4T0I2 : Leave output map in WRITe status APCLN : Leave that WRITe status to be cleared by DIE<br>ZWHOMI : (Modcomp onlu) Channe to call ZGNAME ZWHOMI : (Modcomp only) Change to call ZGNAME ZTQSPY : (Modcomp only) Change to call ZTQSP2 ZTQSP2 : NEW - (Modcomp only) gets list of active etc.. All assembly to get around changes structures as Modcomp updates their systems Moved to Modcomp Feb 22, to ULA(l) March 7, nowhere else tasks on TCB
Page 13 15 Mar 82

656, February 23-24, 1982 Modcomp discovered Eric UUMAP : Fix HI common declaration UUCOP  $\mathbf{r}$ Bad declaration of NAMEIN in main FUDGE  $\mathbf{r}$ Ditto CLIP  $\mathbf{r}$ Ditto, fix HI common declaration  $\mathbf{r}$ UUSUB Fix HI common declaration  $\mathbf{r}$ UUFND Remove DATA statement for common variable RGBMP  $\mathbf{1}$ A common out of order Numerous failures of code to seem to lead to APMAP  $\mathbf{L}$ <sup>a</sup> RETURN statement Failed to DATA T, F; missing comma in a DATA DBCON  $\ddot{\bullet}$ Moved to Modcomp Feb 23, to ULA(l) March 7, nowhere else 657, Fe b r u a r y 23-24, 1982 Several more Eric New C.AIPS] service program to correct single words FIXFIL in specified files. ACOUNT  $\ddot{\phantom{a}}$ Make it more se If-protective (done 19-Feb) PRTTP  $\ddot{\phantom{a}}$ Error on IBM tapes (failed to loop) and add about blank ing <sup>b</sup> its (if any ) IBMTP Messed up all magic value blanked outputs!!!!! Fixed this for data and for header parameter EXFND  $\ddot{\cdot}$ Test weights correctly in UCLP operation PRTACC  $\ddot{\phantom{a}}$ Add a sequence # to user and task print outs  $\ddot{\phantom{a}}$ FNDUU FNDUV Withdrawn (UVFND does its op among other things)<sup>:</sup><br>[.INPUTS]FNDUV Withdrawn : Withdrawn CDOC]TASKSUP,WHATSUP,IOSUP,UTILSUP : Remove FNDUU, show changes to standard, etc. Moved to Modcomp March 5, to ULA(l) March 7, nowhere else 658, February 23, 1982 PSAP version of UUSUB Bill Added routines •' [TEST.PSAP]PTSUB, PTFAZ and RECT which allow UUSUB to be used with the pseudo AP. Moved: to Modcomp March 5, to ULA(l) March 7, nowhere else. 659, February 24, 1982 DBCON Bill Now marks output sort order 'TB', if both input sort orders are 'TB'. Moved: to Modcomp March 5, to ULA(l) March 7, nowhere else. 660, February 25 UAX things Er ic/Gary F0RS.CT1  $\mathbf{L}$ Add APCLN routines F0RS.CT5  $\sim$  1 Remove APCLN subroutines APS.CT1  $\ddot{\phantom{a}}$ New." lists APCLN APS.CT5  $\ddot{\phantom{a}}$ New: lists Not-standard AP-using tasks EXES.CT5  $\ddot{\phantom{a}}$ Remove AP-using tasks LINKT.COM: Uses two lists; APS.CT1 and EXES.CT1. LINKNS.COM Uses two lists; APS.CT5 and EXES.CT5. MU2C1002. : Updated documentation for LINKT MU2C1003. : Updated listings of LINKT and LINKNS Moved to Modcomp (the [DOC] ones) March 5, to ULA(1) March 7<br>February 25, 1982 The Cleaning Lady's complaint Eric<br>EXTINI : Add protection for overflow in # comps which wi<br>fit in file 661 February 25, 1982 The Cleaning Lady's complaint Er ic comps which will fit in file EXTIO Convert 32766's to computed max integer

Moved to ULA by link and to Modcomp this date.

- 662. February 26, 1982 Eric AU2 : Fix error formats Moved to Modcomp March 5, to ULA(l) March 7, nowhere else
- 663. March 1, 1982 More installation procedure updates. Gary. New APS.CTi, plus making logical names used in installation the same as those required to run AIPS. C0MPIL2.COM C0MPILE.COM INSTALL.COM LINKA.COM LINKNS.COM LINKT.COM UPDATET.COM Moved to ULA(l) March 7, nowhere else
- UUPL2 Eric March 2, 1982 664. Test version ( standardized) of UUPLT incl [.HELP] and [.INPUTS] Change meaning of some of parms a bit, make it use standard axis labeling routines, remove data read and selection logic error s , use st andard plot file creation modes, remove the o-Fortran 77 junk, allow axes in "backward" order, pseud r emo <sup>v</sup> <sup>e</sup> excess GPOS command (which increased file size by 25\* ), get corr ect parms into plot file record 1 with defaults all filled in, etc. UUPL2 parms DUUP. INC  $\mathbf{L}$ CUUP. INC AU8A EXTLIST recognize and describe UU plot files Add DUUP, CUUP [DOC] INCSUP TASKSUP Change UUPLT description to that of UUPL2 in anticipation of UUPL2 becoming UUPLT. Moved to Modco mp (as UUPLT) March 5, to ULA(l) March 7
- 665. March 5, 1982 1982 AU2, AU2A Eric Put in some integrity checks to protect the TGET file AU2  $\sim 10^{-11}$ AU2A Read correct record in check of dir. APCLN Fix up some formats to tell more Moved to Modcomp March 5, to ULA(l) March 7, nowhere else
- 666, March 7, 1982 UUPL2 -> UUPLT Change name in fortran and inputs and help Moved already to Modcomp, to ULA(l) March 7, nowhere else Er ic
- 667, March 7, 1982 PBCOR Arnold / Eric Incorporate A. Rots' faster method of computing the primary beam correction Moved to ULA(l) March 7, nowhere else
- 668. MARCH 10, 1982 APCLN Bill History file now has CLEAN restoring beam to 10 microsec. Moved: nowhere.
- 669. March 9, 1982 Fixed bugs or deficiences in the procedures below: INSTALL.COM LINKT.COM UPDATENS.COM Transport/update procedures Gary LINKA.COM LINKNS.COM UPDATE0.COM UPDATE1.COM FORS.CT5 Moved: nowhere.
- 670. March 12, 1982 [TEST. PSAP]CFFT Bill Made Base address pointer to XFOUR I\*4 and subtracted 1. <sup>I</sup> don't see how this has ever worked. Moved: nowhere.
- 671. March 13, 1982 PRTDR Bill New task. Prints selected contents of <sup>a</sup> ULBI fringe fitting solution file (DR extension file). Also added/changed: [TEST.INPUTS]PRTDR. [TEST.HELP]PRTDR., TASKS., ULBI. Moved : nowhere.
- 672. March 13, 1982 TU errors Eric AUSA : Close TU on ReRoam error TUBLNK : Turn off channel on manual blink Moved nowhere
- 673. March 14, 1982 CUSDIU Bill Added in [TEST.FPS] and [TEST.PSAP] an AP routine to divide <sup>a</sup> complex vector by a complex scalar. Moved: nowhere

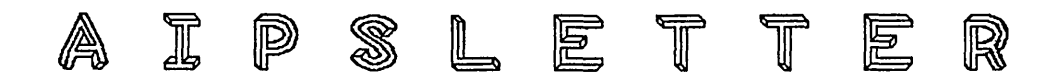

## Volume II, Number 3: May 15, 1982

### **National Radio Astronomy Observatory**

A newsletter for users of the Astronomical Image Processing System

> Edited by Edward B. Fomalont and Eric W. Greisen Edgemont Road Charlottesville, VA 22901 804-296-0211 (FTS 938-1271), x2G6 **TEXset** *by* **EWG**

# **TIIPS Under UNIX**

David Garrett of the Astronomy Department at the University of Texas in Austin recently visited the **HIPS** group in Charlottesville and described how he installed **RIPS** under the UNIX operating system on a VAX-11/780. Because system calls and the file system architecture are essentially standardized for all UNIX implementations David's work has probably effectively ported **RIPS** to UNIX systems in general, and not just to VAX/UNIX. The discussion which follows is based on notes made during his talk and may not be exactly correct in all details.

David rewrote the **RIPS** assembly-language Z-routines in C, the nice structured language in which the UNIX operating system itself is written. The Fortran Z-routines are almost unchanged, except for ENCODE and DECODE statements (see discussion below). All RIPS tasking schemes worked under UNIX.

David said that the **RIPS** in Austin is using about 20 Mb of disk (plus data files). It allows two interactive users and one batch queue. A Tektronix 4025 (emulating the 4010) and a pen plotter are used for plot output. There is no TV display at the present time.

The Austin VAX does not have an AP and so it is roughly ten times slower than a VAX with AP. In addition, it appears to be perhaps another factor of two slower. It is thought that this is due to two causes: 1) the code produced by the UNIX Fortran compiler appears to be slower than code produced by VMS Fortran, and 2) UNIX consumes time copying data between its disk buffers and the user buffers. The latter problem occurs because UNIX does not support overlapped I/O directly from disk into a tasks' buffers. Both of these weaknesses are expected to be corrected in future releases of VAX/UNIX.

The UNIX Fortran-77 compiler does not support ENCODE and DECODE, and this caused some difficulty in the installation of **RIPS.** This problem will occur with many Fortran-77 compilers because ENCODE and DECODE are not a part of the Fortran-77 standard. (The **RIPS** group in Charlottesville encountered the same problem in the implementation of **RIPS** for the IBM computer.) The solution which David adopted in the Austin UNIX implementation was to translate ENCODE/DECODE statements-to the equivalent Fortran-77 internal-WRITE/internal-READ statement syntax, and to declare MSGTXT

to be type CHARACTER. The remaining cases of Hollerith variables other than MSGTXT appearing in ENCODE/DECODE statements were cured by individual changes of variable typing to CHARACTER.

Contact David for further information:

David B. Garrett Department of Astronomy RLM 15.220 The University of Texas at Austin Austin, TX 78712

### Image Storage System Planned

The I 2 S digital image displays used at **RIPS** installations would be more useful for spectral-line data analysis if they could hold many more images in their memories so that the "movie-loop" display technique could be used. The builders of the *GYPSY* system at Groningen did this by adding an analog video disk between the I<sup>2</sup>S and its monitor, so that the analog video signals can be recorded and later played back into the monitor. Although the *GYPSY* display has been successful there have been some problems with the analog disk (price, availability, reliability, lifetime). Ray Escoffier has proposed that NRAO construct an image storage system for the  $\tilde{I}^2$ S using digital disks, and put it between the host computer and the  $\tilde{I}^2$ S, so that it can record the digital images from the  $I^2S$  memory and later load those images back into the  $I^2S$ memory. We expect that an initial system of this type will be constructed in Charlottesville, perhaps before the end of 1982. We expect that additional copies will later be constructed for all four of the **RIPS** systems at NRAO, and also a copy for the  $I^2S$  display in the "pipeline" at the VLA. The purpose of this note is to inform the community of **RIPS** users about the scope of this project so thai they may begin to consider whether they will want to duplicate the system for their  $I^2S$  displays.

NRAO has various models, memory sizes, and features in its existing  $\mathbf{I}^2\mathbf{S}$  displays, and so the image storage system will have to be versatile enough to support a variety of l 2 S configurations, but it will *not* support displays made by other vendors. The system will be connected between the host computer and the  $I^2$ S display. As far as protocol is concerned, the image storage system will appear to be an  $I^2$ S to the host, and a host to the  $I^2$ S. Contention will be handled by the image storage system presenting a "busy" status to the host while transactions between the image storage system and the  $I^2S$  are in progress. The display features supported by the image storage system will be as independent of **RIPS** as is possible, so that the device will be useful for I 2 S displays used with image processing systems other than **RIPS** (e.g., the VLA pipeline).

The image storage system will be able to store at least  $128512 \times 512$  byte images, and play them back in any order at a rate of at least 4 images per second. It will consist of the interface circuitry, a buffer memory for images, a microcomputer, a control panel, and four Winchester disks to store the images. Control of image transmission operations will be by software residing in the microcomputer. It is likely that a *digital* cassette tape recorder will be provided. This will allow the stored images to be copied from the disks to removable tape cassettes and, later, loaded back onto the disks from the cassettes.

The control panel will enable the range, direction, and rate of movie-loop operations to be controlled in a flexible, interactive fashion. The design of the panel will permit more controls to be added so that additional software in the microcomputer can control other features of the  $I^2S$  display, such as the enhancement functions in the lookup tables. The concept is that various display modes and enhancement functions will be selected by dedicated switches rather than by **RIPS** verbs entered through the terminal. A considerable number of knobs will be provided to control the enhancement functions. This means that the trackball will tend to be used more for positioning the cursor on objects seen in maps, and less as an all-purpose multiplexed analog input device. The display control panel will be added to the **RIPS** system without removing any of the existing display control verbs or trackball usages. Thus, **RIPS** users will not have to use the control panel if they don't want to and non-NRAO sites will not be obliged to duplicate the panel in order to run **RIPS.** User comments on the control panel concept and on the details of its implementation are invited.

The hardware configuration and component selection are still subject to change, but it now appears that the final hardware cost of the system may turn out to be less than \$20K. Expressions of general interest, requests for further information, and ideas for features to be implemented are all welcomed.

### Summary of Changes: 15Mar-14Mayl982

These changes are listed in detail in the CHANGE.DOC file reproduced later in the *AIPSL£TT£Z.* The changes during this period occurred in a wide variety of areas including new or revised UV and VLBI tasks, enhanced display tasks, the naming of disk files, and the handling of tapes, message files, batch, shared television devices, and **RIPS** installation.

Perhaps the most important development in the UV area was the completion of the task ASCOR. This task applies a complex gain file determined by the self-calibration of one data set (i.e. continuum) to another data set (i.e. a line channel). The new task AVER does time averaging of UV data. The UV FITS reading task is in partial release under the name UVL02. Tasks CLIP and UVCOP were "standardized", including corrections to the code and alterations to the input parameters. DBCON can now handle small position differences between the two data sets being concatanated. PRTUV now handles the options BITER and XINC correctly. Under development, but not yet released, is a revision of the UV format to be more truthful about the actual contents of the files. Many of the UV tasks are being revised to take advantage of the altered format and to come closer to meeting our standards.

In the VLBI area, the most important development is the completion of the tasks VBFIT and VBCOR. The former fits the fringe delay, rate, and phase using data from all antennas and a source model. Basically, it is a self-calibration in the fringe delay-rate space and will allow the recovery of weaker signals than were previously available. A preliminary paper on the method has appeared (F. R. Schwab, *Global Fringe Search Techniques for VLBI,* VLBA Memo 82. April 1982) and a more complete paper is in preparation! VBCOR applies the calibration determined by VBFIT to other data sets. Task VBMRG has become much smarter in handling averaged data and PRTDR has been cleaned up.

In the map plane regime, the new task FFT performs complex and real Fourier transforms on twodimensional arrays. The experimental task PHCLN performs a modified Clean algorithm designed to enhance the smoother regions of the image. Tasks IMEAN, MCUBE. CNTR, PCNTR, and GREYS were enhanced to support either integer or floating-point input images, while tasks TRANS and SUBIM had further bugs removed.

Several system-wide areas were altered significantly during the period: (1) It was found that VAX/VMS would not allow a subprocess to take exclusive use of a tape drive. Thus, **RIPS** could rewind a tape while FITTP was in the middle of writing on it! We have now sidestepped the problem by having ZOPEN open a disk file before opening the associated tape drive. **(2) RIPS** is normally operated with several interactive usejs all using the same television device. To support this properly, we now have a TV status file which is opened and read by TVOPEN and closed and written by TVCLOS. Thus, each **RIPS** version will know the current status of the device, even if it has been modified by other **RIPS** users. Also, it is no longer necessary to initialize the status when every **RIPS** begins. (3) Each **RIPS** System Manager may now choose whether the users' data files and catalogs will have user-independent or user-dependent actual names. The former has the advantage of allowing users access to data under a variety of user numbers, while the latter allows fast (system) backup and restore operations of a user's entire data set on most computers. Note that this option is system-wide, not user-number dependent. Users must be aware that such backup tapes are system dependent and not

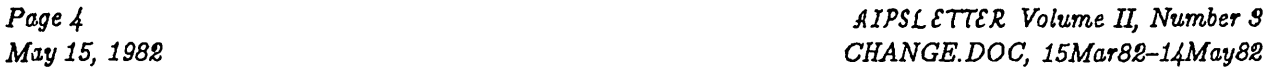

particularly transportable. However, in many cases, their speed and convenience outweigh this disadvantage. (4) The limit on the number of simultaneous interactive, Checker, and batch **RIPS** has been raised from 9 to 15. (5) The batch system now allows the user to delay the start of his job. In addition, jobs which use the array processor may never be run in queue number <sup>1</sup> and may be run only at night from the other queues. Interactive tasks always have precedence when competing for the array processor.

Our installation and update procedures and programs have also been improved in order to allow, in particular, more flexible management of disk space. The revised VAX/VMS procedures allow the [AIPS] logon area to be omitted, saving 20000 blocks of disk for the load modules alone. Since there are numerous costs and problems in running and maintaining two separate logon areas, this is an option which should be given serious consideration. The utility program FILAIP has been corrected and enhanced and is now the recommended method for creating and initializing a complete set of **RIPS** system liles. This program, or the procedure C0MPIL2 which invokes it, allows the System Manager to configure his **RIPS** system flexibly (i.e. number of interactive and batch **RIPS,** size of TV catalogs, etc.). To assist in the disk-space crunch, we have decreased the size of the message files by a factor of ten. Message files for batch jobs will automatically expand and contract as needed, but interactive message files now fill up and need printing or clearing fairly quickly.

## **CHANGE.DOC, 15Mar82-14May82**

674. *March 16, 1982* PRTDR *Bill*

Corrected indexing for when more than one correlator is present. Moved: to MODCOMP April 1, to VLA April 22.

675. *March 16, 1982* [DOC]MV2C06DR. *Bill* Corrected constant given to convert radians per day to mHz.

Moved: to MODCOMP April 1, to VLA April 22.

- 676. *March 16, 1982* TRANS *Eric* Bug in x-y disk-based transpose where output row  $<= 1/2$  sector. I don't know how this mess looked like it worked! Moved to VLA this date, to MODCOMP April I
- 677. *March 17, 1982* SUBM *Eric* Fixed for at least the 2nd time the missing continue statement for looping over more than 2 dimensions. Moved to VLA this date, to MODCOMP April 1.
- 678. *March 19, 1982* FILAIP, COMPIL2 *Gary* Fixed bugs due to changes in **RIPS** during the last 7 months.
	- Moved to MODCOMP April 1, to VLA April 22.
- **679.** *March 19, 1982* [DOC]MV2C1002. *Gary*

#### Tried to make some warnings more explicit to reduce common errors during **RIPS** installa tion.

Moved to MODCOMP April 1, to VLA April 22.

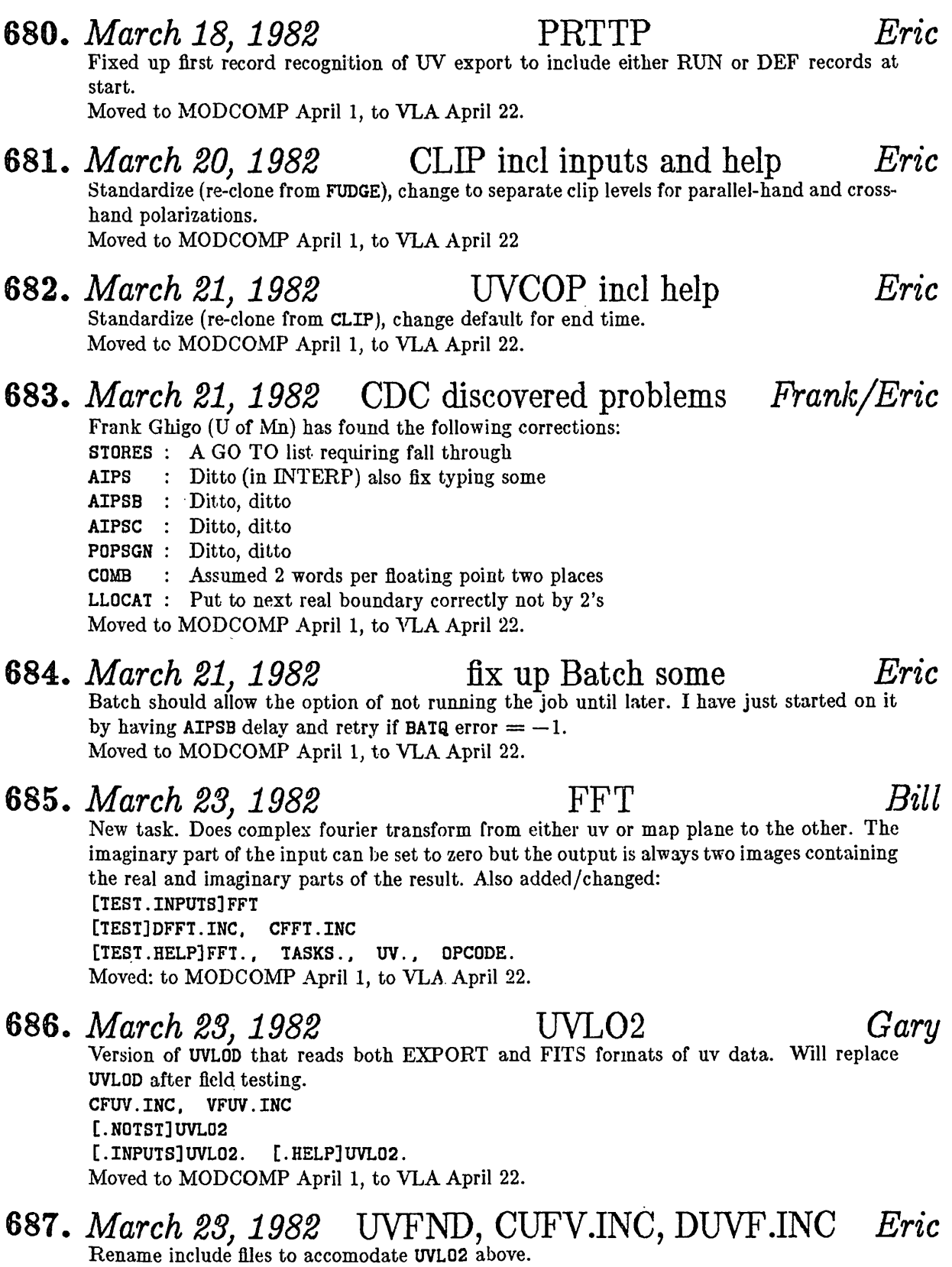

Moved to MODCOMP April 1, to VLA April 22.

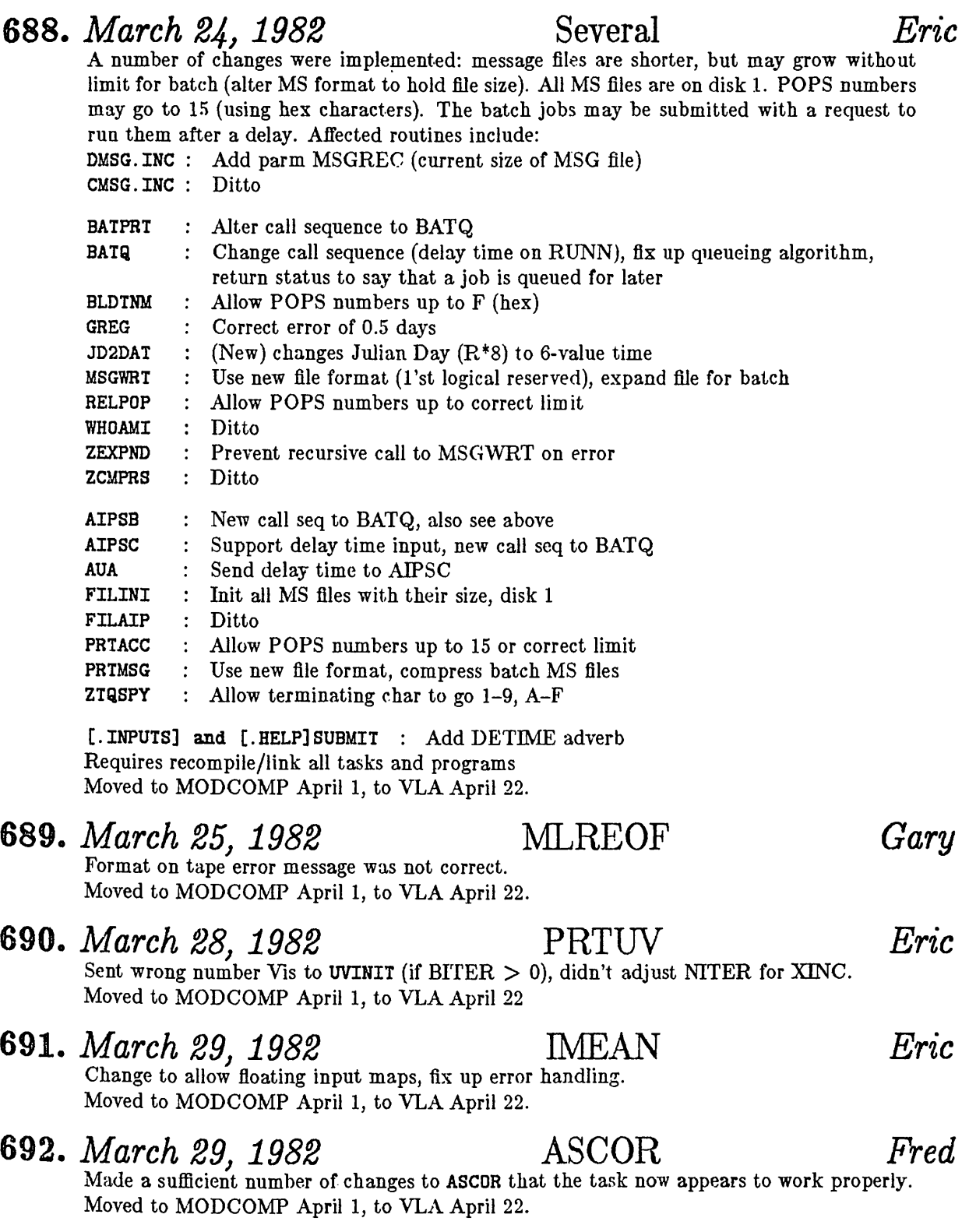

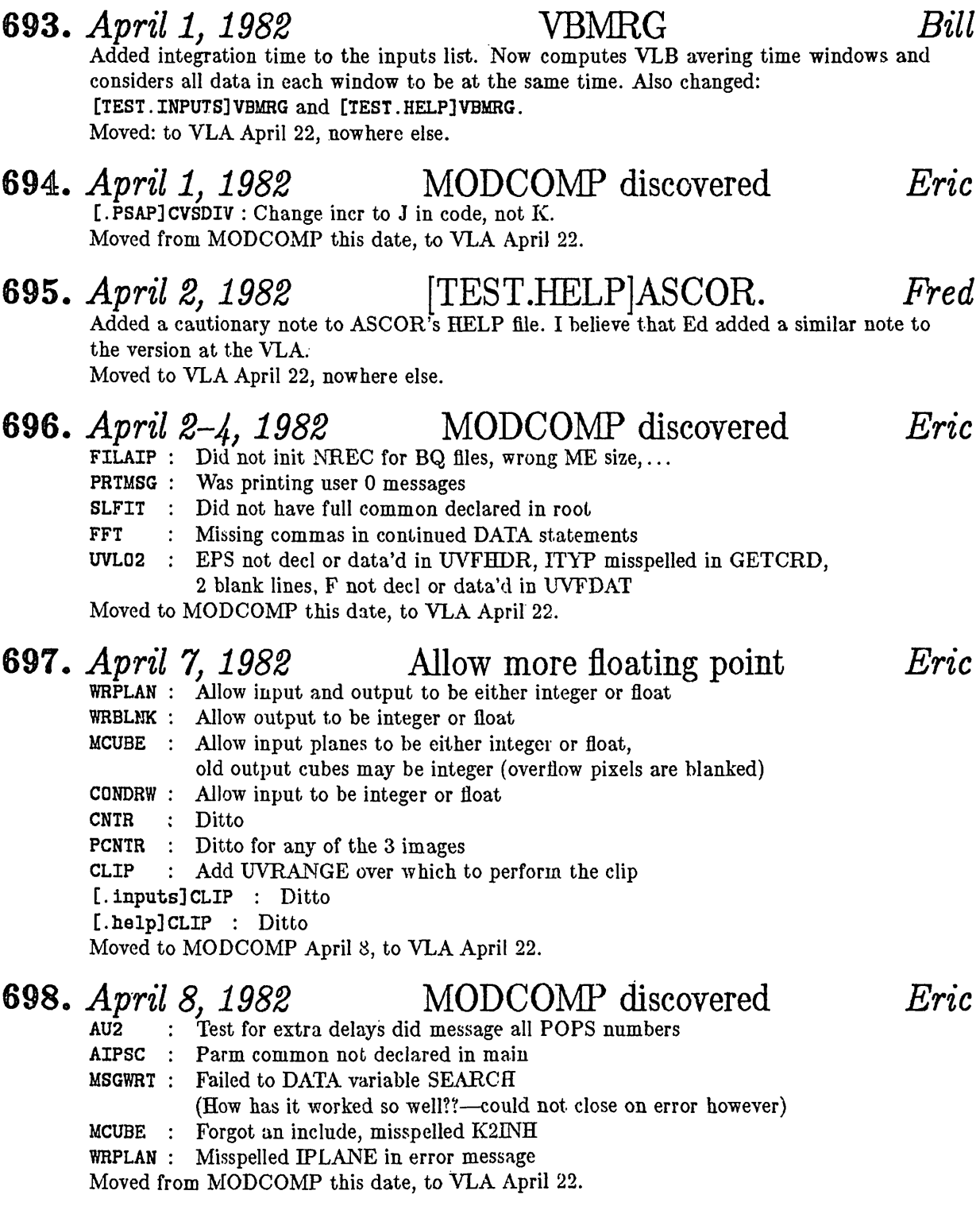

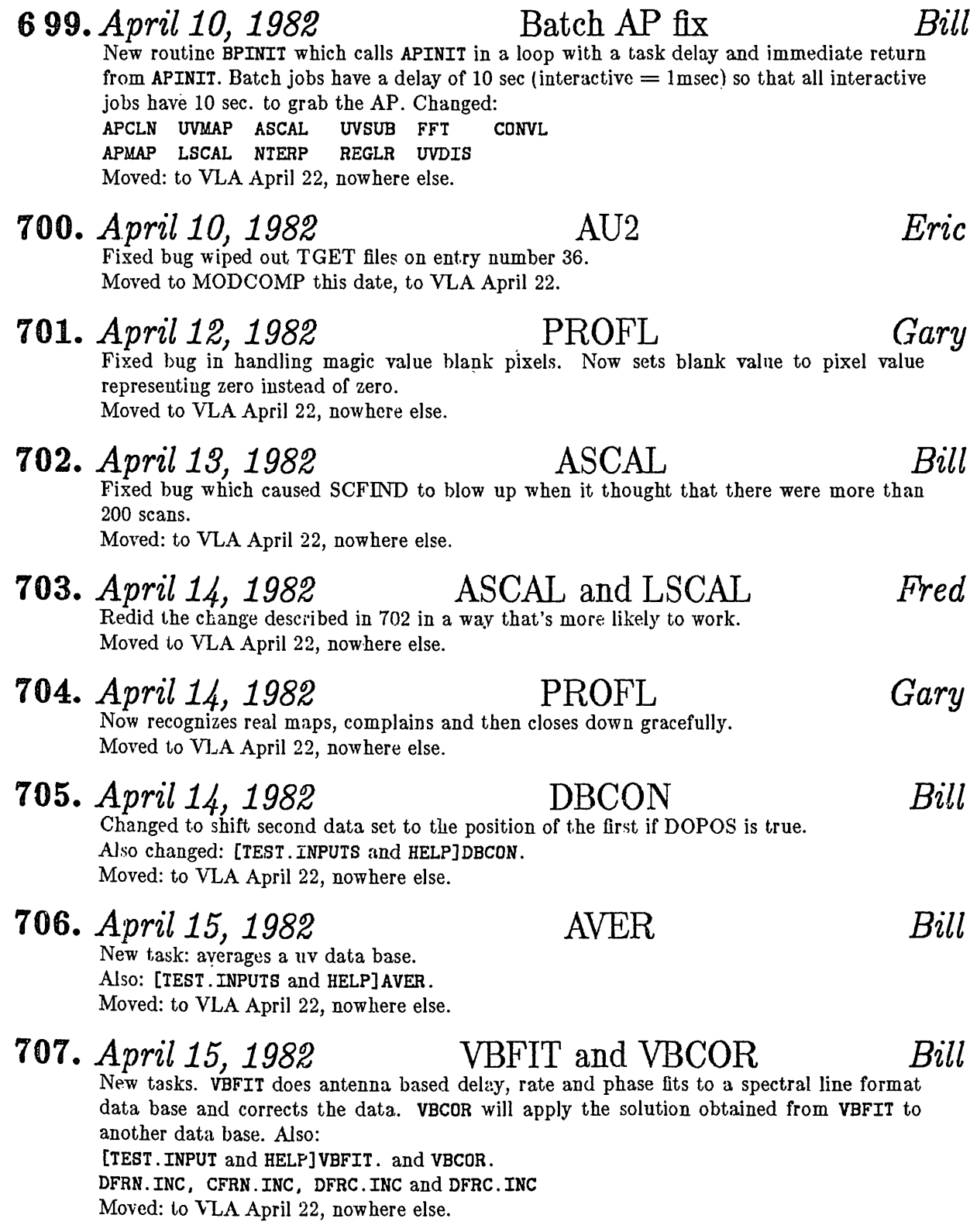

#### 708. *April 16,1982* User private data *Eric* The system is being changed to allow data to be stored in one of two ways: via public catalogs with file names which do not reveal the user number or in private catalogs (user "owned") which, on vaxes, have names \*.uuu (where uuu is the user number). The system manager may decide which system you will use. The second may cost more disk, prevents one user from access to another user's flies, etc., but allows VAX system-level dump and restore to tape in ways much faster than  $RIPS$  itself can be allowed to do. Of course, such backup tapes may not be able to be read on any other system. Routines involved include: DDCH.INC : Add UCTSIZ CDCH.INC : Ditto IDCH.INC : Ditto **ZDCHIN** : Use last spare word as UCTSIZ ( $> 0 \Rightarrow$  private files, value  $\Longrightarrow$  size of each user catalog) ZLDFIL : Old version of ZPHFIL ZPHFIL : Use type and UCTSIZ parameter to add extension to file names AIPS : Call CATCR to create user catalogs, if needed, after getting a new user number AU3A : Loop over user number, mucking with NLUSER, if private type (on TIMDEST and DISKUSE) CATCHG : Utility to convert public type systems to private type CATCR : Create and init (if not pre-existing) catlg files FILAIP : Don't create catlg files if private type FILINI : Ask user number if private type when init CA files SETPAR : Make UCTSIZ available (for the moment) Moved to VLA April 22, nowhere else.

# 709. *April 19,1982* AP tasks in batch *Eric*

Because of flagrant abuse of the batch capabilities of  $RIPS$  by certain users, the following rules are now in force. Batch queue <sup>1</sup> will not run any AP tasks (if there is more than one batch queue). The other batch queues will not run AP tasks during certain hours. Routines changed:

- AU2 : Recognize batch AP tasks and not perform the GO during specified hours. Also not read records in *1*S file if there is no data in them.
- AIPSC : Add delay time to jobs if they are to use AP tasks. Refuse AP tasks in queue 1.
- AU3A : Check all user numbers for SG and TS files
- CATCHG : Ditto
- DESCR : Add FFT and VBFIT to list of recognized tasks
- ACOUNT : Not read data-free records.
- Moved to VLA April 22, nowhere else.

#### 710. *April 20,1982* backup command procedures *Gary* The following VAX/VMS-specific command procedures will allow a user to backup and restore his individual AIPS files.

MOUNTBK.COM MQUNTBK2.COM BACKUP.COM

RESTORE.COM [DOC]BACKUP.

Moved to VLA April 22, nowhere else.

#### 711. *April 21, 1982* Tape troubles on VAX *David/Eric* The VAX does not let a sub-process take exclusive use of a tape drive away from the parent process, but will do that with a disk file. Thus, EXCL is now implemented for tapes by taking exclusive use of a 0-block disk file TAlOOlOn. ZPHFIL : Recognize 'TA' as public name ZOPEN : (VAX) open disk as well as tape on tapes ZCLOSE : (VAX) close disk as well as tape on tapes LSERCH : Allow LUN's up to 60 for this disk business FILAIP : Create TA files [D0C]MV2C06TA : Doc the files Moved to VLA April 22, nowhere else. 712. *April 23,1982* PRTMSG *Eric* Now prints error message if it can't open files. Moved to VLA April 28, nowhere else. 713. *April 23,1982* ZOPEN *Gary* Bug. Two people could not print simultaneously. Changed UNKNOWN to NEW and PRINT to PRINT/DELETE in printer FORTRAN open. Moved to VLA April 28, nowhere else. 714. *April 23,1982* CATCHG *Eric* Was putting in the current time in the output catlg slots. Added version of CATDIR to it to pass the old last access time to it. Moved to VLA April 28, nowhere else. **715.** *April 23, 1982* [helps] UVPLT *Eric*

Correct defaults for BPARM(1 and 2). Moved to VLA April 28, nowhere else.

# 716. *April 28,1982* TV arrangement *Eric*

The current TV status will now be stored on disk. Each TV will have its own disk file which will be opened and read on a TVOPEN and update and closed on a TVCLOS. AIPS need not open the TV and initialize it when it comes up. Routines affected: DTVC.INC, CTVC.INC : Now have most parameters DTVD.INC, CTVD.INC : Now have only local parms (i.e. LUN...)

APMAP Change TVOPEN call seq, change ZCLOSE to TVCLOS  $\ddot{\cdot}$ REGLR  $\ddot{\phantom{a}}$  . Ditto

- TVDISP Ditto
- UVDIS Ditto
- UVMAP Ditto

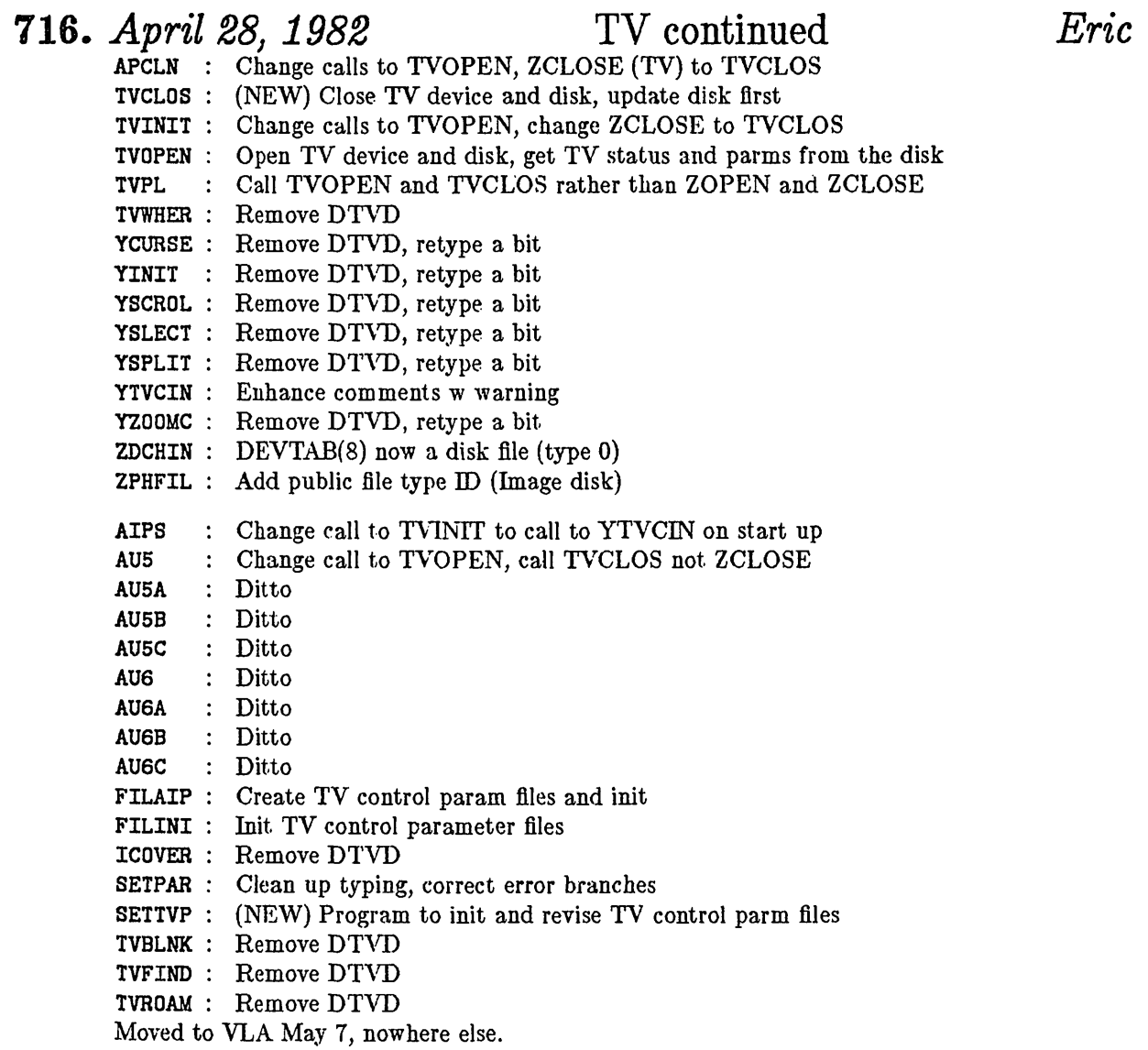

# *717. April 28, 1982* DCHCOM *Eric*

I'm tired of messing with this common trying to squeeze things in. So DEVTAB and FTAB will now be in a separate common from the other parameters. Affected: CDCH.INC : Declare common /FTABCM/ All tasks and subroutines should be recompiled and relinked. Moved to VLA May 7, nowhere else.

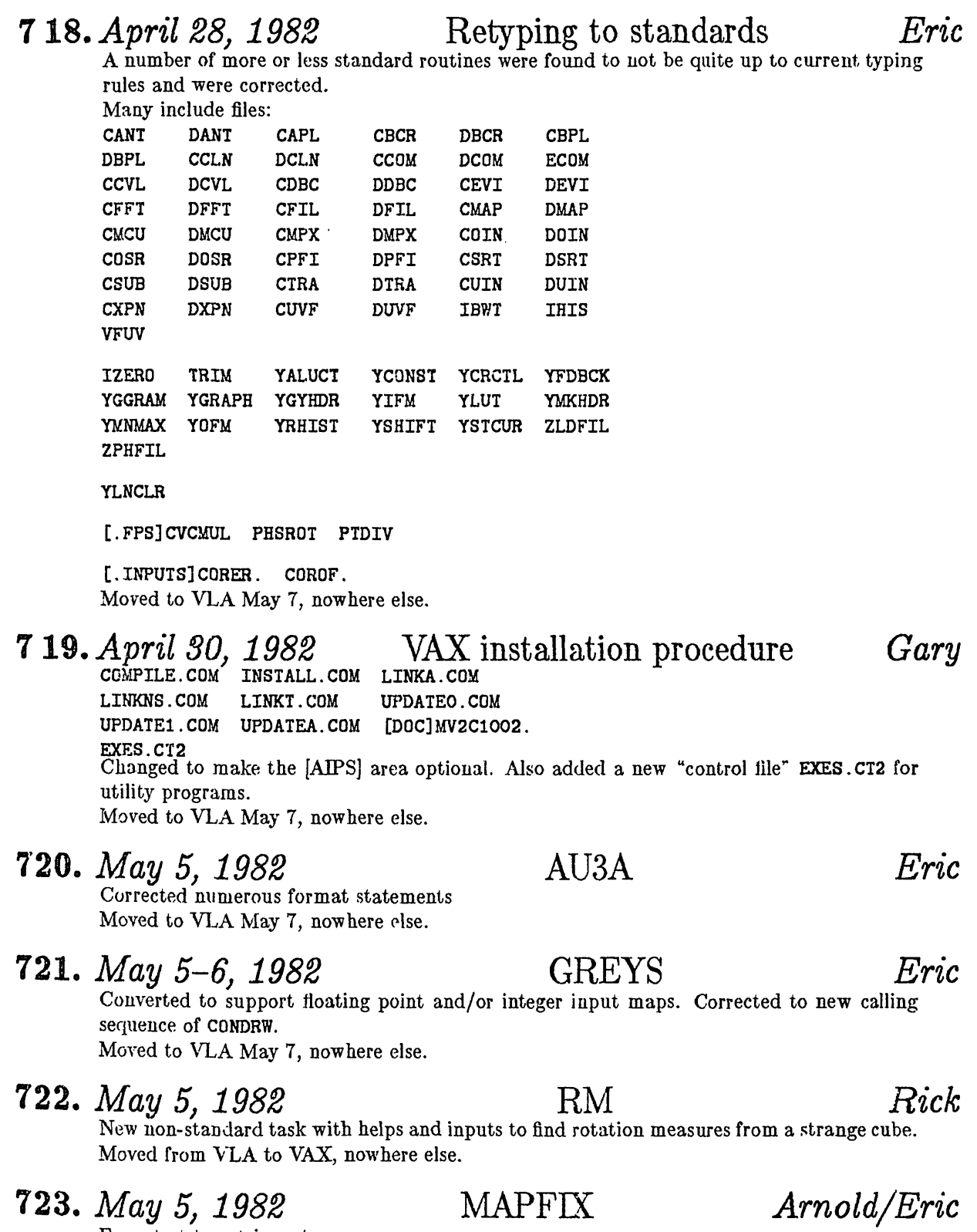

Error test too stringent. Moved to VLA May 7, nowhere else.

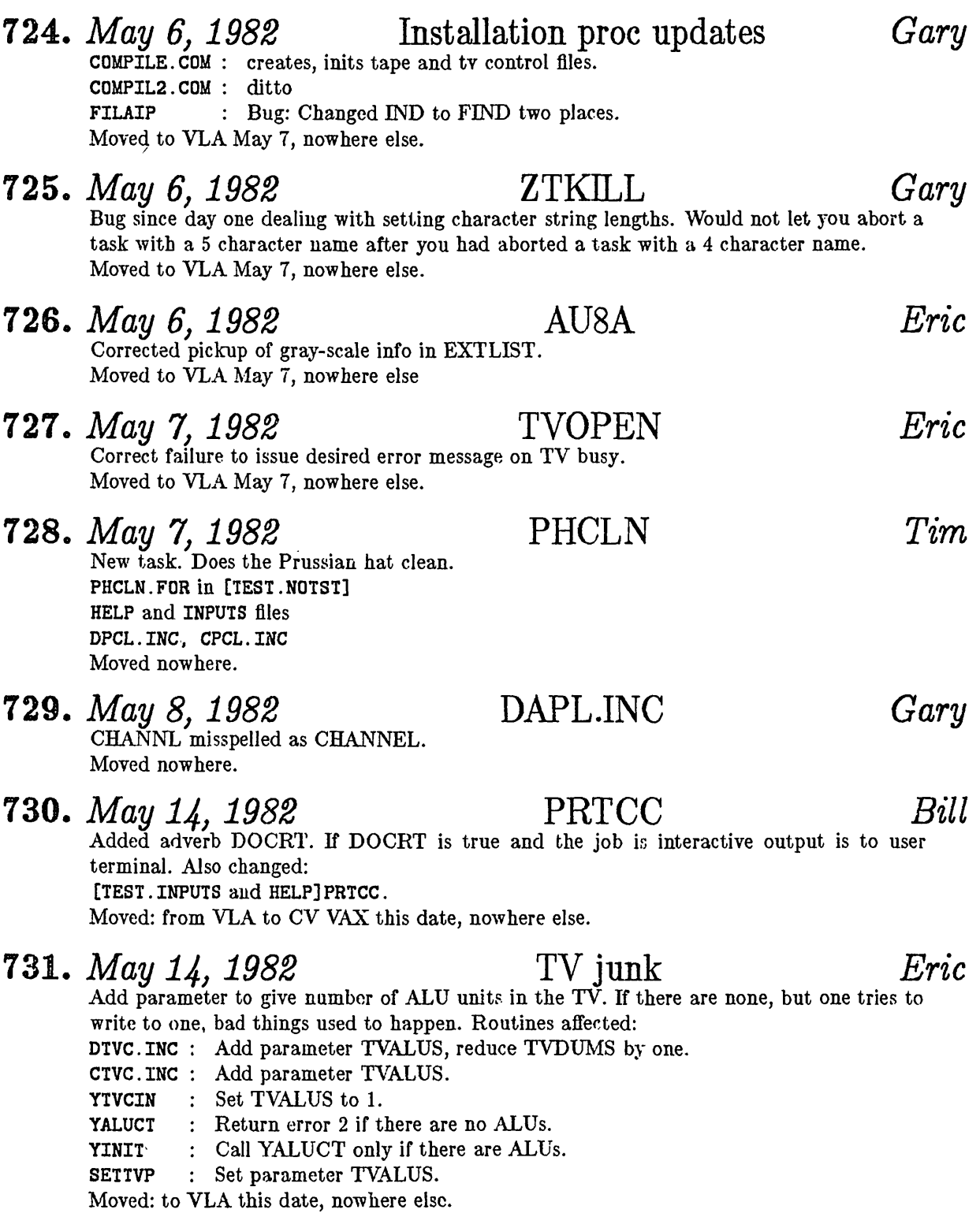

# 732. *May U, 1982* GNPLT *Stuart*

New task. Will plot gain solutions from ASCAL. Now has data selection by time range, antenna range and correlator. Stripped plotting code from ASCAL.FOR. Modified descriptions in [.INPUTS and .HELP]ASCAL. Created [.INPUTS]GNPLT and [.HELP]GNPLT Moved nowhere.

 $\mathbb{D}$ SLET T E  $\widehat{\mathbb{R}}$ I

## Volume II, Number 4: July 15, 1982

### **National Radio Astronomy Observatory**

A newsletter for users of the Astronomical Image Processing System

> Edited by Edward B. Fomalont and Eric W. Greisen Edgemont Road Charlottesville, VA 22901 804-296-0211 (FTS 938-1271), x266 **TEXset bjr EWG**

> > É,

E.

D

đ,

Ð

## **Pseudo-Array Processor Error Discovered**

RTPS installations which do not have an array processor are able to run the tasks APCLN, UVMAP, ASCAL, UVSUB, APMAP, FFT, CONVL, VBFIT, *et al.* by linking them with our library of "pseudo-array processor" subroutines. Unfortunately, on or about April 10, 1982, an error crept into this library. On that date, we introduced a new subroutine BPINIT which allowed us to give added priority to the AIPS1 user in obtaining access to a true array processor. The pseudo-array processor version of BPINIT was, incorrectly, created as a completely dummy routine. However, it must contain the line

before the

CALL APINIT (II, 12, 13)

#### 999 RETURN

statement. This call statement causes the pseudo-array processor routine APINIT to be link editted with the rest of the program. Since APINIT is the only subroutine with the correct, *full size* declaration of the pseudo-array processor "core", its failure to be included in the load modules has significant consequences. Everyone who uses the pseudo-array processor version of fffPS should check for the subroutine [TEST.PSAP]BPINIT.FOR and, if it is present, insert the call to APINIT.

## **The Mailbag: Letters Received From AIPS Sites**

The KIPS group is grateful for the letters it receives from the various KIPS sites. This feedback is an essential ingredient in the process of constructing software which executes in a variety of environments using a variety of hardware and software configurations. The group has recently received several letters which contained reports of problems involving modules of code, installation procedures, and unusual system configurations. These problem reports, with the GRIPE reports from the VLA, guide the group in the process of continuing the general development of **KIPS,** as well as in the fixing of specific bugs. Several of the letters contain discussions which seem to us to be of more general interest, and we quote from them below.

David Garrett (University of Texas) writes that he has received the new UNIX Fortran compiler from Berkeley: "I promptly found a couple of bugs in it, but I think now they are fixed. This new compiler performs *some sort of 'optimization' which greatly speeds up the pseudo-array processor routines, so now* UVMAP *and* APCLN *are running 80-40% faster."* [Note: see the 15 May 1982 *AIPSLCTTER* for a discussion of David's installation of **KIPS** under UNIX.

Frank Ghigo (University of Minnesota) recently sent us a report on progress with **KIPS** for the Cyber. Apparently, much of **KIPS** is functional although the style of operation is different on this batch-oriented system from what it is under a multi-process system like the VAX. *"At present, our* **KIPS** *is at a standstill* because we have, for the moment, run out of money. This is a result of both the high charges made by the U of M computer center and the considerable demands placed by RIPS on any system. To give a few examples, the cost for storing the executable RIPS modules, HELPs, and INPUTS files, and a catalog of 15 maps on the disk is in excess of \$100 per week. The test runs of APCLN cost about \$25 each ... The difficulty of running RIPS *under these conditions only serves to underscore the need for a dedicated Astronomy Department computer, a point we have of course been making to NSF for several years."*

Jerry Hudson (University of California, Berkeley) reports that **KIPS** works on his "VAX after some difficulties with the installation procedure. He only has one terminal available to use for the functions of command entry, plotting, and task message monitoring, and the conventions of **KIPS** make this a nuisance. "Anyway, we're crunching numbers now and getting some good out of the system ... My next job will be to *hook* **KIPS** *to our AED display."* [Note: The remark about the AED is of particular importance to the community of **KIPS** users because it is one of the least expensive digital image displays on the market. The **KIPS** group wants to receive reports concerning the interfacing of new devices to **KIPS,** and is always ready to offer advice to implementors.]

Stuart Button (University of Toronto) writes: *"I had hoped that updates would be possible through phone* links, but the rate at which code is being modified makes this impractical. In the time from 31 October 1981 to 1 January 1982 more than 5000 blocks of code were modified. Even with a 1200 baud line this represents about 6 hours to transmit. At regular long distance rates this is about \$200. The link is run by a routine similar to VAXNET and is not totally free from parity errors and dropped characters. The error rate transmitting that much code could be a problem. Clearly tape transport is the most economical way to do a full update. I have used the link to get specific tasks for which we wanted an update as quickly as possible. [Stuart is referring to use of the dial-up 1200 baud modem of the Charlottesville VAX, (804)296-0305.] *Apart from VLA mapping* and display, we now have a number of other uses. Processing of PDS scans of optical plates could become a major user of  $RIPS$  time in the near future. Other tasks have developed primarily to make use of the  $I^2S$ *display. I have written <sup>a</sup> routine for producing Aitoff-Hammer projection maps of our all-sky polarization and rotation measure catalog. A couple of graduate students are using* **KIPS** *to display theoretical modelling* results. These are a stochastic star formation galaxy model and an inclined torus model for radio sources. Also, several of the geophysicists and high energy physicists who share our VAX have indicated an interest in using RIPS/I<sup>2</sup>S although no one has been bold enough to try to write a task... RIPS is rapidly becoming the largest VAX user in the astronomy group, even though we are in limited production due to lack of disk space. There are 56 VAX users in the astronomy group and 5 RIPS users. When full production is possible RIPS will probably account for more usage than the rest of the group put together. With geo and h.e.p. there are about 150 users on the  $VAX$ ... When the VAX gets busy (most afternoons) the response time in  $RIPS$  becomes *extremely slow, particularly in* HELPs or **INPUTS.** \*

## Summary of Changes: <sup>15</sup> May - <sup>14</sup> July

These changes are listed in detail in the CHANGE.DOC file reproduced later in the *AIPSL£TT£R.* The changes during this period can be characterized by the phrase "cleaning up our act." Our procedure library was made less NEAO-specific, our internal uv-data format was changed to tell the truth about what we are doing, and our ostensibly *standard* code was brought closer to our true standards.

Our **KIPS** installation procedures for Vax/VMS have been completely rewritten. They are now friendlier, less prone to error, and more efficient. In particular, the Vax DCL command COPY has been replaced with BACKUP. This allows the procedures to run faster, to carry the file names more correctly, and to use only one-third of a tape rather than two tapes. The installation procedure now asks the user for all needed system parameters (e.g. numbers of disks, tape drives, TVs) and for all needed directory names. It verifies the existence of the directories and creates a command file which can be used to assign all of the necessary logical names. All service procedures have been revised to use the logical names as well. Hopefully, these changes will reduce the difficulties encountered by some of our users in installing and updating their copies of the **KIPS** system.

The uv-format change involved changing the random-parameter axis labels from U, V, and W to UU-L, W-L, and WW-L to convey the actual, non-standard units (wavelengths) and reserving the Stokes axis values 1 through 4 for the true Stokes I, Q, U, and V. The VLA's natural Stokes axis is now defined to have Stokes values -1 through -4 for polarizations RR, LL, RL, and LR, respectively. A service program CATCHU was written to perform the format conversion. It is desirable for all **KIPS** programs to support both kinds of Stokes axes. This involved only modest changes to the tasks CLIP, PRTUV, and UVFLG. While updating other tasks, however, somewhat larger changes were made. These include

- CORER Rewritten with corrected computations and control over the quantity of print.
- CORFQ Standardized.
- DBCON Standardized, revised to handle mixed Stokes on input.
- UVEXP Changed to handle multiple array configurations.
- UVFND Usage of the adverb STOKES corrected.
- UVLOD Large quantities of code added to read FITS tapes, changed to handle multiple arrays on export tapes.
- UVMAP TV handling cleaned up including loading the full uv plane to the TV using alternate pixels if needed.
- UVPLT Real and imaginary parts of the visibilities added as axis types.
- UVSUB Standardized, file creation and loading of clean components into the array processor corrected.

Other non-standard, uv tasks such as ASCAL, ASCOR, and some of the VLB tasks seem to work after relinking, but they should receive more attention (and standardization) sometime soon.

The project to bring **KIPS** up on the IBM under the OS operating system has pointed out numerous problems with the coding of *even* our "standard" routines. Almost all of these problems were violations of our basic coding standards and, in a few cases, were errors which could have had practical consequences for the Vax and Modcomp. With the help of David Brown, we have corrected most of the standard programs by removing simple constants from calls, by always using the correct names for built-in functions, by correcting the alignment of variables in commons, and by declaring and initializing all variables. Since Fortran READs and WRITES directly to terminals are not allowed on all machines, they have been replaced by calls to an appropriate Z subroutine. Despite the large number of routines involved in these changes, we were very pleasantly suprised by the small number of changes we actually had to make.

We did a few other things during the last two months as well. The most notable is a substantive improvement in the task CONVL. It will now handle cubes and images whose sizes are not an integer power of two. Position shifting in UVMAP and UVSUB has been improved once again. A bug affecting the opening of the line printer, but due to an error in Vax tape 10, was corrected. Task COMB had opcodes REAL and IMAG added to do polar to rectangular conversions.

### **CHANGE.DOC: 15May82-14Jul82**

- **733.** *May 19,1982* [.NOTSTjPRTCC *Bill* Added one more digit to output format. Moved: from VLA this date. **734.** *May 19, 1982* [.NOTST]ASCAL and LSCAL *Fred* LSCAL had not quite been working as intended: Though its array sizes had been made larger than ASCAL's, it couldn't use as much data as would fill these arrays because someone overlooked the need to address the high part of AP memory in the subroutine GTVMOD. I've fixed GTVMOD (in ASCAL, too, where the change was not needed). Moved nowhere.
- **735.** *May 19,1982* [.HELP, .INPUTS]ASCAL and LSCAL *Fred* I modified these files to omit mention of the plot option (old BPARM(5)), which Stuart Button stripped out (See number 732 *in last issue).* Moved nowhere.
- **736.** *May 25,1982* [.AIPS]FIXCAT *Gary* Updated to work with individual user catalogs. Moved nowhere.
- 
- **737.** *May 25, 1982* [DOC]MV2C06SP. *Gary*

New. Documentation for system parameter file. Moved nowhere.

# **738.** *May 27,1982* [.NOTSTjPLNGET, PLNPUT *Bill*

New routines to read/write subimages of an image. As currently implemented PLNGET will read a subimage of a plane parallel to the front of either an 1\*2 or R\*4 image, rotate the center to the correct location, and zero fill all cells not obtained from the input. PLNPUT selects a subset from a scratch file and writes it into a plane parallel to the front of a catalogued map. Output may be either 1\*2 or R\*4. Also changed: [DOC] WHATSUP and UTILSUP.

Moved: from VLA and to MODCOMP this date.

**739.** *May 27,1982* [.N0TST]FITT2 *Gary* [.INPUTS]FITT2. [.HELP]FITT2. DFTP.INC<br>CFTP.INC DKEY.INC WKEY.INC

LINFUISIFIIIZ. LIELPIFIIIZ. DETE.INC<br>CFTP.INC DKEY.INC WKEY.INC<br>New task and associated stuff that will write FITS format tapes for maps and uv data. Uses new format for uv data header. Moved nowhere.

**740.** *May 27, 1982* {.NOTSTJUVL02 *Gary*

Now uses new uv data header format. Moved nowhere.

#### 741. *June 1, 1982* LSERCH *Gary/Eric*

Bug. Symptoms: Printer would not open after any tape verb was executed. LSERCH was treating LUNs greater than 50 (our new TA files) as devices. Moved nowhere.

742. *June 2,1982* [.PSAP]CVMOV, VMA *Bill* New pseudo AP routines, complex vector move and vector multiply and add. Needed for pesudo AP version of VBFIT. Moved: nowhere.

# 743. *June 8-4,1982* IBM discovered *David/Eric*

A variety of minor declaration problems have been found when attempting to install RIPS on the IBM. In [TEST.AIPS] the routines corrected are:

- AIPS  $-$  Change calls to OERROR, fix LLOCAT call.<br>AIPSB  $-$  Ditto.
- Ditto.
- AIPSC Ditto, plus some retyping.
- ASSIGN Remove simple constant in call.
- AU1A Remove simple constant in call.
- AU2 Remove simple constants in calls.
- COMPIL Remove algebra from calls.
- EDITOR  $-$  Fix up typing quite a bit.
- INIT Standardize, remove simple constants from calls.
- ITICS  $-$  Use R\*8 sign function.
- LLOCAT Remove simple constants from calls.
- LSTHDR  $-$  Rename PRODUCT to 6 letters.<br>LTSTOR  $-$  Remove simple constants from
	- Remove simple constants from calls, standardize.
- MASSGN Remove simple constant from call.
- OERROR No call argument get from common.
- POP Remove simple constant.
- PRNTMN Typo I0MAXPP -> I0MAXP, remove simple constants from calls, retype some.
- POPSGN Change calls to OERROR, remove simple constants from calls, etc.
- PRTMSG Use 1\*2 abs function.
- Remove simple constants from calls, retype. PSEUDO - Remov<br>QUICK - Ditto.<br>RDFITS - Replac
	-
	- Replace simple constants—needs more work.
- $-$  **Replace a simple constant.**
- STORES Replace simple constants.
- $TKRSPL$  Illegal .EQ. between logicals.
- TKTICS  $-$  Use R\*8 int and sign functions.
- Moved nowhere.

744. *June 11982* UVMAP, UVSUB *Bill* The position shifting in these routines was changed on the suggestion of Rick Perley to include the effects of curvature. Moved: nowhere.

745. *June 5, 1982* DWRITE

Added more Stokes types. Relinked AIPS. Moved: nowhere.

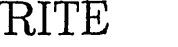

*Bill/Ed*

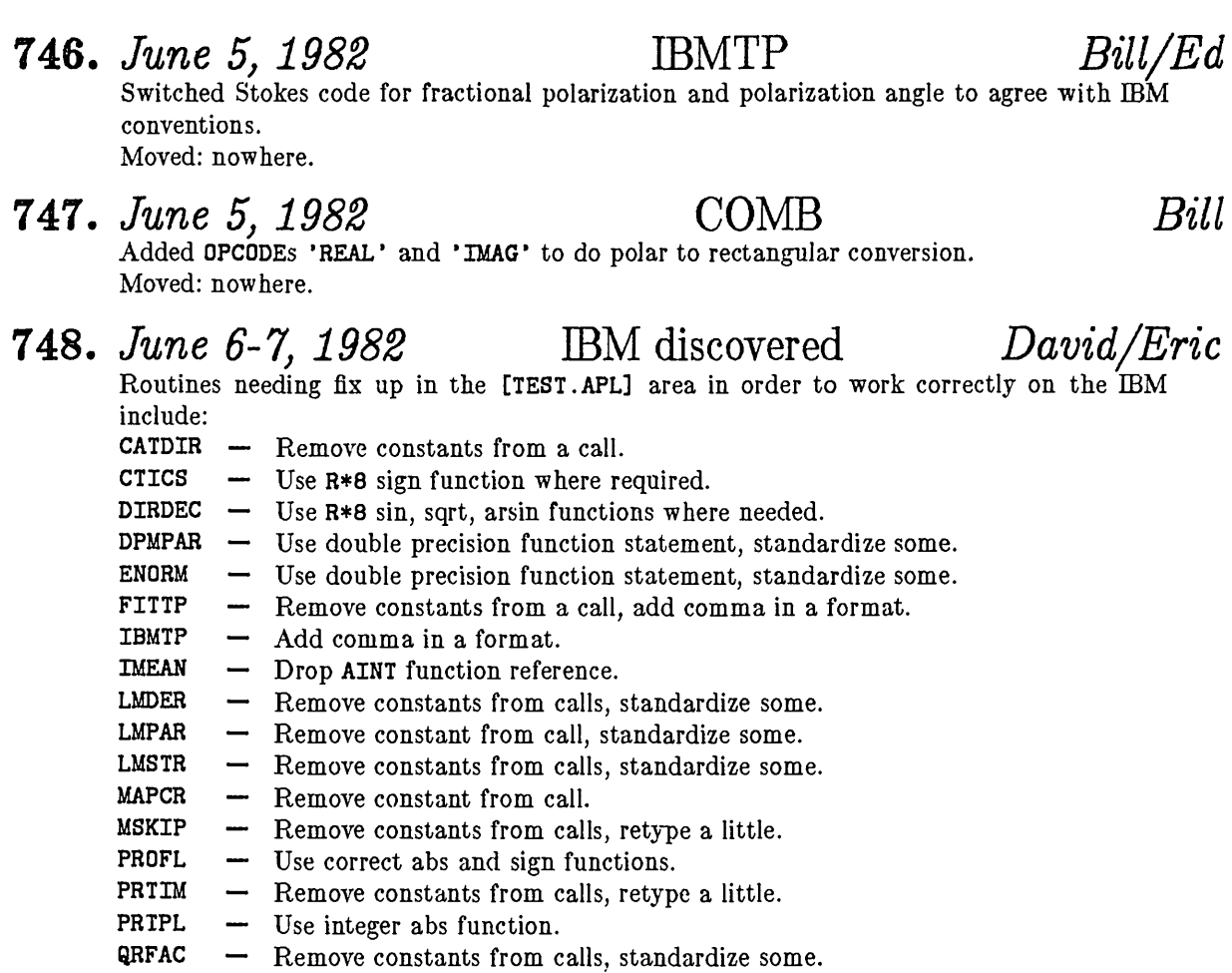

- Remove constant from call, use DABS where needed. SLFIT
- Remove constant from call. TKPL

Moved nowhere.

## 749. *June 7, 1982* IBM discovered *David/Eric*

Alignment problems arise in commons that have been incorrectly arranged. Include files corrected are:<br>CPOP.INC -

- Move R\*4 variables to front of list -> recompile AIPS, AIPSB, AIPSC, ASSIGN, AUB, AU1A, AU2, AU2A, AU3A, AU5, AU5C, AUB, AU9C, BATER, BCLEAN, CHUNT, COMPIL, EDITOR, HELPS, INIT, LTSTOR, MASSGN, OERROR, POLISH, POPSGN, PSEUDO, QUICK, STORES, SUBS, SYMBOL
- DBAT. INC Add dummy variable.

CBAT. INC — Add dummy variable -> recompile above plus PREAD. Moved nowhere.

### 750. *June 8, 1982* Terminal I/O *Eric*

Not all computers can talk to terminals directly and freely via normal Fortran reads and writes. Thus a new Z routine is required. Routines affected (first 2 in [.APL], others are in [.AIPS]):

- Call ZTTYIO to do terminal IO, allow interactive message files to expand.<br>- (New) Performs reads/writes of up to 132 characters to a terminal. MSGWRT —
- $(New)$  Performs reads/writes of up to 132 characters to a terminal. ZTTYIO —
- Change one read/write pair to use ZTTYIO, close accounting entry. CATCHG —
- CAICHG Change one read/write pair to use ZTTYIO, close accounting.<br>EXPTAP Change read/writes to use ZTTYIO, close accounting.
- Change read/writes to use ZTTYIO, close accounting. FILAIP
- Change read/writes to use ZTTYIO, close accounting. FILINI —
- Change read/writes to use ZTTYIO, close accounting.<br>- Change read/writes to use ZTTYIO, close accounting  $FIXCAT -$
- Change read/writes to use ZTTYIO, close accounting. FIXFIL —
- Change read/write pair to use ZTTYIO. POPSGN —
- Change read/writes to use ZTTYIO. PRTACC —
- PRIACC Change read/writes to use ZTTYIO.<br>PRNTMN Change read/writes to use ZTTYIO, close accounting.
- PRIMM Change read/writes t<br>PRIMSG Contract all MS files.
- PRIMBG Contract all MS files.<br>RDFITS Change read/writes to use ZTTYIO, close accounting, standardize to us<mark>e ZC8CL</mark>, CHXPND, make smarter to understand end-of-tape and end-of-header.
- Change read/writes to use ZTTYIO, close accounting, revise code input to QUESTV. SETPAR —
- Change read/writes to use ZTTYIO, close accounting. SETTVP —

Moved nowhere.

## **751.** *June 17,1982* **[TEST.APL]** *Gary*

Fixed undeclared variables. The following programs contained undeclared variables. No errors would result on machines that could specify 1\*2 as the default during compilation but problems could occur on machines such as the IBM.

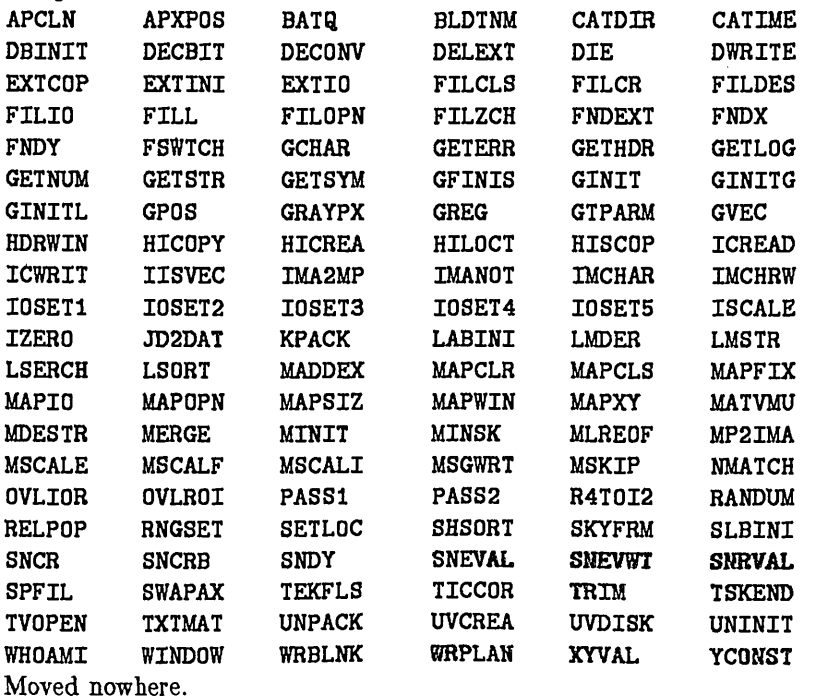

#### 751. *Junel7} 1982* [TEST.APL] continued *Gary* Fixed more undeclared variables in the [TEST.APL] area. YCRCTL YCURSE YFDBCK YGRAPH YINIT YSCROL YSLECT YSTCUR YTVCIN ZCLOSE ZCMPRS ZDCHIN ZENDPG ZEXPND ZFIO ZLDFIL ZM70XF ZMIO ZMSGCL ZMSGOP ZOPEN ZPHFIL ZR8P4 ZTAPE ZTFILL ZTKBUF ZTOPEN ZWAIT CLIP CNVRT EXFND EXIND GREYS IBMTP IMEAN MCUBE PROFL PRTIM PRTTP SL2PL SLFIT GAUFIN SLICE SUBIM SUMIM TKPL TRANS TVPL ZVERPL Moved nowhere.

# 752. *June 17, 1982* [TESTAPL]

*Gary*

The following errors were discovered while doing 751 above.

- BOUNDS MMSGTXT -> MSGTXT in error handler.
- DIRRA COSR not declared as R\*8.
- HDRINF N8 not initialized.
- MAPMAX DMSG, CMSG not included for error message.
- OPEXT NOMAP not initialized to FALSE.
- UNSCR  $-$  F not initialized to FALSE.
- CNTR RQUICK -> QUICK could leave spare resumption on VAX.
- COMB in COMBHI, FLASE -> FALSE.
- FITTP N1 not initialized.
- PCNTR NOSAV -> NOSAVE.

Moved nowhere.

# 753. *June 17,1982*

# [TEST.AIPS]

*Gary*

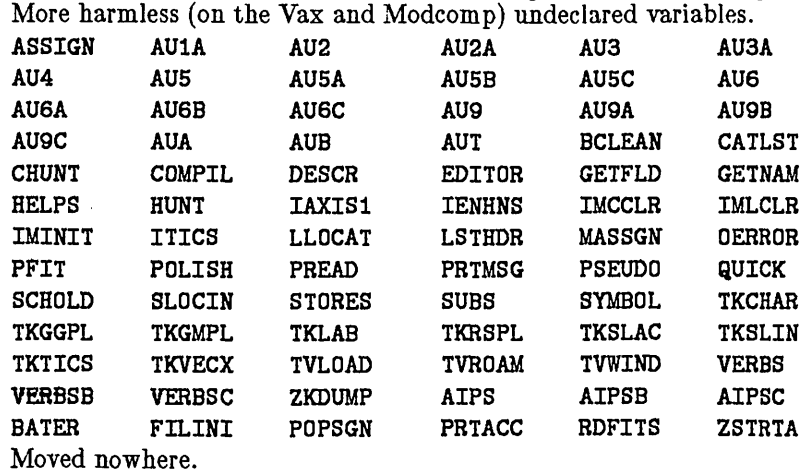

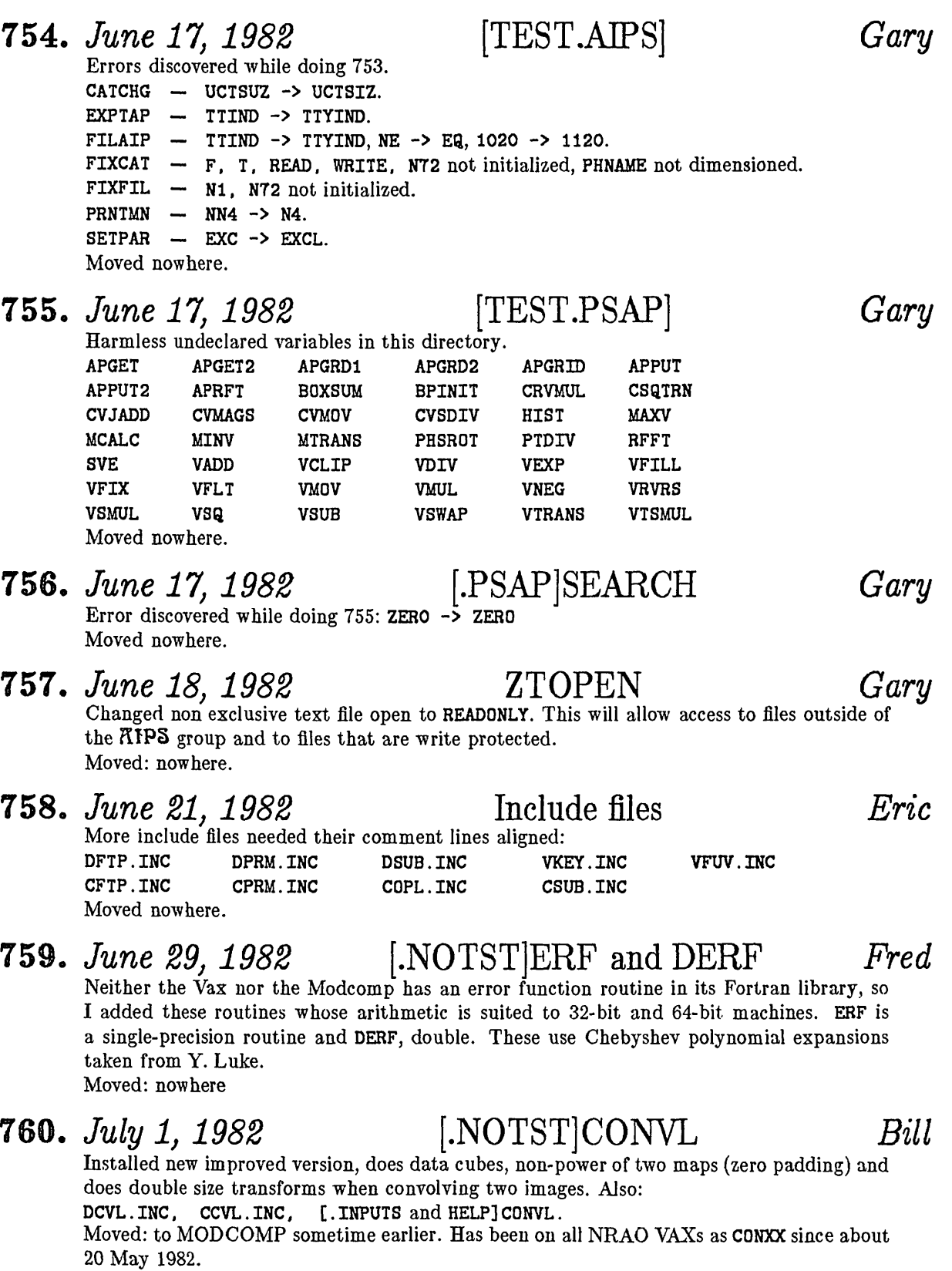

*Eric*

#### 761. *July 8, 1982* History for FITS *Eric* Created a new routine to stuff 80-character FITS cards into our 72-character history file: HIAD80 — (New) subroutine to do this. GETSYM  $-$  Watch for HISTORY = and COMMENT = FITS cards. IMLOD — Use HIAD80, correct IBM map stokes values 7 vs 8. Moved nowhere. 762. *July 8, 1982* UV data format *Eric* The UV data format has contained several inconsistencies which made it harder to talk to the outside world: the axes were called U, V, and W but had units of wavelengths and the polarizations were called STOKES values <sup>1</sup> thru 4, but were actually RR, LL, RL, and LR. These are now changed. STOKES values of-1 thru -4 will mean RR, LL, RL, and LR and will be the usual units inside RIPS. However, all standard programs will, if possible, also handle true STOKES. Axes in wavelengths will be called UU-L, VV-L, and WW-L. Affected include files are DDBC. INC — Add polarization correction pointers. CDBC. INC — Ditto. DFUV. INC  $-$  Change array dimensions. **VFUV.INC**  $\rightarrow$  Allow up to 20 Random-parameter types. DUIN.INC — Add FITS common parameters.  $CUTN$ . INC  $-$  Ditto. DUVF.INC — Remove weight array ISWT. CUVF. INC - Ditto. DUVP.INC - Add parameter TYPCCR.<br>CUVP.INC - Ditto.

Moved nowhere.

## 763. *July 8, 1982* UV change (continued)

Programs in the [TEST.APL] area affected by the change are<br>UVSRT — Relinked only.

- Relinked only.
- $CLIP$   $-$  Set clips correctly based on computing the actual Stokes value for each correlator.
- Remove unnecessary diddle with output names. **FUDGE**
- Compute correct Stokes for column headers. PRTUV
- Minor format change. **UVCOP**
- Flag all correlators unless standard RR, LL, RL, LR. Alter flags to be more correct. **UVFLG**
- Fix up handling of STOKES adverb by calling VISCHK, support both RR and true Stokes types. UVFND —
- Change characters for U, V, W axes, CRP and CIC for Stokes axis. Make call to ZCMPRS active again for at least the 3rd time. UVLOD —
- Search for desired axis types (new codes),correct error in determination of INCS parameter. UVPGET —
- Add plotting of real and imaginary parts. Convert to handle real Stokes axes. UVPLT —
- (New) Subroutine to determine if a uv sample is desired for mapping and return full RR, LL, RL, LR set. VISCHK —

Moved nowhere.

## 764. *July 8, 1982* UV format change *Eric* Programs in the [TEST.NOTST] area which were simply relinked are ASCAL and ASCOR and

- several VLBI ones (all probably need a serious effort, however). Those changed are<br>DBCON Standardize typing some (it was pretty good). Make it handle Stoke — Standardize typing some (it was pretty good). Make it handle Stokes increments of -1. Make it convert one set of RR *et al.* to match the other set of I, **Q, u, v.**
- UVL02 Read in and produce either type of Stokes. Correct handling of Stokes data, allow default outnames to come from FITS header, ignore user parms like INNAME and NPOINTS, use includes to get proper declaration of common for FITS, allow up to 20 random-parameters, start standardizing. Improve handling of history information.
- UVMAP Correct handling of Stokes parameters, call VISCHK, work on standardizing the typing, correct TV stuff to clear image catalog and to load every  $n<sup>th</sup>$  pixel (if needed) to fit full uv plane on screen.

Moved nowhere.

#### 765. *July 8, 1982* UV format change *Eric* In the course of correcting the handling of the UV format the following routines moved from

[TEST.NOTST] to [TEST.APL]

- ANTDAT Standardize, add number arrays to returned info.
- CORER Major rewrite to standardize, compute correct Stokes and channel numbers, correct rms, less printing, correct summing, etc.
- CORFQ Standardize.<br>UVEXP Standardize.
- Standardize, write separate source structures for separate arrays, handle true and RR *et al.* Stokes.
- UVSUB Standardize, use true Stokes, fix bugs *re* file creation and the filling of CC data into AP.

Moved nowhere.

#### 766. *July 8, 1982* UV format changes *Eric*

In the course of the UV format upgrade, the following [HELP] and [INPUTS] files had additions<br>CORER

- **CORER** [.INPUTS] and [.HELP] add adverbs USERID, CHANNEL, and FLUX.<br>DBCON [.HELP] fix typing, add 2<sup>nd</sup> input file adverbs.
- CORER  $-$  [.INPUTS] and [.HELP] add adverbs USERID,<br>DBCON  $-$  [.HELP] fix typing, add 2<sup>nd</sup> input file adverbs.
- UVEXP  $-$  [.INPUTS] and [.HELP] add adverb DOALL.<br>UVPLT  $-$  [.HELP] add real and impoinary parts ontic

- [.HELP] add real and imaginary parts options.

Moved nowhere.

#### 767. *July 8,1982* CATCHU *Eric*

A new service program to change the old UV format headers to the new format for a selected set of users.

Moved nowhere.

#### 768. *July 8,1982* Odds and ends *Gary* AUT — Removed BJET (no source in [TEST]).<br>FILINI — Some variables declared twice from the Some variables declared twice from the Great Variable Declaration Event. (See 751-756). PRTIM — Same as above. SUBIM — Same. SETPAR — Added more room to FTAB. An invalid entry would result in too many files open.

Moved nowhere.

#### 769. *July 9, 1982* VAX procedures .COM *Gary* (New) will contain all assignments made at login time. This file will be created automatically for new customers by our new installation procedure. LOGIN.COM - Calls ASSIGN.COM Moved nowhere. 770, *July 9, 1982* VAX commaiid procedures *Gary* Changed hard coded directory names to logical names in the following procedures so that they will still work at other installations. AASMRPL AC0MRPL ASMRPL C0MRPL NASMRPL NC0MRPL PC0MRPL AC0MLNK AC0MLNKD C0MLNK COMLNKD NCOMLNK NCOMLNKD PSAPLNK PSAPLNKD APCLNK APCLNKD Moved nowhere.

*y-sfc-e e^Y*

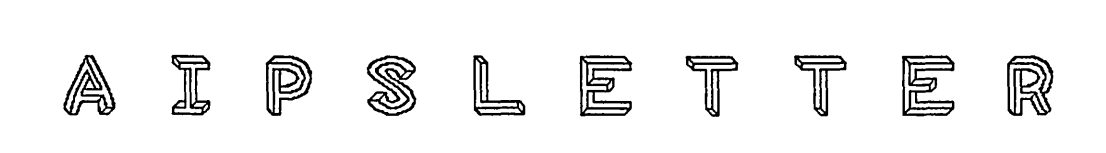

## Volume II, Number 5: September 15, 1982

## National Radio Astronomy Observatory

A newsletter for users of the Astronomical Image Processing System

Edited by Edward B. Fomalont, Donald C. Wells, and Eric W. Greisen Edgemont Road Charlottesville, VA 22901 804-296-0211 (FTS 938-1271), x266 **TEXset by EWG**

# Personal Notes

At the beginning of August we welcomed Walter back from his one year visit to the Netherlands. Unhappily for us, Walter has recently decided to accept a position as the Deputy Project Scientist of the Science Data Analysis System at the Space Telescope Science Institute (STScI) in Baltimore, and will be leaving Charlottesville soon. Ed officially moved to Socorro in the middle of August and he and Eva Rigby were married soon afterward. Tim attended the Maximum Entropy conference in Laramie, Wyoming, during August and returned full of enthusiasm" for new MEM experiments. Bill and his family have gone to Barcelona, Spain, and Onsala, Sweden, for two months for research, and to install **KIPS** on a ModComp at Onsala. Re UNIX/ $\binom{7}{1}$ PS inquiries: David Garrett (U. of Texas, Austin) informs us that his phone number is now (512) 471-4461.

# APS Questionnaire and Other Good Things

The last page of this  $AIPSLETTER$  is a form which is intended to be removed, filled out, and returned to us. A reward is offered for such good deeds. We expect to include a summary of the responses in a future *AIPSL£TT£Z.* Two of the subjects discussed in this *AIPSL£TT£R* are of special importance to the **KIPS** user community. First, the new 60-day cyclic updating procedure (discussed in the next article), and second, the new GRIPEs mechanism which we have installed in **RIPS** (discussed in the Changes article). These two new mechanisms are related: the first improves the communication of new software from Charlottesville to other sites, and the second improves the communication of software problem reports from the sites back to Charlottesville. We want to minimize the time delay in each direction with the goal that any bug found by any user at any site will be corrected at all sites in a minimum number of update cycles (ideally, one).

# New Cyclic Updating Schedule for KIPS

**KIPS** code will now be updated on a two month cycle. Beginning on September 15,1982 (the publication date of this *AIPSL£TX£Jl)* and thereafter at two month intervals, we will freeze a version of **KIPS** which contains all of the well-tested and debugged software and supporting documentation. Code will be transferred from the [TEST] directories to the [AIPS] directories in phase with the 60 day update cycle so that [AIPS] will track [TEST] with a phase difference. (Actually, as discussed elsewhere in the  $\text{AIPSLETTER}$ , the names will be changed to NEW and OLD to protect the innocent.) The frozen version of **KIPS** will be tested further in Charlottesville and at the VLA for about 10 days in order to find and correct any major bugs which remain in the code. Installation tapes of this version of **KIPS** will then be generated and sent to any institution which has sent a written request for a copy of **KIPS** to Charlottesville during the previous two months.

All changes in the code over the previous two months will be listed in the concurrent issue of the *AIPSL£TC£R* so that it will almost exactly document the peculiarities and new features of the exported version. Additional changes made during the 10 day period, which should be few in number, will be documented and sent with the tapes.

This change in our procedures is motivated by several problems which we have encountered. First, the VLA versions of **KIPS** have not always tracked the Charlottesville version with sufficient reliability and with a small enough phase difference. By installing a new version of **KIPS** at the VLA every 60 days this problem should be cured. Next, the [AIPS] versions of **KIPS** have not always had the intended relation to the [TEST] versions of **KIPS.** The usual commentary has been: "Users never want to run [AIPS] because it is always obsolete". Now, [AIPS] will always be no more than <sup>60</sup> days old and will have the intended advantage of being a debugged version. Finally, the fact that the Charlottesville version of **KIPS** has been exported to the VLA, the ModComp, and to non-NRAO sites, on a random, unscheduled, basis has meant that probably no two copies of **KIPS** were ever identical. So if bugs were discovered it was difficult to know who should be informed. With the new update scheme, the versions of the export tapes will have names (e.g., "15Sept82"), with the result that system managers will be able to say things like "I am running the <sup>15</sup> November 82 version of **KIPS",** and the Charlottesville group will be able to say things like "The following bug fix should be installed in all 15 September 82 copies of **KIPS** that have an AP."

Because extensive modifications and additions are still occurring in **KIPS,** we continue to feel that it is more practical to export the **KIPS** software as a complete set rather than sending out only the modified files. Perhaps we will change our minds when **KIPS** becomes more stable. We are guessing that most non-NRAO installations will probably want to update their systems no more than twice a year — or when important new programs become available.

We currently export in two tape formats: VMS BACKUP and a primitive card image scheme for non-VMS systems. We are considering various improvements in the latter format which would make it have equivalent functionality to BACKUP.

We welcome feedback and comments on the new cyclic update schedule and on the content and format of exported tapes.

# Summary of Changes: 15 July - 14 Sep

These changes are listed in detail in the CHANGE.DOC file reproduced later in the *AIPSL£TT£Z.* The changes during this period have been very numerous. In fact, there are 147 entries reported in this issue, while 97 entries were reported in the last two issues combined. During the early portion of the period we continued the process of standardizing our *standard* code. Most of the work, however, involved improvements in existing routines based on suggestions made by our users.

The most significant changes were made in the self-calibration task ASCAL. The data are now divided by the model and time averaged before any gain solutions are done. This has numerous advantages. The array processor is used solely to compute the model visibilities and, hence, ASCAL may now release the array processor for other tasks much more quickly. The number of data points in each gain solution is reduced, cutting the total CPU time by large factors in many cases. ASCAL now corrects the model for any coordinate shifts and rotations before applying it to the data. In addition, the user may now choose whether or not the amplitude gains are normalized before they are applied to the data. This option allows ASCAL to be applied to uncalibrated data (no normalization) as well as to previously calibrated data. A new roller subroutine is in ASCAL as well. Every <sup>5</sup> minutes of real time, this subroutine rolls ASCAL's data out of the array processor to a scratch file. The task then waits for 10 seconds before trying to reclaim the array processor. This should give other tasks their fair turn to use the AP.

Several significant changes were made in the task UVSUB as well. The roller subroutine, also added to UVSUB, makes the task share the array processor with other tasks. The program corrects the model for all shifts and rotations before subtracting it from the data. And the program will now handle models for the polarized flux as well as for the total intensity. The task UVMAP had a change made to the meaning of the shift parameters in the presence of rotation and had corrections made to the sign of the V Stokes parameter and to the handling of the zero spacing fluxes, particularly for spectral line data. The task ASCOR was corrected to handle gain renormalization in a manner consistent with ASCAL.

The handling of magnetic tapes in  $RIPS$  was improved by the addition of the adverb DOE0T to the tasks FITTP, UVEXP, and IBMTP. This adverb, when true (its default), instructs the tasks to advance the tape to the "end-of-information" (two consecutive file marks) before writing. This should help users to avoid writing over files they still want to keep. Tape positioning controls were also added to the task PRTTP. Other tasks were improved as well. MCUBE now understands that input "planes" may differ in their reference pixels as well as in their reference values. A serious bug, which for some reason had not bothered us previously, was removed from UVSRT. The TV display in APCLN now shows the full range of residual map intensities. The algorithm for scaling line printer plots was changed in the task PRTIM. The drawing of negative (dashed) contours by CNTR, PCNTR, and GREYS was improved substantially and blanked, floating-point images are now correctly supported.

The smaller message files turned out to cause considerable user irritation. They have now been changed to expand as needed for interactive as well as batch users and to complain about overfull files only every 16 lines. In addition, numerous tasks and verbs had their message priorities altered to avoid clogging the file with information which is redundant or which is readily available via PRTHI, IMHEADER, PRTCC, *et al.* There is a revised set of HELP files on general topics described in HELP HELP. The AIPS program will now accept lower case as well as upper case input. Note that character string data are treated as if, for example, <sup>A</sup> and a are different. The character string data read in by pseudoverbs (as in GO apmap) are converted to upper case automatically, however. Dates will now, normally, be displayed in the Vax standard format (e.g., 15-SEP-i982).

Some changes were made to verbs in AIPS. The verb IMDEST was renamed ZAP to avoid file destruction due to typographical error (i.e., IMH, IND). A pseudoverb, TPUT <sup>&</sup>lt; *taskname <sup>&</sup>gt;* was created to store task (or

verb) adverbs for later retrieval by TGET. ABORTASK was converted to a pseudoverb taking the task name as an optional immediate argument (like GO but without min. match). ABORTASK will also attempt to destroy the task's scratch files using the same routine as the verb SCRDEST. The verb CAT has been replaced by MCAT for map files and UCAT for UV files. The verb CATALOG still lists all catalogue entries specified by its adverbs.

Several TV verbs were changed as well. In interactive enhancement, TVTRANS now uses buttons A or B to turn on or off the plot and TVBLINK and TVMBLINK use buttons A and B to select which channel is enhanced. All three use button C to reverse the sign of the slope. GRCLEAR and GROFF now clear or disable all graphics channels by default. The adverbs to set the window and increments for TVLOD, TVALL, and TVROAM have been renamed to TBLC, TTRC, TXINC, and TYING. This should prevent errors caused by the widespread use of BLC, TRC, XINC, and YINC. The interactive display of the map intensity under the TV cursor used to offer the options of reading the intensity from disk (CURMVALU) or from the TV (CURVALUE). Since, surprisingly, they ran at the same speeds, we have dropped the less accurate TV read and renamed the verb CURVALUE. The three choices of wedges for display on the TV were confusing. They have been reduced to two. TVWEDGE now loads a wedge of intensities from the clip minimum to maximum while IMWEDGE loads intensities covering the full range of image intensities. Both use the same clip levels (PIXRANGE) and loading functions (FUNCTYPE) as the TV image to which they correspond.

There will be several new tasks on the transport tapes. These include DESCM and UVDGP which select subsets of a UV data base. A task to perform CPU-based rotation, rescaling, and shifts of images is in experimental release and is called GEOM. Several tasks and subroutines have been submitted by Stuart Button and Arnold Rots. They have not been incorporated fully into the KIPS system as yet, but will be on the tapes. Stuart's contributions relate to plotting star positions and to plotting with alternative geometries. Arnold's tasks work on spectral line cubes to smooth images (SMOTH) and to fit moments to the profiles (MOMNT) and work to make plots on a Zeta plotter (KONTR).

A few more technical changes have been made. The upgrade to Vax Revision 3.0 required correcting a few routines to be less sensitive to the number of underline characters at the beginning of device names. A new privilege is required to have processes write on.terminals other than the logon terminal unless those terminals have been declared with a \$ SET PROTECTION /DEVICE *devicename.* The KIPS accounting file now has an entry for 10 count to allow tasks which do excessive amounts of 10 to be identified. A 20-character parameter has been added to the system device characteristics common. This parameter is used to identify the local computer and may be set with the service routine SETPAR.

Many of these changes were made as a result of user comments, complaints, and suggestions. In order to provide a simple means for the users to get their complaints to us in an organized fashion, we have instituted a new system based on the less formal "Gripe" system developed by Tim Cornwell at the VLA. The user may employ the new verb GRIPE to enter any complaint or suggestion he wishes. The new verbs GRINDEX and GRLIST may be used to index the current contents of the Gripe file and to list any individual entry. A stand-alone program, GRIPR, provides the same services for users currently unable to acquire an AIPS terminal. At appropriate intervals, the local KIPS manager can write the contents of the Gripe file on tape via the new service program GRITP and send the tape to us in Charlottesville. Alternatively, we are prepared to arrange a schedule of regular phone transmissions of the file directly to the Charlottesville Vax. If you are interested in this service, please contact us. Once in Charlottesville, the tapes or disk files will be converted by a local program to a text file suitable for typesetting. After some additional editting and generation of the response, three copies of the final typeset complaint will be made—one each for the Charlottesville and VLA KIPS Caiges and one mailed to the user who submitted the Gripe. We hope that this system will prove both responsive and satisfactory.

# **Coming Attractions**

One of the implications of the new 60-day update cycle is that we can now *plan* major changes in the system so that they occur in the intervals *between* updates. We intend to take advantage of this fact immediately after 15 September by making major changes in the Charlottesville [TEST] version. These changes will be exported in the 15 November tapes. The purpose of this article in the *AIPSL£TT£ll* is to inform system managers about the nature of the proposed changes. Please note that we are not *promising* to implement all of the changes discussed below during the next two months, although we hope to do so, and that we may not implement all of the changes in exactly the manner shown below.

#### Proposed Changes in Directories and File Names

We intend to make major changes in the directory structure of AIPS. In particular, we want to have more subdirectories and we want them to be organized under fewer main directories, preferably just one. We believe that a reorganization along these lines will make it easier for system programmers to configure systems, for application programmers to find various files, and for system managers to control the allocation of resources. An example of the problem is seen in the observation that on 15 September 1982 the Charlottesville [TEST] directory *[not* including files in the subdirectories under it) contained a total of 1077 files (384 \*. *nnn,* 157 \*.C0M, 134 \*.EXE, 134 \*.INC, 68 \*., 37 \*.DAT, 13 \*.F0R, 13 \*.DIR, and 137 miscellaneous). Clearly it is hard to manage a directory containing such a large number of files with such a wide variety of names and functions. We are also driven to this change by the recent decision to permit users to specify whether a given task is to execute from the [AIPS] or from the [TEST] directories.

We have not yet worked out all of the details of the proposed new directory structure, and so the following should be regarded as a *very* tentative outline:

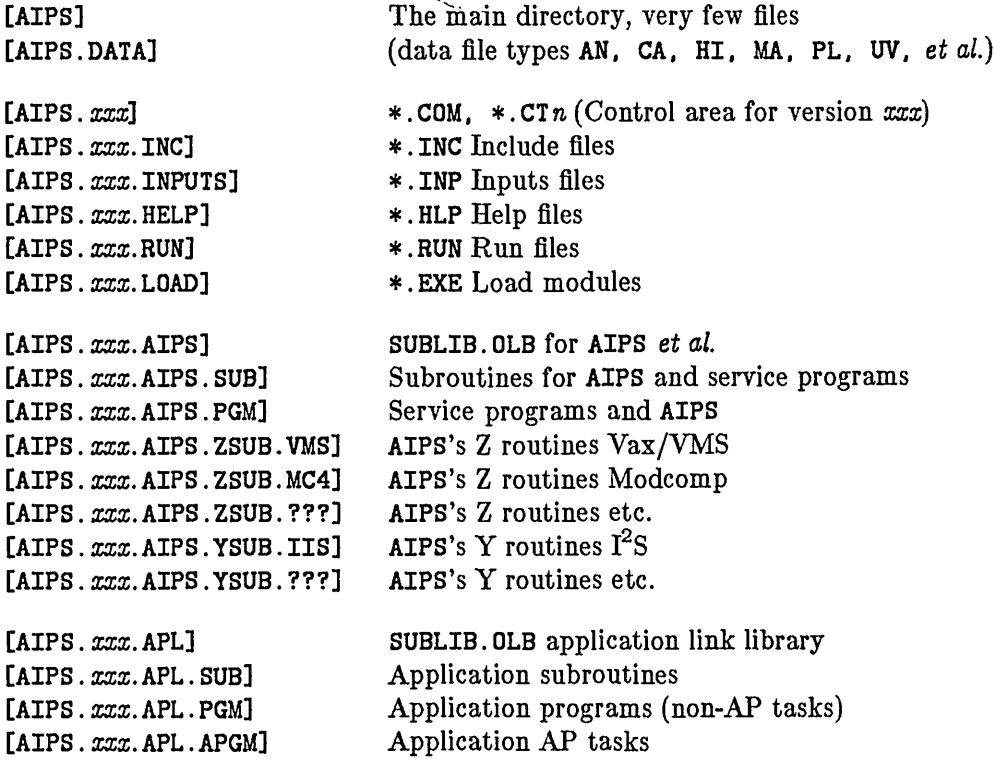

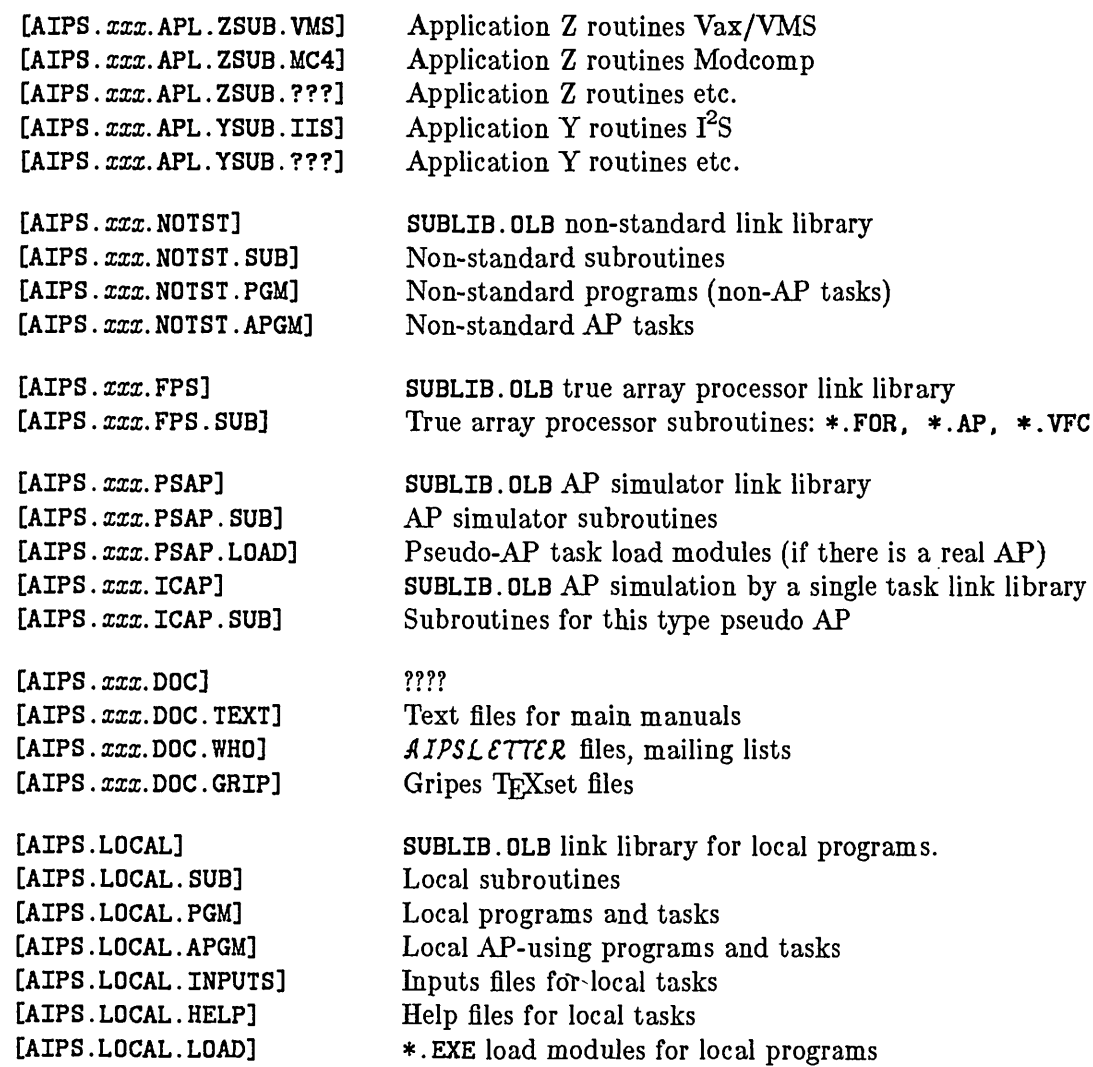

The symbol *xxx* represents one or more separate, but parallel sets of directories. In particular, one of the szs could be SEP15 represented by the logical symbol OLD and another could be N0V15 represented by the logical symbol NEW.

This subdirectory structure will incorporate the distinction which was previously designated by the main directories and logins of [TEST] and [AIPS]. (A login mechanism of some sort will permit the old login conventions to be maintained.) Several old main directories (RUN, DOC, etc.) will now become subdirectories of our new main directory [AIPS]. The versions of the source code, documentation, and other files in the "OLD" area will, at least in Charlottesville, be protected by special Vax/VMS techniques. This replaces most of the need for the old login area [VPOPS].

We intend to define a number of new logical symbols to point to the various subdirectories. For VMS systems this will make it easier to access the directories for maintenance purposes and will also make it easier to reconfigure the directory structure. We hope to implement this scheme in such a way that it will be easy to transform the symbols to suit the conventions of non-VMS systems. References to the logical symbols will be inserted in the appropriate places in the AIPS source code.

The fact that the \*. INC files will now be in a subdirectory will mean that include statements in programs and subroutines will have to look something like INCLUDE 'INCS: DHDR. INC' (prefixed with the logical symbol
for the include subdirectory). This means that the preprocessor used in the ModComp will need a bit of new logic. Other non-VMS systems will either be able to emulate VMS logical symbols or else they can use either a text editor or a preprocessor to substitute an appropriate subdirectory syntax for the prefixes.

Note that we propose to add file-type suffixes to the names of INPUTS, HELPs, and RUN files. This will eliminate the ambiguities of the present naming conventions which have sometimes caused trouble.

We would like to be able to compile the [OLD] tasks with the optimizer enabled in the Fortran compiler, a change which might make some improvement in performance on VMS systems. Under VMS 2.x it was obvious that a number of routines were being compiled incorrectly, and so **KIPS** code has always been compiled unoptimized. We are sad to report that the latest trials with the VMS 3.0 Fortran compiler show that DEC still has a problem. In any case, the [NEW] tasks will always be compiled unoptimized to allow use of the debugger.

The fact that we intend to allow execution of either the [NEW] or [OLD] versions of tasks, and that the data files produced by such tasks will all be in the same directory, implies that it will now be awkward to introduce any major changes in the disk data file formats. This problem was discussed extensively in August and we decided to proceed with the new scheme, and just accept the fact that we will have some troubles if we want to change formats in the future. **KIPS** is beginning to be mature, and we judge that future changes will be less frequent.

### Revisions to Volumes I, II, and HI

The three volumes of the **KIPS** manuals have not been significantly revised in about a year and inconsistencies between the documents and the actual code of the system are beginning to be embarrassingly obvious. The group intends to undertake a major review and cleanup of these text files during the next 60-day cycle.

We are also considering some changes which will make it easier to produce elegant listings of the manuals in a machine- and device-independent way. We would like for each volume of these manuals to have both a good Table of Contents and an Index and to have nice page headings.

### Improved WHATSUP, TASKSUP, Etc.

It is obvious that the one-line-summary files have become practically obsolete. These files have been generated by hand in the past. We intend to devise a new scheme in which these files will be generated automatically from the files which they describe. We have not yet decided all of the details of this plan, but the general idea is that one or more specially coded comment lines will appear among the precursor comments in each file. A utility procedure will be used to read all of the source files and to create the summary files from the special comment lines which it finds.

### Printing the COOKBOOK

For many **KIPS** users it appears that the *COOKBOOK* is not only the first **KIPS** document that they encounter, but also the last. For this reason, it is clear that maintaining and improving the quality of this manual must have a high priority for the **KIPS** group. Unfortunately, the *COOKBOOK* has been reproduced normally on ordinary lineprinters which, since they are seldom in optimum adjustment, has had adverse affects on the readability of the document. There is a consensus that we should make an effort to correct this problem. Although this project has been delayed for several months, it still has a high priority and we hope to complete it before the 15 November deadline. The idea is that we will create camera-ready copy in Charlottesville and then Green Bank will print several hundred copies of the manual for distribution at the VLA and in Charlottesville. We will also send copies to various non-NRAO **KIPS** sites (see the Questionnaire at the end of this  $AIPSLETTER$ ), who can then xerox additional copies for their users.

### **Experimental Pseudo-AP Task**

Just before leaving for Sweden, Bill constructed an experimental pseudo-AP system and successfully demonstrated portability of the code from VAX to ModComp. The concept is that the AP emulation will be done using a single separate task rather than by linking a collection of subroutines into every task which wants to pretend that it has an AP. There are several reasons why we think this is a good idea. First, it avoids addressing limit problems in machines with smaller architectures (e.g., ModComp). Second, it permits the main task to execute disk I/O overlapped with the AP-task execution. Several **KIPS** AP tasks are designed to exploit this possibility and the old AP-emulation scheme precludes it. Finally, the emulated AP has the proper relation to tasks which want to use it, namely, that there may be many tasks which want to use the AP, but there is only one AP (or maybe two?). This means that tasks will compete for the AP (e.g., only one APCLN will execute at a time), and that the priority and periodic rollout schemes will work just as they do when there is a real AP present. The experiments performed in recent weeks have demonstrated the feasibility of these ideas, and we will probably convert to this scheme eventually. However, further development will probably be delayed until Bill returns.

### CHANGE.DOC: 15Jul82-14Sep82

771. *July 15, 1982* [.PSAP]BPINIT *Eric*

Changed to have it call [.PSAP]APINIT. Without that, the pseudo-AP tasks had an array processory "memory" size of one word! Moved to Modcomp Aug 27, nowhere else.

## 772. *July 15, 1982* [.APL AXEFND and ROTFND *Bill*

New routine, AXEFND finds the axis number of a given axis type, either uniform or random. ROTFND determines the map rotation angle. Moved: to Modcomp Aug 27, nowhere else.

## 773. *July 16,1982* Several things *Stuart*

These are some routines written at University of Toronto and sent by Vaxnet to [.NOTST].

- STRTIC New subroutine. Will extract RA and DEC values from "TB" file and add vector commands to plot file for crosshair tics at those positions which fall inside map boundary. (Subroutine call was added to CNTR and GREYS at U of T.)
- NEWTB New task. Will create "TB" file from text file in RUNFIL: area. Quick way to get positions from papers or non-standard catalogues into KIPS for use by STRTIC. Text file format is described in help file. Also [.HELP and .INPUTS] files.
- AITOFF New subroutine. Will produce plotfile vectors for Aitoff-Hammer equal area projection grid.
- ATFPNT New subroutine. Will calculate x-y position on Aitoff grid for given longitude and latitude.

Moved to CV VAX, nowhere else.

774. *July 19, 1982* IMLOD *Eric*

A bug crept in causing unknown keyword  $=$  parameters to appear in the (FITS) history file as INBITPIX  $=$ . It didn't do this once upon a time. Moved to Modcomp Aug 27, nowhere else.

775. *July 19, 1982* FILINI *Eric*

An extra read from unit 5 escaped removal when direct Fortran READs and WRITEs were excized. Made program not work on INIT. Moved to Modcomp Aug 27, nowhere else.

776, *July 19, 1982* PRTMSG *Eric*

Had hard-coded zero divide if USER  $=$  -32000 (while doing the file compress part). Moved to Modcomp Aug 27, nowhere else.

777. *July 20, 1982* Calls to MSGWRT *Eric*

It has been our custom, in violation of our standards, to call MSGWRT with a simple numeric argument. Since MSGWRT is also called with 1\*2, computed-variable arguments, this must cease. The opportunity has also been taken, in some cases, to clean up the typing styles a bit. Routines corrected in the [TEST. AIPS] area are:

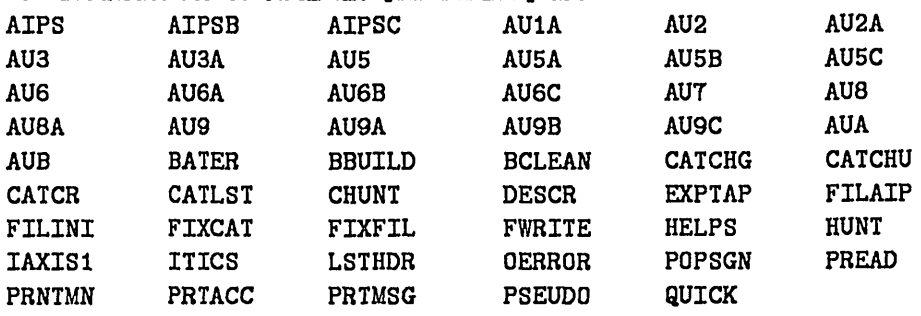

Moved to Modcomp Aug 27, nowhere else.

778. *July 19,1982*

Standardize typing. Moved to Modcomp Aug 27, nowhere else.

LSERCH *Eric*

## **779.** *July 21, 1982* Map rotation *Bill*

- UVMAP Will now properly shift rotated data. Also changed default parameters for the exponential convolving function, it should work now (also changed [.HELP] file UV3TYPE).
- APCLN Added call to **ROTFND** to get map rotation angle.
- UVSUB  $-$  Will now subtract CLEAN components from data with arbitrary shift and combinations of rotations. Also CLEAN map history is not copied anymore.

Moved: to Modcomp Aug 27, nowhere else.

# **780.** *July 21, 1982* ZTQSPY *Gary*

ZTQSPY was assuming the **fflPS** group number was 100. The routine now interrogates the system to find this value. Moved nowhere.

781. *July 22, 1982* IAXIS1 *Don*

During change 753 *(see previous issue)* variable **YGAP** in IAXIS1 should have been declared to be R\*4 but was declared as 1\*2. This caused the verb TVLABEL to crash. AIPS relinked. Moved to Modcomp Aug 27, nowhere else.

**782.** *July 22, 1982*

Variable left out of ENCODE statement. Moved to Modcomp Aug 27, nowhere else.

CAtalog files.

# 783. *July 22, 1982* Installation Procedure

PRNTMN

The installation procedure has been made friendlier, less prone to user error and I hope less prone to fall apart when changes are made to **&IPS.** By using **BACKUP** instead of **COPY** we can put all of **FLIPS** on 1/3 of a tape instead of 2 tapes.

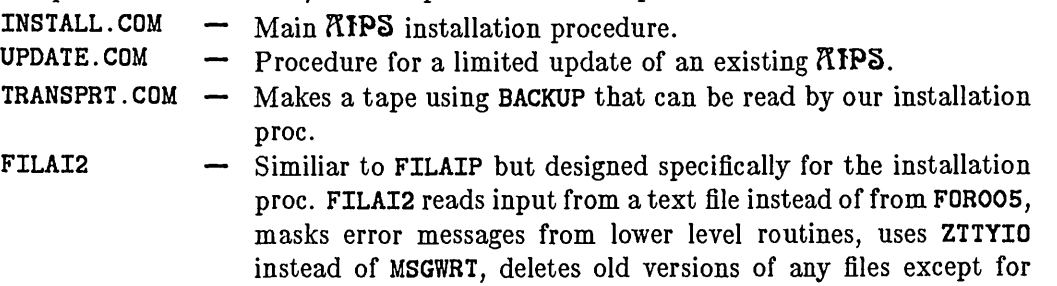

Moved nowhere.

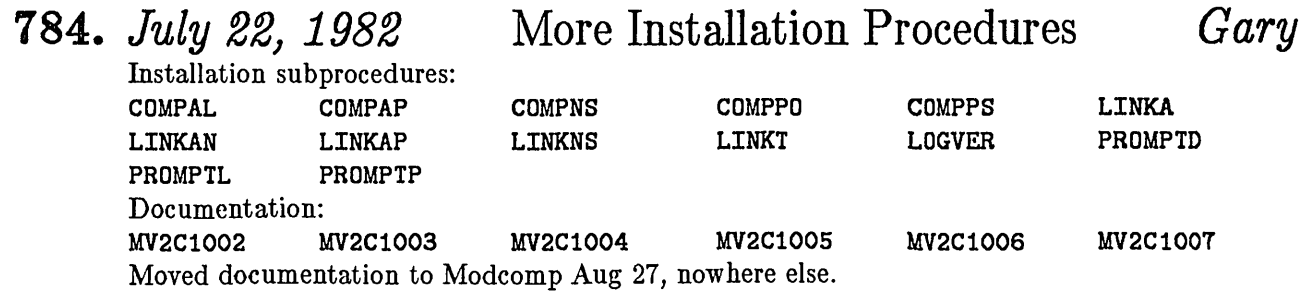

*Gary*

*Gary*

## 785. *July 22,1982* TOAIP *Bill/John Benson*

Copied all Fortran routines into one file and put in .NOTST. Also copied CIT macro routines TAPEIO and NUMCON into separate files in [.NOTST]. The Fortran file now contains many "standard" VLB routines from various packages. This will *ONLY* work on a VAX/VMS. Moved: nowhere

**786.** *July 23,1982* More of MSGWRT *Eric*

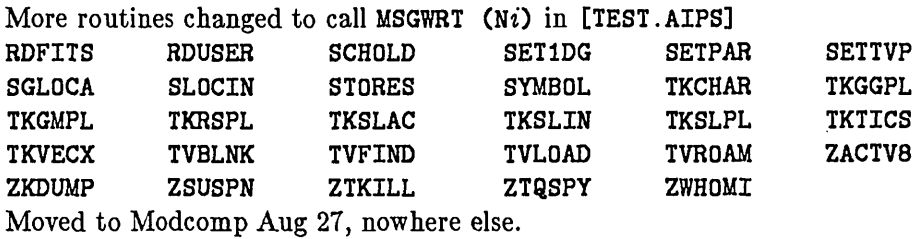

- 787. *July 23, 1982* Service programs *Eric*
	- Many of the service programs in [TEST .AIPS] failed to call ACOUNT at the beginning although all faithfully closed the accounting they had not opened. Corrected are CATCHG EXPTAP FILAIP FILINI FIXCAT FIXFIL PRNTMN RDFITS SETPAR SETTVP

Moved to Modcomp Aug 27, nowhere else.

**788.** *July 23, 1982* TOVLB *Bill/John Benson*

All Fortran code copied into one file in .NOTST. Added CIT Macro routine SYSACCT .MAR to [.NOTST]. Fixed up output disk selection. This task will *ONLY* work on <sup>a</sup> VAX!!!!!!!!! Also: [.INPUTS and HELP]TOVLB. Moved: nowhere.

789. *July 23/26, 1982* Calls to MSGWRT *Eric*

Continue minor standardizing typing and conversion of the calls to MSGWRT to use correctly declared and data'd INTEGER\*2 variables. This time in [TEST.APL]:

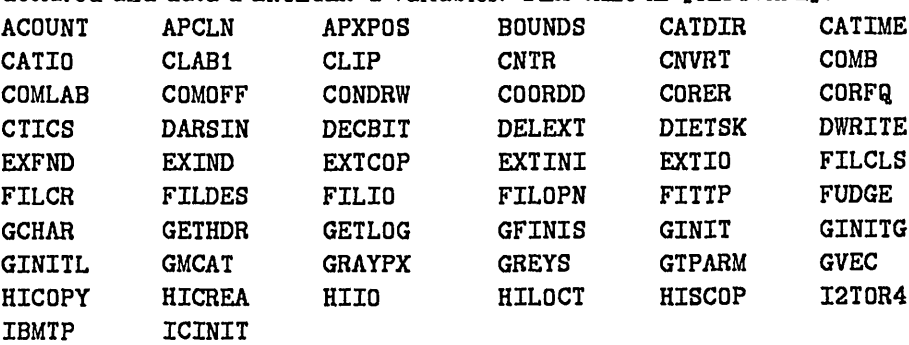

Moved to Modcomp Aug 27, nowhere else

**790.** *July 26,1982* PASS2 *Eric/Bill*

Wrong call sequence used to call **VSQRT.** Affects task **CONVL.** The destination vector ( $=$  source vector) was left out of the two calls.

Moved to Modcomp Aug 27, nowhere else.

## 791. *July 27, 1982* LSTHDR *Don*

Added ERR jump in an ENCODE statement so that IMHEADER verb will not produce format overflow errors when it is executed on a file which is in the process of being created by the IMLOD task (apparently only occurred if FITS file had BITPIX of 32). AIPS relinked. Moved to Modcomp Aug 27, nowhere else.

## 792. *July 27, 1982* Calls to MSGWRT *Eric*

More standardizing of typing, especially calls to MSGWRT, in the [TEST.APL] area: ICREAD ICWRIT IMEAN IMLOD MADDEX MAPCLR MAPCR MAPFIX MAPIO MAPMAX MAPOPN MAPSNC MCREAT MCUBE- MDESTR MERGE MINIT MLREOF MSCALE MSCALF MSCALI NEWPOS OPEXT PASSI PASS<sub>2</sub> **PCNTR** PROFL PRTIM Moved to Modcomp Aug 27, nowhere else.

793. *July 27, 1982* MSGWRT *Eric*

Change it to complain about full message file only every  $10^{th}$  time. Moved to Modcomp Aug 27, nowhere else.

794. *July 28, 1982* TRANS *Eric*

Correct bug which arose in disk-based x-y transposes where the number of rows which fit in 32768 bytes was an odd number. MINIT rounded down to the nearest even, but TRANS itself did not. Also modified some inner loops in the hope that they might go faster. Moved to [AIPS] and the VLA [TEST] area today, to Modcomp Aug 27.

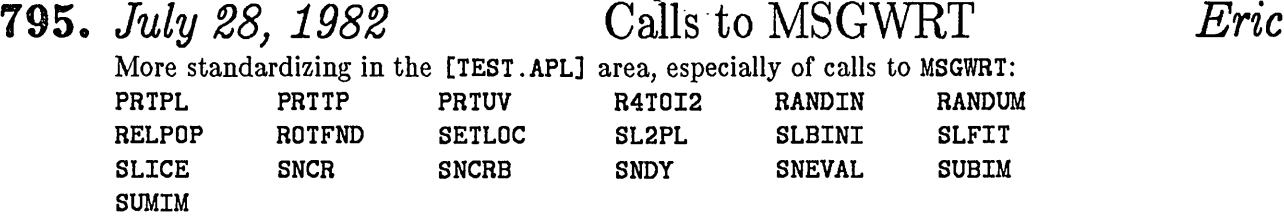

Moved to Modcomp Aug 27, nowhere else.

## 796. *July 29, 1982* OSORT *Eric*

It has been found that OSORT can start sorting data outside the input array. This will lead to writing over the core area containing call addresses and/or to an infinite loop in PERMAT. Why this has not occurred earlier is not clear—perhaps values just outside the defined array forced the sort back into the array and a re-link changed which variables were placed next to the array. Relinked UVSRT.

Moved to Modcomp Aug 27, nowhere else.

## 797. *July 29, 1982* SETPAR *Eric*

Program encoded the messages to show contents of DEVTAB, but neglected to write them to the terminal.

Moved to Modcomp Aug 27, nowhere else.

798. *July 30,1982* SMOTH *Ed/Arnold* Copied SMOTH task package from AIPS:: to CVAX including [.INPUTS and .HELP]SMOTH. and the Fortran in [.NOTST]. Compiled SMOTH.

Moved nowhere else.

**799.** *July 30,1982* MOMNT *Ed/Arnold*

Copied MOMNT task package from AIPS:: to CVAX including [.INPUTS and .HELP]MOMNT. and the Fortran in [.NOTST]. Could not compile MOMNT. Need more linking virtual memory. Gary is working on this. Moved nowhere else.

**800.** *July 30,1982* T3VERB *Ed/Jim*

Copied [TEST.HELP]T3VERB. from AIPS:: to CVAX Moved nowhere else.

**801.** *July 30,1982* Sorting *Eric*

The sort routines use passed array dimensions. These need to be declared simply as-INTEGER not as INTEGER\*2, primarily for the IBM. However, these variables must be 1\*2 when used for other purposes. The problems (see number 796 above) with OSORT arise from not setting Array(0) to  $-\infty$  and Array(N+1) to  $+\infty$ . The ACM write up neglected to point out that requirement, although Knuth made it very clear. Routines corrected for this are

- UVSRT Use INTEGER variables, add 2 places to work arrays, change call sequence to OSORT.
- **OSORT** Add to call sequence the new size of the work arrays  $(N + 2)$ , use INTEGER for passed dimensions.
- SHSORT Use INTEGER for passed dimensions.
- LSORT Use INTEGER for passed dimensions.
- PERMAT Use INTEGER for passed dimensions.

Moved to Modcomp Aug 27, nowhere else.

**802.** *July 30,1982* V polarization *Eric*

I have a clear memory of changing the sign of the V polarization to that of the IAU and IEEE (namely (RR - LL)/2). However, the following programs no longer contain the change if indeed it was ever made. It has been made now anyway.

- APMAP Change Vpol sign.
- UVMAP Change Vpol sign.

Moved to Modcomp Aug 27, nowhere else.

**803.** *July 30,1982* DESCM *Bill*

New task. Reduces the size of a uv data set by picking a limited subset. Also: [.INPUTS and .HELP]DESCM. and TASKS. Moved to Modcomp Aug 27, nowhere else.

804. *July 30,1982* [.PSAP]PTDIV *Bill*

Fixed addressing bug. This routine is used in VBFIT only. Moved: to Modcomp Aug 27, nowhere else.

### 805. *July 30, 1982* Calls to MSGWRT *Eric*

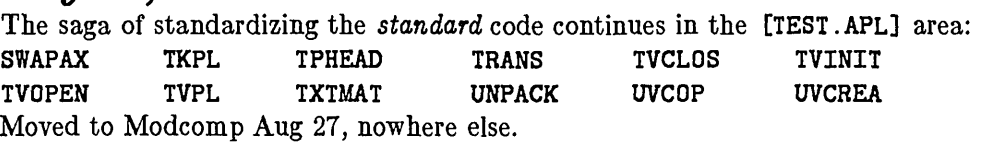

### 806. *July 30, 1982* XXSUB *Bill*

Version of UVSUB that subtracts polarized CLEAN components installed in [.NOTST]. Also added in [.FPS] and [.PSAP] VFC and microcode routines XXPTS (VFC) and CVSMS (AP). The microcode version of CVSMS was added to the library [TEST.FPS]WDC.AP and FPS link library WDC.LIB.

Moved: to Modcomp Aug 27, nowhere else.

## 807. *July 31, 1982* UVSUB, XXSUB *Eric*

The VAX Fortran compiler seems to have a bug: for a DO loop I1 to I2 by I3, the VAX computes the number of executions to perform as  $(12 - 11 + 13)$  / 13 when it first encounters the DO statement. Unfortunately, if  $I1 = 1$ ,  $I2 = 29000$ , and  $I3 = 10000$ , as in UVSUB, then an integer overflow occurs. Another potential overflow might arise when  $I2 = 32000$  say. Then, the loop counter would go to 40000 before the final test for loop completion. This will produce an infinite loop on some machines. Thus, DO loops which are likely to have such large values of 12 and 13 must be restructured. This has been done in UVSUB and XXSUB. Moved to Modcomp Aug 27, nowhere else.

## 808. *July 31, 1982* Calls to MSGWRT *Eric*

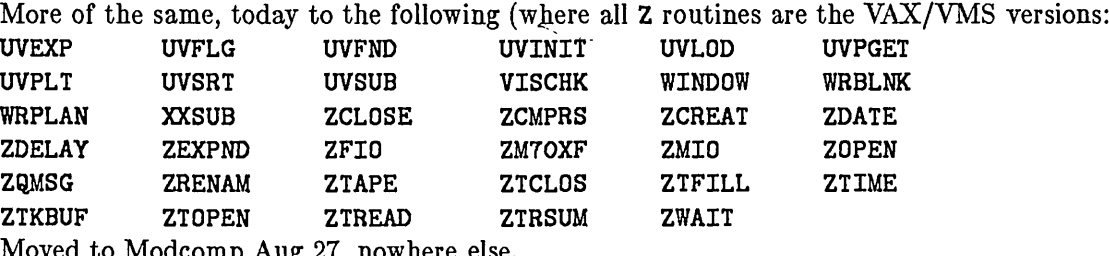

Moved to Modcomp Aug 27, nowhere else.

809. *Aug 3, 1982* ZACTV9.MAR *Gary*

Modified to work with VMS Version 3.0. Logical name translations that translate to device names now start with 2 underscores instead of 1. Moved nowhere.

## 810. *August 4, 1982* PIXXY adverb *Eric*

Some users were confused about the 7-dimensional nature of this adverb. The following [. HELP] files were changed CCMOD IMVAL IMXY MAXFIT TKXY And the following [. INPUTS] files were changed IMVAL IMXY MAXFIT TKXY Moved to Modcomp Aug 27, nowhere else.

## 811. *August 5, 1982* Contouring *Eric*

The contour algorithm was doing a poor job on negative contours (dashed lines) in an attempt to make TKPL displays of complicated fields look ok. Abandoning this as hopeless, I have put in a field-size dependent way of breaking the lines at every pixel. In addition, PLEV and the peak flux were being interpreted only with respect to the peak positive flux which is incorrect for many types of maps. Routines changed

- $\text{COMDRW}$  Change negative contouring to variable broken lines.
- COMLAB Show true peak flux (compared in ABS value).
- CNTR Use PLEV wrt true ABS peak flux.
- PCNTR Ditto.
- GREYS Ditto.

MCUBE — Make an error message have value 7 rather than 5. Moved to Modcomp Aug 27, nowhere else.

## 812. *Aug 5,1982* ZWHOMI, ZSTOPA *Gary*

These routines needed to be changed because of changes in VMS 3.0 dealing with translating logical names to device names and getting two underscores instead of one. Moved nowhere.

813. *August 9, 1982* [.HELPs] *Eric*

SAVDEST — Added info that TGET files are also destroyed. PIXRANGE — Added info on units. COMB — Add suggestion re how to do POLL Moved to Modcomp Aug 27, nowhere else.

814. *Aug 9,1982* ZWHOMI, ZACTV9 *Gary*

Modified these programs to ignore all leading underscores when comparing names. This should allow KIPS to run on both VMS 3 and VMS 2. Also ZACTV9 was using but not saving registers R7 and R8. This bug was apparently not causing any problems. Moved nowhere.

815. *August 9, 1982* COMB *Eric*

Add warnings re types of maps and scaling factor for polarization angle maps. Moved to Modcomp Aug 27, nowhere else.

816. *August 9, 1982* APCLN *Eric*

Also : DCLN.INC and CCLN.INC Add error trap for non power of 2 input maps. Change TV display to go from min to max intensity (inside the clean windows). Moved to Modcomp Aug 27, nowhere else.

817. *Aug 10,1982* XXSUB (new UVSUB) *Bill*

### Now rolls out of the AP after every 5 min. elapsed real time since the AP assigned. Moved: to Modcomp Aug 27, nowhere else

## **818.** *August 10, 1982* GEOMA *Don*

New task to shift, rotate, and scale images. Present version does only the first plane of 3-D image, and simply copies descriptions of the axes without change. These deficiencies probably will be corrected soon.

Moved to Modcomp Sept 3, nowhere else.

## **819.** *August 10, 1982* PRTCC *Eric*

It skipped over the increment counter on a formatting error leading to every component coming out with that error rather than every XINC<sup>th</sup> one. Moved to Modcomp Aug 27, nowhere else.

## **820.** *Aug 10, 1982* [FPSJDAPEX.FOR *Gary*

*Floating point systems code:* Module APASGN was trapping on error 840<sub>16</sub> (device already allocated). The allocate statement started returning error 9 $B0_{16}$  (no device available) under VMS 3.0. APASGN now traps on both error codes. Moved nowhere.

# **821.** *Aug 10, 1982* [.FPS and .PSAPjBPINlT *Bill*

*AP number* returned is now positive for real AP and negative for virtual APs. Here real AP means any "array processor" which consists of sharable hardware. It is intended to indicate whether or not the "AP" needs to be rolled out. Moved: to Modcomp Aug 27, nowhere else.

**822.** *Aug 10, 1982* [.NOTSTjAPROLL *Bill*

Routine to write a specified subset of the current AP data memory to a scratch file, release the AP, time delay, re-assign the AP, and load the data back into the AP. Moved: to Modcomp Aug 27, nowhere else

## **823.** *Aug 11, 1982* XXSUB *Bill*

Added BADDISK to INPUTS list. Also changed: [.HELP and .INPUTS]XXSUB. Moved: to Modcomp Aug 27, nowhere else

### 824. *Aug 11, 1982* ZTTYIO *Gary*

Removed an END= from a write statement. This was caught by the new 3.0 compiler. Moved to Modcomp Aug 30, nowhere else.

# 825. *August 12, 1982* Lower case input *Eric*

KIPS will now support mixed upper and lower case input. Most lower case is converted to upper case before use, but character string data are not. Routines affect are  $[.AIPS]:$ <br>CHLTOU  $\rightarrow$  (NEW) Convert any lower case letters in a packed string to upper case.

- CHLTOU  $-$  (NEW) Convert any lower case letters in a packed string to upper case.<br>GETNAM  $-$  Parse upper and lower case. call CHLTOU.
- Parse upper and lower case, call CHLTOU.
- HELPS Standardize typing a little.
- GETFLD Parse lower case also.
- $SYMBOL$  Call CHLTOU.<br>AU1A Call CHLTOU
- Call CHLTOU on TASK adverb default.
- AU2 Call CHLTOU on TASK adverb default.<br>AU2A Call CHLTOU on TASK adverb default.
- Call CHLTOU on TASK adverb default.
- AU3A Call CHLTOU on SCRDEST and on permissions for major destroy operations.
- AIPSC Call CHLTOU on permissions for destroys.
- SCHOLD Allow 'q' as well as 'Q' to stop listings.

Moved to Modcomp Aug 27, nowhere else.

## **826.** *August 13, 1982* MCUBE *Eric*

The program used to require that the "planes" differ in their coordinate reference value. I have made it also use the coordinate reference pixel. Now one can have all the frequencies the same, for example, and set the channel number into the coordinate reference pixel. Moved to Modcomp Aug 27, nowhere else.

*827. August 13, 1982* [.HELP]TAPE, MEAN *Eric*

Correct name of UVEXP, was called UVIBM. Add remark about total flux on clean maps (from IMEAN).

Moved to Modcomp Aug 27, nowhere else.

828. *August 13, 1982* PRTCC *Eric*

Limit NITER to NCOMP - BITER + 1 to block user error (where NITER was taken as the max iteration as in APCLN).

Moved to Modcomp Aug 27, nowhere else.

**829.** *August Friday the 13th* AVER *Bill* Fixed bug which caused last baseline to be garbage.

Moved: VLA this date, to Modcomp Aug 27.

830. *August, 13, 1982* CONDRW *Eric*

Correct recognition of blanked pixels in floating point maps. Relink CNTR, PCNTR, GREYS. Moved to Modcomp Aug 27, nowhere else.

- **831.** *August, 16, 1982* APBIG, UVBIG, XXEXP *Ed* Removed all traces of these tasks from [TEST]. These were special purpose versions not needed anymore. Removed only in CVAX.
- **832.** *August 16, 1982* OLDLD, OLDSR, OLDUV *Ed* Removed all traces of these tasks from [TEST]. Removed in CVAX and Modcomp (Aug 27).

## 833. *August 16, 1982* TVLOAD *Eric*

Corrected potential overflow for floating-point images. Moved to Modcomp Aug 27, nowhere else.

### 834. *August 16, 1982* IAXIS1, AU5C, AU6C *Eric*

Put in tests to prevent zero divides *et al.* when trying to label or step wedge an image of only <sup>1</sup> or 2 pixels.

Moved to Modcomp Aug 27, nowhere else.

835. *Aug 16, 1982* Backups *Gary*

Procedures: BCKAIPS.COM and RESAIPS.COM HELP files: BCKAIPS and RESAIPS

Changed the name of BACKUP and RESTORE to BCKAIPS and RESAIPS to avoid conflicts with Vax DCL BACKUP and KIPS verb RESTORE. Also made helps files for the procedures. BCKAIPS now prompts for a  $\langle CR \rangle$  before doing the verify pass. This allows the user to remount the first tape for multivolume backups. Moved nowhere.

- 836. *Aug. 16, 1982* CLIP *Bill* Added a lower limit by which to clip data. Also changed: [. INPUTS and . HELP] CLIP. Moved: to Modcomp Aug 27, nowhere else.
- 837. *August 16, 1982* YINIT *Eric*

Cursor had horizontal bar in row 33, should have been 32. Moved to Modcomp Aug 27, nowhere else.

838. *August 17, 1982* MCUBE *Eric*

Fix spelling in format statement. Moved to Modcomp Aug 27, nowhere else.

839. *August 17, 1982* Verb MAXFIT *Eric*

Alter [.AIPS]AU9, [.HELP, and .INPUTS]MAXFIT to use the adverb IMSIZE to determine how large an area to search for a peak before the parabolic fit. If the adverbs values are outside the range 3 to 16, 11 is used. Moved to Modcomp Aug 27, nowhere else.

840. *August 17, 1982* AUT *Eric*

Clean up the typing a little. Moved to Modcomp Aug 27, nowhere else.

*Ml. August 17, 1982* APCLN *Eric*

Make it check that the beam peak is 1.0 in all cases and quit if it is not. Change various message levels so that fewer messages are treated as important and most messages that go to the history file do not go to the message file. Moved to Modcomp Aug 27, nowhere else.

- 
- 
- 

### 842. *August 18, 1982* AUSA *Eric*

Add code to have verb EXTLIST recognize and describe CC files. Also changed [. HELP and .INPUTS] EXTLIST.

Moved to Modcomp Aug 27, nowhere else.

Modify the code for black and white image enhancement. On verb TVTRANS, it now uses buttons A or B to turn on/off the plot and button C to switch the sign of the slope. On verbs TVBLINK and TVMBLINK, buttons A and B are used to specify which channel is to be enhanced and button C switches the sign of the slope. Also changed: [.HELP and .INPUTS] TVTRANSF, TVBLINK, and TVMBLINK.

Moved to Modcomp Aug 27, nowhere else.

## *MA. August 18, 1982* ASCOR *Fred*

Enabled the gain renormalization in ASCOR so that in the case of full complex gains the mean modulus of the antenna gains, as applied to the data, is unity, just as in ASCAL. That this wasn't being done before was an oversight. The effect was that line/continuum comparison gave inconsistent results in the case of strong continuum, because the continuum channel would have had the renormalization applied, and the line channels would not have. Moved to Modcomp Aug 27, nowhere else.

845. *August 18, 1982* MSGWRT *Eric*

Changed it to complain only every 16 messages when interactive file is too full. Moved to Modcomp Aug 27, nowhere else.

846. *August 18, 1982* PRTPL *Gary*

The *truncate a vector that is off the plot* algorithm was not working in some cases thus producing numerous annoying error messages from a lower level routine. Fixed it. Moved to Modcomp Aug 27, nowhere else.

847'. *August 18, 1982* ASCAL *Bill*

Installed new version (old version moved to OLCAL). Amoung the new features are: correct handling of map translation and rotation, correction of the data by the model value before the gain solution so that data is now always averaged, rolling out the AP every five minutes and giving more messages about its progress. Also added includes DCAL. INC and CCAL. INC and changed the HELP and INPUTS files.

Moved to Modcomp Aug 27, nowhere else.

848. *August 19, 1982* UVSUB *Eric*

Installed new version, moving old version to OLSUB. Changed names of [.APL, .HELP, and .INPUTS] UVSUB to OLSUB. Changed names of [.NOTST, .HELP, and .INPUTS] XXSUB to UVSUB. Also changed message levels in the new UVSUB to reduce the amount which go to the message file.

Moved to Modcomp Aug 27, nowhere else.

## 843. *August 18, 1982* IENHNS, AU6A *Eric*

## 849. *August 19, 1982* Message levels *Eric*

Changed message levels in several routines to reduce the number of unimportant (or dupli cated in history files) messages which end up clogging the message file. Routines affected are

- IMLOD Summary of image loaded.
- GFINIS Disk space guess and use.
- UVMAP Timing, convolution function, map closed.
- APMAP Ditto.
- PRTPL Progress messages.

Moved to Modcomp Aug 27, nowhere else.

## **850.** *August 19, 1982* ASCOR *Fred*

The subroutine INTG needed minor corrections to handle the cases of one or three line channels, rather than the usual case of two. Now it will work properly for 1, 2, 3, or 4 line channels under some circumstances (MODE = 0 in ASCOR, APARM(8) = 1 in ASCAL). Moved to Modcomp Aug 27, nowhere else.

## **851.** *August 19, 1982* HELP files *Ed*

Revised completely the HELP utility files which list all of the **KIPS** verbs, tasks, internal procedures and pseudo verbs in convenient groups. In addition to this on-line documentation, the lists will also be put at the end of the **KIPS** cookbook. The HELP files which have been deleted are:

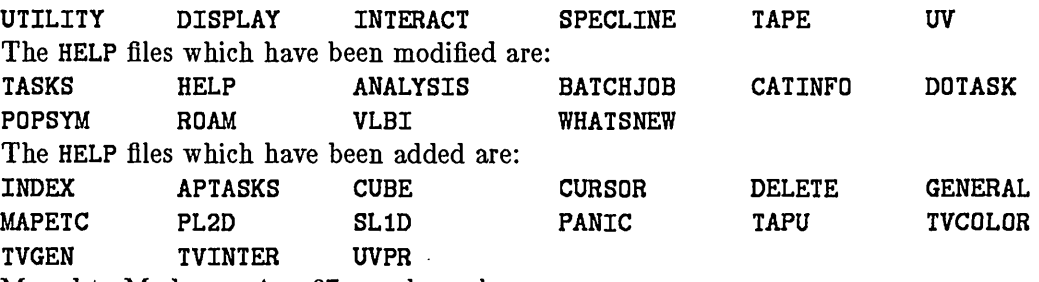

Moved to Modcomp Aug 27, nowhere else.

## 852. *August 19, 1982* Transport procedures *Gary*

 $\texttt{SHORTINS}.\texttt{COM} \ \textcolor{red}{\rightarrow} \ \ \text{(new)}$  Short installation procedure that allows a user with a set TRANSPRT.COM — Now puts the executable modules and object module libraries MV2C1008 MV2C1005 MV2Ci006 up very similiar to NRAO to load the executable modules and object libraries directly without going though the compilations and links. in save sets at the end of the transport tape. (new) Instructions for using SHORTINS. - minor revisions. - minor revisions. Moved to Modcomp Aug 27, nowhere else.

## **853.** *August 19, 1982* MLHS *WaWa*

Added experimental task IMLHS to CV test area. Displays two maps as luminosity and hue on  $\mathrm{I}^2\mathrm{S}.$  Needs a lot of refinement, but it's fun. Try it! Moved nowhere.

### 854. *August 19, 1982* AXEFND *Bill* Added RETURN statment, apparently the VAX doesn't care. Moved: MODCOMP this date, nowhere else.

### 855. *August 24, 1982* GETNUM *Eric*

Correct to handle lower case exponents also. Moved to Modcomp Aug 27, nowhere else.

## 856. *August 24, 1982* Gripes, TV adverbs *Eric*

Today I changed the corner and increment adverbs for TVLOD, TVALL, and TVROAM. I also added verbs to make entries in a Gripe file, to index the contents of the Gripe file, and to list any specified Gripe. Routines changed in the [TEST.AIPS] area are:

- AU5A Use adverbs TBLC, TTRC, TXINC, TYING now.
- $AUGC$  Ditto.<br> $AUC$  (NEW
	- (NEW) Performs new verbs GRIPE, GRINDEX, and GRLIST.
- CHGRIP  $-$  (NEW) Does all the hard work of character handling and some IO for AUC.
- FILINI Initialize new Gripe file GR100000.
- FILAI2 Create and initialize Gripe file.
- FILAIP Ditto.
- OERROR Add a message'Not in RUN'. VERBS Call AUG.
- 
- VERBSB Handle AUC's verb numbers as error.
- VERBSC Ditto.

Moved to Modcomp Aug 27, nowhere else.

### 857. *August 24, 1982* Help files *Eric*

During changes 856 and 858, the following files in [. HELP] were changed:  $BLC$  – Fix up wording. GRINDEX — New. Describe the verb briefly. GRIPE - New. Describe what Gripes are and how to use the verb.

- GRLIST New. Describe briefly.
- IMDEST Deleted.<br>POPSDAT Changed
- Changed IMDEST to ZAP, added adverbs TXINC, TYINC, TBLC, TTRC, added verbs GRIPE, GRINDEX, and GRLIST.
- TBLC New. Revise BLC wording to generate this one.
- TRC Revise wording.<br>TTRC New. Is TRC wit
- $-$  New. Is TRC with added wording.
- TVALL Change adverbs for BLC, TRC, XINC, and YINC.
- TVLOD Ditto.
- TVROAM Ditto.
- TXINC New. Is XINC with added words.
- TYING  $-$  New. Is YINC with added words.<br>XINC  $-$  Reword a bit.
- Reword a bit.
- YINC Reword a bit.

Moved to Modcomp Aug 27, nowhere else.

### **858.** *August 24, 1982* Inputs files *Eric*

During change 856, several Inputs files needed correction. Also renamed IMDEST to ZAP to avoid min. match troubles with IMHEADER. Files changed in [.INPUTS] are

- GRINDEX New: no adverbs remark.
- GRIPE  $-$  New: no adverbs remark.
- GRLIST New.
- TMDEST Deleted.
- $TVALL$   $\leftarrow$  Change BLC, TRC, XINC, YINC adverbs.
- TVLOD Ditto.
- TVROAM Ditto.
- ZAP - The former IMDEST.

Moved to Modcomp Aug 27, nowhere else.

## **859.** *August 24, 1982* Includes *Eric*

Added variables for the adverbs TXINC, TYING, TBLC, and TTRC in DAPL.INC and CAPL.INC. Moved to Modcomp Aug 27, nowhere else.

## **860.** *August 25, 1982* BATER *Eric*

Changed to support upper/lower case, to do adverbs via equivalence, to print messages on EXIT, and to use adverb PRIORITY. Also: deleted DBPL.INC and CBPL.INC. Moved to Modcomp Aug 27, nowhere else.

## 861. *August 25, 1982* Message levels *Eric*

Changed the message levels of the "symbol could be" messages in C.APL]TXTMAT and [.AIPS]CHUNT to level 1. They will now come out faster and not clog the message file. Moved to Modcomp Aug 27, nowhere else.

**862.** *August 25, 1982* GRIPR *Eric*

Stand-alone program based on BATER to do the Gripe related verbs without hogging an FlIPS. Also a Vax procedure GRIPE.COM to start GRIPR for people who don't like to type RUN GRIPR.

Moved to Modcomp Aug 27, nowhere else.

## **863.** *August 25, 1982* VBFIT, VBCOR *Bill*

Fix several bugs found installing VBFIT on the MODCOMP and changed array PHASE to INTEGER\*2 so that it would fit on the MODCOMP. Bugs found in routines UVCOR and DELFAZ fixed in the corresponding routines in VBCOR.

Moved: from MODCOMP this date (VBFIT), nowhere else.

## **864.** *August 26, 1982* UVLOD *Bill*

Updated VBLOD to new uv header format and renamed UVLOD. This task will read both normal and extended (VLBI) EXPORT format tapes. Moved: to Modcomp Aug 27, nowhere else.

## **865.** *August 27, 1982* SMOTH *Arnold*

Task to smooth in the map plane. Moved from VLA to CV (source, inputs and help); not compiled

Task to do spectral line profile analysis (moments). Moved from VLA to CV (source, inputs and help); not compiled. This task needs about 4.3 Mbytes swap and page slots. A much smaller (about 200 kbytes) but also much slower version of the source code can be found in SL0WM0MNT.F0R.

Moved nowhere else.

### **867.** *August 27, 1982* KONTR *Arnold*

Task to make contour plots on the ZETA pen plotter. This is just a reminder that the code exist. It is only available on AIPS:: and VAX3::

**868.** *August 27, 1982* ZETASUBS *Arnold*

Basic subroutine package from Nicolet-Zeta to drive the ZETA pen plotter. Fixed to allow more digits in subroutine NUMBER. *Requires* /N0I4 *compilation!* Exists only in AIPS:: [TEST.NOTST]

869. *August 27, 1982* ZCPU *Gary/Eric*

Modified to return 10 count as well as cpu. Modcomp version only returns 0. The system doesn't count 10s.

Moved to Modcomp this date, nowhere else.

## 870. *August 27, 1982* Several *Eric*

Two significant changes were made: (1) a system name parameter was added to the device characteristics common and (2) the accounting file was modified to contain also the task 10 count. Routines affected so far:

- IDCH. INC Added SYSNAM and dummy variables.
- $DDCH.\,INC Ditto.$
- CDCH.INC  $-$  Ditto.<br>ACOUNT  $-$  Suppo
- $-$  Support new format, get IO count from ZCPU and store it in the file.
- FILINI Initialize new format AC file.
- FILAIP Ditto, also init the new system name parameter.
- FILAI2  $-$  Ditto(s).<br>ZDCHIN  $-$  Set dum
	- $-$  Set dummy value to system name, then get it from the system parameters file.
- SETPAR Display and modify the system name field.
- UVMAP Change call sequence to ZCPU.

Moved to Modcomp this date, nowhere else.

**871.** *August 29, 1982* AVER *Bill*

Fixed dimension of NAMEIN in main program. Moved from MODCOMP this date, nowhere else.

Fixed mispelling of K4CRP (KRCRP). Moved from MODCOMP this date, nowhere else.

## 873. *August 29, 1982* GNPLT *Bill*

Fixed initilization of variable INC to 1. It was apparently intended to be input but is not. Moved from MODCOMP this"date, nowhere else.

872. *August 29, 1982* CORMS *Bill*

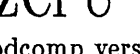

## 874. *August 29, 1982* IMFIT *Bill*

Fix a couple of bugs, 1) an array in common was in a DATA stmt, now has a call to RFILL, 2) an uninitilized variable was used in an obscure fashion and the line was commented out, I don't think that it did anything useful before. Moved from MODCOMP this date, nowhere else.

## 875. *August 29, 1982* ASCAL *Bill*

Removed IBAD from DATA statment in SOLVE as the values are now read in. Also removed uninitilized loop count IH from SCFIND and replaced with NSCANS. Moved from MODCOMP this date, nowhere else.

## **876.** *August 30, 1982* SUMSQ *Fred*

This is a new task whose purpose is to sum the squared pixel values of a number of input maps and write an output map. It's just a modified version of SUMIM. In combination with SUMIM and COMB, it can be used to average maps and compute the r.m.s. of the average. Added HELP and INPUTS files.

Moved to Modcomp Sep 3, nowhere else.

## **877.** *August 30, 1982* UVDGP *Fred*

This is a new task whose purpose is to copy a visibility data file, omitting the  $M<sup>th</sup> N<sup>th</sup>$  of the data. For example, if  $M = 1$  and  $N = 2$ , then the first half of the data set is deleted. Or, if  $M = 3$  and  $N = 8$ , then the third eighth of the data set is deleted. It probably won't have much popular appeal — its purpose is experimental: to jackknife the map-CLEAN procedure in order to estimate the variance in CLEAN maps. Added HELP and INPUTS files. Moved nowhere.

878. *August 30, 1982* [DOC]MV2C06SP. *Eric*

Add System name to SP file description. Moved to Modcomp Sep 3, nowhere else.

**879.** *August 30, 1982* PRTACC *Eric*

Make it handle new AC file format and add displays of the 10 count and the average IO count / CPU second.

Moved to Modcomp Sep 3, nowhere else.

Moved to Modcomp Sep 3, nowhere else.

880. *August 30, 1982* FILINI *Eric*

Add a DATA statement for NT, correct a format reading the user number. Moved to Modcomp Sep 3, nowhere else.

**881.** *August 30, 1982* UVMAP *Bill*

Changed COMPLEX\*8 to COMPLEX as the Modcomp apparently requires. Moved to Modcomp Sep 3, nowhere else.

**882.** *August 30, 1982* GRIPR, AUG *Eric*

Add system ID to Gripe file.

## 883. *August 31, 1982* Time/date strings *Eric*

Using the FITS notation for date  $\frac{\text{dd}/\text{mm}}{\text{y}}$  seems to confuse the reader. Thus, outside the image header and other FITS-like things, we will use a notation like that of the Vax. Routines changed:

- TIMDAT Routine to produce the strings changed to 11-char date output argument (3 R\*4s).
- CATLST Changed to call TIMDAT.
- $AUBA$   $\longrightarrow$  Changed call to TIMDAT and formats.<br> $AUBA$   $\longrightarrow$  Changed calls to TIMDAT and formats
- $-$  Changed calls to TIMDAT and formats (will use only the first 6 chars of date (dd-mmm) omit year.
- PRTMSG Changed calls to TIMDAT and formats.
- PRTACC Changed calls to TIMDAT and formats.
- HISCOP Changed to use TIMDAT.

The latter requires relinking CLIP, APCLN, CONVL, UVCOP, FFT, FUDGE, DBCON, RGBMP, APMAP, UVMAP, PBCOR, UVSUB, SUMIM, TRANS, UVSRT, ASCAL, LSCAL, and ASCOR at least. Moved to Modcomp Sep 3, nowhere else.

884. *August 31, 1982* Gripes *Eric*

### Changed AUG and GRIPR to use the new time strings and to record the logon user number. Moved to Modcomp Sep 3, nowhere else.

885. *August 31, 1982* GRITP *Eric*

New service program to write the contents of a Gripes file on a (legal, believe it or not) FITS tape. This tape may be sent to Charlottesville to have your Gripes processed. The program will verify the tape and initialize the Gripe file also. Moved to Modcomp Sep 3, nowhere else.

Removed a number of internal calls to APWD, APWR, APPUT, APGSP and added the Pseudo AP INCLUDES. This shouldn't change how it works but should make it run faster. Moved: to Modcomp Sep 3, nowhere else.

887. *September 1, 1982* SUMSQ *Fred*

Added an option intended to cause the program to compute the square root of the sum of the squared maps.

Moved to Modcomp Sep 3, nowhere else.

888. *September 1, 1982* GRTOTEX *Eric*

Vax service program to read standard and other Gripes files and the Gripes FITS tape (produced by GRITP). It writes a Fortran file suitable for additional editting and input to T<sub>F</sub>X.

Moved: should not be moved anywhere.

# 886. *September 1, 1982* [.PSAPjSEARCH *Bill*

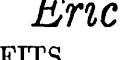

## **889.** *September 2, 1982* IBM discovered *Kerry/Eric*

Several Nn. variables were not declared, not initialized, and/or not used. In [TEST.AIPS] routines corrected were

- AIPSB BATSET had N4 uninitialized, GTLINB had NO, N4 not declared.
- AUA Several not used.
- AU3 Several not used.
- AU3A One not used.
- AU5B One not used.
- AU8A One not used.
- AU9A Two not used.
- AU9B One not used.
- BATER Two not declared in CUB, several unused.
- GRIPR Several unused.
- COMPIL One unused.
- FILINI N8 not initialized, N5 unused.
- FIXCAT NT2 not declared.
- FIXFIL N72 not declared.
- TKSLIN N6, N8 not declared, several not used.

Moved to Modcomp Sep 3, nowhere else.

## *September 2, 1982* IBM discovered *Kerry/Eric*

More of the same: all these are in [TEST.APL] and had either undeclared or unintialized variables of name Nn.

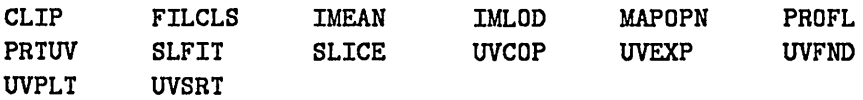

Moved to Modcomp Sep 3, nowhere else.

## **891.** *September 3, 1982* ASCAL *Bill*

Fixed bug which caused an error when INDISK2 or INSEQ2 were zero. Moved: MODCOMP this date, nowhere else.

**892.** *September 3, 1982* UVFLG *Eric*

Changed time handling: if  $Time1 = Time2 = 0$  then  $Time2 = 999$  days, if  $Time1 =$ *Time2* $\neq$ 0 then allow 4-second range, if *Time1* > *Time2* then error exit. Also changed the HELP file.

Moved to Modcomp Sep 3, nowhere else.

## 893. *September 3, 1982* UVMAP, APMAP *Eric*

Added test to prevent 0 divide when one of the 2 tapers is zero. I remember doing this sometime ago - maybe it got written up and then lost. Also added change so that ZEROSP of <sup>1</sup> is used for R Stokes and of <sup>2</sup> for L (with ZEROSP (1) a default for L). Also changed [. HELP] ZEROSP., UVMAP., and APMAP..

Moved to Modcomp Sep 3, nowhere else.

894. *September 3, 1982* UVEXP *Eric*

Corrected handling of DOALL (0 was treated as false) and of frequencies (the scaling was based only on the header value, but U,V,W were scaled at times by values for other arrays). Moved to Modcomp Sep 3, nowhere else.

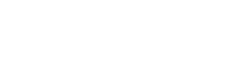

## Make it count lines correctly to do correct call to ZENDPG at the end. Change characters for blanked pixels to ':' and for zeros in 1-digit displays to '.'. Change scaling so that it computes VMAX = AMAX1 *(dmax, -10.0\*dmin)* rounded up to the next power of 10. Then it applies FACTOR. Also changed [.HELP]PRTIM. Moved to Modcomp Sep 9, nowhere else. 896. *September 6, 1982* MCUBE *Eric* Add error message to show bad pixel value when "plane" doesn't fit into cube. Moved to Modcomp Sep 9, nowhere else. 897. *September 6, 1982* Message levels *Eric*

Lower message levels of CATALOG and IMHEADER verbs in subroutines CATLST and LSTHDR. Moved to Modcomp Sep 9, nowhere else.

Create new pseudoverb TPUT to put adverbs for a task or verb into the task save file for later fetching by TGET. Make ABORTASK a pseudoverb with the task name as an optional immediate argument and make it try to do a SCRDEST. Also allow batch to run.AP tasks more hours of the day. Routines affected are:

- HELPS Allow the new pseudoverbs, set correct "verb" numbers.
- AU2 Pick up immediate argument for new pseudoverbs, block task data file for TPUT, add SCRDEST to ABORT portion, change times when batch may start AP tasks.

AIPSC — Change times when batch jobs with AP tasks may start. Moved to Modcomp Sep 9, nowhere else.

899. *September 6, 1982* AU3 : CATalog verbs *Eric*

Change CAT to MCAT and UCAT for maps and UV (only) in subroutine AU3. Moved to Modcomp Sep 9, nowhere else.

**900.** *September 6, 1982* AU1, PRTMSG *Eric*

Make it check user catalog files and delete any empty ones on EXIT and RESTART. Print the user input unless PRIORITY  $> 5$ .

Moved to Modcomp Sep 9, nowhere else.

## **901.** *September 6, 1982* TV verbs *Eric*

For GRCLEAR and GROFF, make the default all channels. For wedges, drop the pure TV intensity wedge verb and rename the wedge from image clip min to max TVWEDGE (was IMPWEDGE). For interactive cursor values, drop the one that read from the TV memory since the disk one is just as fast and more accurate. Routines affected are

- AUB Change graphics defaults.
- AU5C Remove pure TV wedge, rearrange verb numbers.
- AU6B Comment out the TV memory part (leave it there for later reference, however). Renumber verbs.
- AU6C Update precursor comments.

Moved to Modcomp Sep 9, nowhere else.

## 895. *September 4, 1982* PRTIM *Eric*

# **898.** *September 6, 1982* TPUT, ABORTASK *Eric*

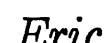

# 902. *September 6, 1982* HELP files *Eric*

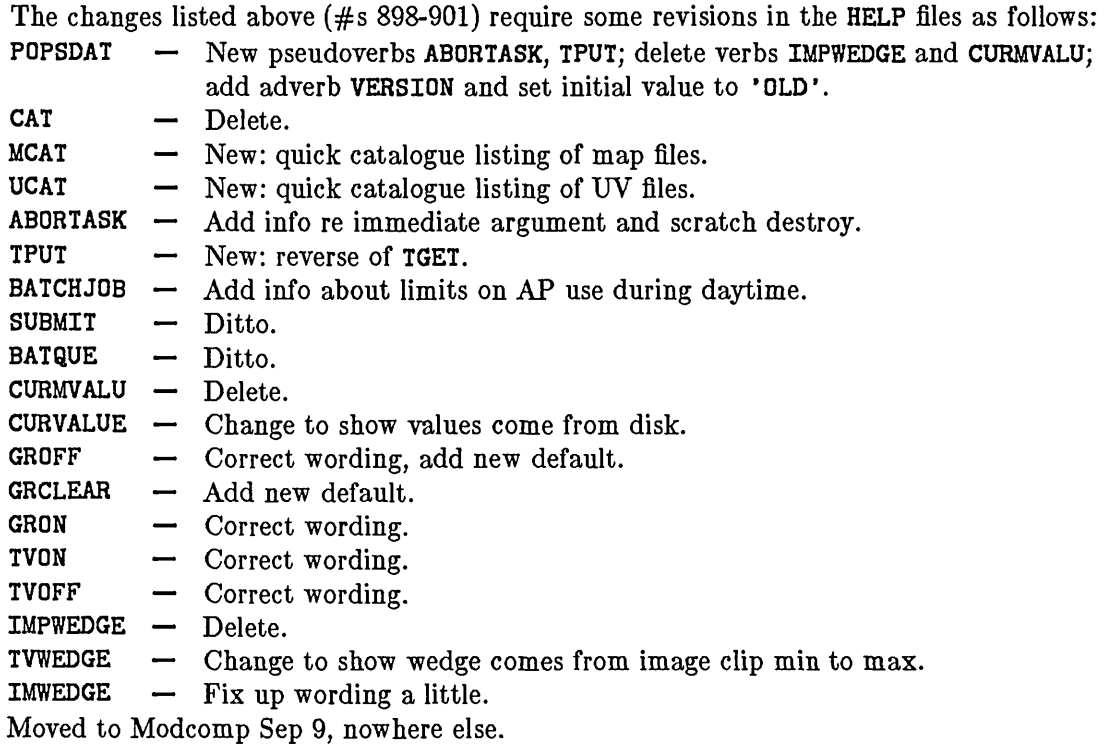

## 903. *September 6, 1982* INPUTS files *Eric*

The changes listed above  $(\#s 898-901)$  require some revisions in the INPUTS files as follows:<br>CAT  $\qquad -$  Delete.

- $-$  Delete.
- MCAT New: quick catalogue listing of map files.
- UCAT New: quick catalogue listing of UV files.
- ABORTASK Add info re immediate argument and scratch destroy.
- TPUT New: reverse of TGET.
- SUBMIT Add info re limits on use of AP in daytime.
- CURMVALU Delete.
- CURVALUE Change to show values come from disk.
- GROFF Correct wording, add new default.
- GRCLEAR Add new default.
- GRON Correct wording.
- TVON Correct wording.
- TVOFF Correct wording.
- IMPWEDGE Delete.
- TVWEDGE Change to show wedge comes from image clip min to max.
- $IMWEDGE$  Fix up wording a little.

Moved to Modcomp Sep 9, nowhere else.

## 904. *September 6, 1982* \*APL.INC *Eric*

Add 20-character adverb VERSION to the verb subroutine includes as a variable named VERS0N.

Moved to Modcomp Sep 9, nowhere else.

### 905. *September 7, 1982* PRTTP *Eric* Fixed handling of tape at end-of-tape so that it will be positioned correctly to write a new file (if desired). Also added an advance file after the initial rewind to allow the first NFILES files to be skipped. Add magic value (NFILES  $> 1000$ ) to indicate no tape movement. Also changed: [.HELP and .INPUTS] PRTTP (add adverb NFILES) and [.HELP] NFILES (describe usual usage of NFILES). Moved to Modcomp Sep 9, nowhere else.

## 906. *September 7, 1982* ZQTAPE.MAR *Eric*

Changed the Rewind operation to a wait-mode QIO form. Without this, the completion of the rewind interfered with subsequent tape IO calls. VAX routine only. Moved nowhere.

## 907. *September 7, 1982* DOEOT, AVEOT *Eric*

Add new adverb DOEOT to request that tape writing programs advance the output tape to the first double end-of-file before writing. Add new verb AVEOT to advance the tape to the first double end-of-file. Files changed:

[HELP] AVEOT — New: describe new verb.  $[INTUIS] AVEOT - New: describe new verb.$ [HELP] DOEOT — New: describe new adverb. [HELP] POPSDAT — Add new verb and adverb. DAPL. INC - Add new adverb. CAPL.INC — Add new adverb. AU4 — Add verb AVEOT as fifth branch point. FNDE0T — New subroutine in [.APL] to find EOT on open tape unit and position tape after the first of the double end-of-file.

Moved to Modcomp Sep 9, nowhere else.

908. *September 8, 1982* FITTP, FITT2 *Eric*

Add adverb to go to end-of-information before writing. Add system name parameter to ORIGIN keyword in headers. Also fix bad declaration of BLC and TRC in FITT2. Changes made in the Fortran, Help, and Inputs files of both and in DFTP. INC and CFTP. INC. Moved to Modcomp Sep 9, nowhere else.

909. *September 8, 1982* BMTP, UVEXP *Eric*

Add the adverb DOEOT to these tasks too. Add System name and correct format of END record produced by UVEXP. Changed the Fortran, Help, and Inputs files. Moved to Modcomp Sep 9, nowhere else.

910. *September 8, 1982* Misc. changes *Eric*

In testing some of the above, miscellaneous changes were made:

- $-$  Fix test which recognizes special VLB Export format.
- ZTAPE  $-$  Fix pointer affecting an error message.<br>DPTP.INC  $-$  Reduce size of buffer to that needed.
- DPTP. INC  $-$  Reduce size of buffer to that needed.<br>PRTTP  $-$  Go to single buffer reads for Export f Go to single buffer reads for Export format to avoid going too far at the end and getting hung up in strange Vax End-of-information problems.

Moved to Modcomp Sep 9, nowhere else.

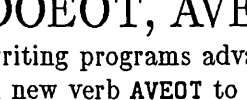

## **911.** *September 8, 1982* General HELPs *Eric*

The following HELP files were changed to reflect changes made over the last couple of weeks (i.e. MCAT, UCAT, GRIPE, TPUT, AVEOT, ZAP, etc.):

BATCHJOB GRIPR GRIPE INDEX CATINFO DELETE GENERAL TAPU TVINTER CURSOR Moved to Modcomp Sep 9, nowhere else.

## **912.** *September 9, 1982* More HELPs *Eric*

A totally new WHATSNEW has been typed. It is divided into sections geared to the *AIPSL£TT£R* magic dates. The HELPs called GRIPR and NFILES were fixed since they had lines longer than 64 characters.

Moved to Modcomp Sep 9, nowhere else.

**913.** *September 12, 1982* ZCREAT *Eric*

Changed no room error message to take <sup>1</sup> line on the monitor. Moved nowhere.

**914.** *September 13, 1982* GEOM *Don*

Improved version of GEOMA (see Change # 818). Now does cubes, with windowing using BLC and TRC, and tries to get the axis descriptions correct. Name changed to GEOM and the old names GEOMA and GEOMB have been entirely suppressed. Users should be wary of the axis descriptions, particularly the rotation angle, until further tests have been made. Moved nowhere.

## **915.** *September U, 1982* KONTR *Ed*

Moved source code files KONTR and ZETASUBS to [.NOTST] and moved the [.HELP and . INPUTS] for KONTR.

Moved: from VLA AIPS:: to CVAX, nowhere else.

916. *September 14, 1982* ADDIM *Ed*

Delete ADDIM help and inputs file in [TEST]. Moved: nowhere.

**917**'. *September 14,1982* AIPS Cookbook *Ed*

Sent Sept. 15 version of KIPS *COOKBOOK.* It is stored under the names [DOC] AIPS.SCR and COOKBOOK. *(Eric).* Moved from VLA VAX1 to CV VAX, nowhere else.

# KIPS Questionnaire

Although the **KIPS** software has been sent to over 30 installations around the world, we have received responses from only a few of them. The following list of questions is an attempt to solicit information about various aspects of the systems which are supporting or will support **KIPS.** Please mark responses on this sheet and return it to:

> Dr. Edward B. Fomalont National Radio Astronomy Observatory P.O. Box O Socorro, NM 87801 USA

As an incentive, each site which returns this form to us will receive three copies of the new edition of the **KIPS** *COOKBOOK* when it is printed (hopefully, by 15 November 1982).

1. Name, Institution and Address:

2. Manufacturer, model, and operating system of computer used for **KIPS:**

3. List the major peripherals in the computer system:

4. Are you now able to run **KIPS?** If not, why not? If so, give date of the most recent installation tape used:

5. Percentage of computing time on the CPU now used for **KIPS;** maximum percentage of computing time that could be used for **KIPS:**

6. Number of potential **KIPS** users:

7. Is **KIPS** being used with non-VLA imagery? If so, from where do the non-VLA images come?

8. Is the new update procedure, described in this  $AIPSLETTER$ , satisfactory? How can it be improved?

9. Do you wish to participate in the new GRIPEs scheme (see article in  $AIPSLETTER$ )? If so, does your machine have a dial-up port? Please provide details:

10. List any major problems you have encountered with **KIPS:**

11. Additional comments:

Lebrary GR BK/

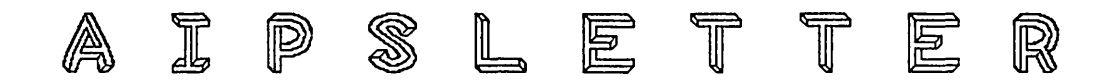

### Volume II, Number 6: November 15,1982

### **National Radio Astronomy Observatory**

A newsletter for users of the Kstronomical Image Processing System

Edited by Edward B. Fomalont, Donald C. Wells, and Eric W. Greisen Edgemont Road Charlottesville, VA 22901 804-296-0211 (FTS 938-1271), x266 **TEXset by EWG**

## **Responses to the KIPS Questionaire**

Responses to the Questionnaire (see page 31 of the September 15, 1982 *AIPSL ETTER*) were still trickling in as the publication date of this  $\text{AIPSLETTER}$  approached. So far we have received 17 responses, representing 15 different machines, all VAXes. Of these VAXes, 4 are the 750 model and 11 are the 780. Two of the machines run UNIX, the other 13 run various versions of VMS (2.4, 2.5, or 3.0). Twelve of the machines run **KIPS** regularly, with utilization estimates ranging from <sup>1</sup> to 20 percent. NRAO itself runs **KIPS** on 4 machines, 3 780s under VMS, and a ModComp. This makes a total of 16 machines running **KIPS** regularly. We have heard reports of AIPS in use on at least 8 other machines: 6 VAXes under VMS, one VAX under UNIX, and a ModComp. We know of various projects, either proposed or in progress, to port **KIPS** to other environments (Gould/SEL, and IBM4341 under OS360, CMS, and UTS). Because we are missing at least one third of the **KIPS** machines in our present sample we have decided to defer a final summary until the next issue of the *AIPSLETTER*. We would very much appreciate receiving reports from the sites which have not yet responded to the Questionnaire, especially from the 8 sites mentioned above where we know **KIPS** is in production use.

We still intend to fulfill our promise to send copies of the new *COOKBOOK* to sites, and to users, who respond to the Questionnaire.

Examination of the responses shows that many sites are running versions of **KIPS** which are six or more months old. **KIPS** has evolved rapidly in 1982. Many new features, bug-fixes, tasks, and verbs are available in the more recent versions. For example, the 15N0V82 version offers full support of the UV-FITS tape format, including the DOALL option. The improved modularity of the directory structure and the prevasive use of logical names should make installation and maintenance of the 15N0V82 **KIPS** in the various VAX/VMS systems easier. Another example: recent versions support the GRIPE system. We encourage all **KIPS** sites to make an effort to catch up!

## The Mailbag

Neil Killeen (Mount Stromlo Observatory, Private Bag, Woden Post Office, ACT 2606, Australia) writes: "Well, I finally escaped from the VLA in late January and found my way back to Australia clutching my prized RIPS tapes and warding off all nasty scanning machines that looked likely to irradiate me with magnetons. All arrived intact. Installation of the system on our VAX11/780 was really quite simple. About the only problem was a routine called GREG. FOR that refused to compile because one of our programmers has his terminal assigned to the logical name GREG so I was effectively trying to compile his terminal. Since the initial installation, which really did work perfectly essentially first time, a minimal amount of changes have been necessary. For example, getting it to plot on our Versatec was a bit tricky. Things were falling apart in ZQIOV.MAR for no apparent reason. Jacking up the working set made it go, but it wasn't over the limit to start with. We eventually rewrote ZQIOV *in FORTRAN and all problems went away. Why are some of these routines in MACRO? Is it for speed only?* [Ed.: They are in macro for historical reasons only. It would be reasonable to rewrite most VMS Z-routines in Fortran now that the 3.0 Fortran compiler can access the system symbol definitions.] / eventually got brave enough to rewrite the  $TV$  stuff to a small extent for our  $RAMTEK$  and  $ARGS$  systems. I *was pleasantly surprised at how easy it was. For somebody with minimum knowledge of programming it was* really quite painless. I used the WaWa package which really is quite simple to use. Might I suggest a WaWa routine for reading in a 2-D array where the looping is done inside rather than having to call MAPIO for each line and doing the same things inside it over and over. Perhaps this has already been done now, though  $\ldots$ "

## Supermicros and KIPS

During 1982 a number of vendors have entered the market offering computer systems which utilize Motorola MC68000 microcomputer chips. Several of these vendors assert that the performance of their current systems is approximately comparable to that of the VAX11/750. Improvements which are planned by these vendors and by Motorola and its second-source licensees suggest that by the end of calendar 1983 this microcomputer architecture is likely to be comparable to that of the VAX11/780 in capability. We refer to these new 32-bit microcomputers as "supermicros". Of course, supermicro systems are cheaper than supermini systems like VAXes because they have fewer parts. For example, a recent quote for a stand-alone supermicro image processing system was about \$45K (800 by 1000 graphics terminal, 640 by 480 image display, 0.5 Mb memory, 80 Mb disk, 1600 bpi tape). One of us, DCW, is currently preparing a report discussing the importance of this new technology for astronomical image processing. The **KIPS** group in Charlottesville would like to begin exploring the possibility of installing **KIPS** on such supermicro systems. We invite any of our users who are interested in discussing these ideas to contact us (especially if they have money!).

## Summary of Changes:  $15$  Sep  $-14$  Nov

These changes are listed in detail in the CHANGE.DOC file reproduced later in the *AIPSL£TT£Z.* The changes during this period were concentrated on the implementation of the new directory structure described in the last issue of the  $AIPSLETTER$ . The ordinary user will not see most of the changes. He will note that there is now only one logon area ([AIPS]) and one data area ([AIPS.DATA]), that he is asked

which version of AIPS he desires, that he may specify the VERSION of each task he runs (including PSAP versions of AP tasks), and that RUN files are now stored in the area [AIPS. RUN] under names of the form  $\langle$ user-name $\rangle$ .RUN. Programmers will, however, notice a great number of changes—hopefully. They should now logon to their own area and issue the command  $\alpha$  [AIPS]CDNEW to set the appropriate default area and protection and to make numerous local logical assignments. The compile-replace and compile-link procedures were rewritten (see CHANGE.DOC entry #926 below) and additional logicals are available (see #958). Help files are stored in [.HELP] with extensions .HLP and Inputs files are stored in [.INPUTS] with extensions .INP. Fortran routines appear in several sub-subdirectories as described in the previous issue of the  $AIPSLETTER$ . INCLUDE statements now require the form INCLUDE 'INCS:*xxxx.*INC. We have also changed most of the group logical symbols primarily to refer to the new data areas and to remove ambiguities in the assignments of TV and TK devices. Please note that the changes described above apply to Vax/VMS systems. Other operating systems may not implement all of these structures.

The conversion of KIPS to the new directory structure required more effort than we had anticipated. As a result, the improvements in the documentation, which we had hoped to have in this release, have had to be postponed. Nonetheless, several new tasks have appeared. Among them are AVTP to perform asynchronous tape positioning and BTCOP to perform a format modification on UV files appropriate to certain analysis problems, particularly spectral line. There are three new and still very experimental tasks as well. IMLHS uses three images to modulate a hue-saturation-luminosity display on the television. REDIT allows the user to edit RUN files with the local text editor (SOS on Vaxes) without exiting AIPS. H2MEM makes maximum entropy maps using the  $log(I)$  entropy.

Several existing areas, particularly our handling of FITS tapes, received substantial improvements. FITTP will now write UV, as well as map, FITS files and handles floating-point map files correctly. UVLOD will read UV FITS files—at least those written by FITTP. In addition, UVLOD now supports a DOALL option for VLA Export format tapes. This option allows several consecutive sources worth of data to be loaded to disk at one time. The meanings of the adverbs SOURCE and BAND were changed and the adverbs NITER and BITER were added in UVLOD to support this option. Both IMLOD and UVLOD may now be instructed to use the recorded image sequence number (on KIPS FITS tapes) as the default value for OUTSEQ. Task PRTTP now accepts a PRTLEV adverb to control how much is printed for FITS files. By default, an IMHEADER-like display is produced. The verbs TPHEAD and AVMAP were also made smarter. For FITS tapes, they produce an IMHEADER-like display and, for UV Export tapes, they produce some useful information. Task TVPL now allows the user to specify any TV graphics plane for its display, but channel <sup>1</sup> is still recommended. CORER now supports two additional options—a timerange and the subtraction of a point source at the coordinate origin.

There have also been revisions in the AIPS program itself. It will now accept character strings up to 60 characters. It will now attempt to handle the *erroneous* statement GO *verb-name* by replacing it with TPUT *verb-name* ; *verb-name.* Users who (foolishly) wish to have none of their messages logged may now request that (foolishness) with the pseudoverb MSGKILL. And last, but not least, a new, character-oriented editing capability has been added for procedures (MODIFY) and for batch work files (BAMODIFY).

## CHANGE.DOC: 15Sep82-14Nov82

918. *September 17, 1982* UVSUB *Eric*

The Modcomp points out that subroutine VISSUB had a reference to IMOD rather than MOD and set DELTIM to 5.0 not 5.0D0. Moved from Modcomp this date, nowhere else.

## *919. September 17, 1982* Vax installation procedures *Gary*

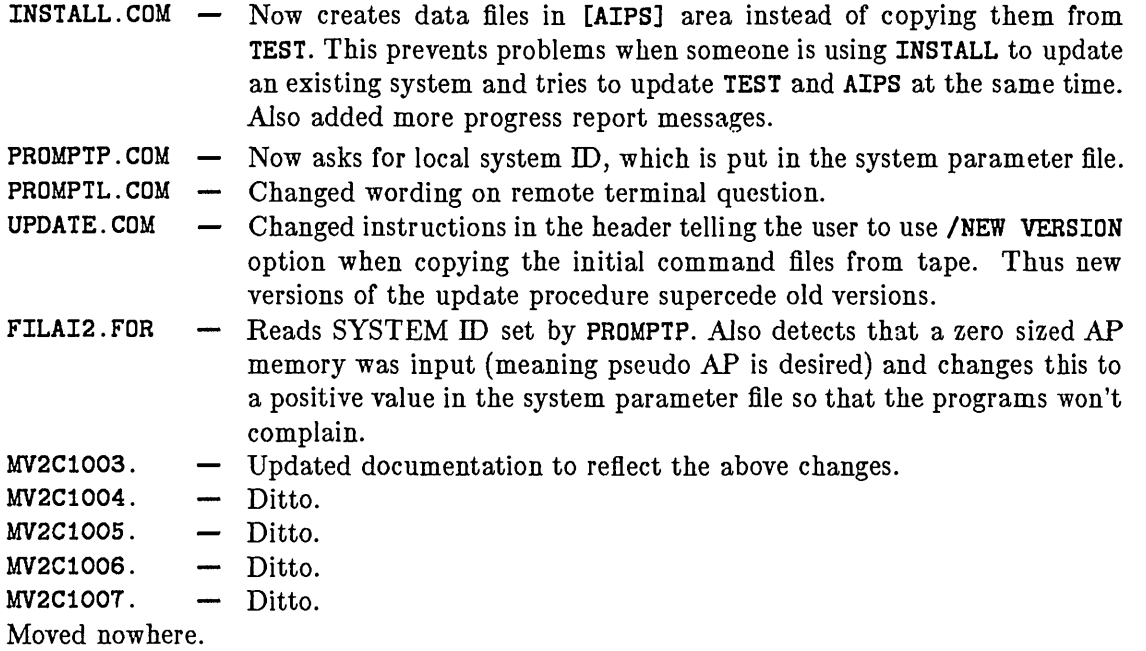

### 920. *September 20, 1982* GEOM *Don*

In subroutine GEOHDR inside GEOM.FOR the commanded scale changes were being multiplied by the coordinate increments instead of being divided into them. *The bread always lands butter-side down.* Users should still be somewhat skeptical regarding the axis descriptions associated with images computed by GEOM, particularly regarding the effects of rotation and the y-axis differential scale factor. Further tests are planned. Moved to VLA 15-Oct, nowhere else.

## **921.** *Sept. 21,1982* MAPCR, PRTNAM *WaWa*

MAPCR now inserts the true Volume and Sequence numbers of the created file into the input NAMString if blank defaults were used in calling. The file name is not printed into the message file except in case of error. PRTNAM now calls CATDIR to fill in defaults and to find the slot number if known.

Moved nowhere.

## 922. *Sept. 22, 1982* IMLHS *WaWa*

IMLHS now accepts a third input map to modulate the saturation of the output TV image. If any of INNAME, IN2NAME, or IN3NAME are blank the corresponding color quantity (luminosity, hue, or saturation) are set to a constant, in general maximum, value. APARM(1:2) and APARM(3:4) serve the same function as PIXRANGE for hue and saturation, respectively. Moved nowhere.

## 923. *September 22, 1982* [.INPUTS]CORER *Eric*

Somehow the minus sign on the lower limit on USERID got lost. Moved to Modcomp, [AIPS] area here, and [TEST] area at VLA this date.

## 924. *Sep 28, 1982* REDIT *Gary*

[.NOTST]REDIT.FOR ZEDIT.MAR [.INPUTS]REDIT. [.HELP]REDIT. Experimental task to use SOS from AIPS. It prints a strange error message when starting up, but seems to work ok after that. Moved nowhere.

925. *October 3, 1982* Everything *Gary/Eric*

All source code, Helps, Inputs were moved from [TEST. *xxx\* to the appropriate subdirectories of [AIPS. 15N0V82.*xxxsss].* Then all Fortran routines were run through <sup>a</sup> procedure which inserted INCS: in all INCLUDE statements. Moved nowhere.

## 926. *October 3, 1982* Vax procedures *Gary/Eric*

New procedures for compilation and link edit were written. The procedures COMRPL, ACOMRPL, NCOMRPL, PCOMRPL, and FCOMRPL do compilation and replacement in the various SUBLIBs. They take the argument LIST or CROSS to make a compiler listing. The procedures COMLNK, ACOMLNK, and NCOMLNK do compile and link and take arguments LIST or CROSS for Fortran listings, DEBUG for Debug-form of load module, and MAP for link editor maps. The procs APCLNK and NAPCLNK compile and link both a Pseudo and a real AP version of tasks. They take arguments LIST or CROSS, DEBUG, MAP, and NOPSAP or NOFPS. Moved nowhere.

**927.** *October 11, 1982* ZPHFIL (Vax) *Eric*

Change scratch files to user-owned, change disk logical names to DAOn, change to logical name(s) for TV devices, change logical names of TK devices and support remote TK users directly.

Moved nowhere.

**928.** *October 11, 1982* MSGKILL *Eric*

Create a new pseudoverb MSGKILL (TRUE or FALSE) to block all messages from going to the message file (except in batch). Routines affected:

AU2 — Pass MSGKIL parameter to all tasks. DMSG.INC — Add MSGKIL parameter. CMSG.INC — Add MSGKIL parameter. POPSDAT — in [. HELP] - add new pseudoverb MSGKILL. PSEUDO — Handle new pseudoverb, setting MSGKIL parameter. ZDCHIN — Initialize MSGKIL parameter. GTPARM - Pick up MSGKIL parameter from AIPS. MSGWRT — If MSGKIL = 32000, convert all messages to level <sup>1</sup> for *interactive* AIPS and tasks.

Moved nowhere.

929. *October 11, 1982* ASSIGNL.COM *Eric*

A Vax command file to assign all the group logicals needed in the new arrangement. Moved nowhere.

## 930. *October 11, 1982* Time-date strings *Eric*

More programs needed their time and/or date strings fixed up. Strings that users normally see should be in Vax-like form (done by TIMDAT) and FITS strings are in DD/MM/YY. The string in the header as DATE-MAP is FITS like and should be set each time a file is created. This function was moved to the standard file creation routines MCREAT and UVCREA. Routines affected:

- $APCLN Vax-like string for history file, drop  $DATE-MAP$  setting.$
- APMAP Ditto.
- UVMAP Ditto, also fix typing some more.
- DATDAT  $-$  (NEW) subroutine converts FITS date string to Vax.
- LSTHDR  $\leftarrow$  Call DATDAT for date strings.
- BATPRT Change to Vax date format.
- MCREAT Add setting of DATE-MAP into header.
- UVCREA Add setting of DATE-MAP into header.
- MAPCR Remove setting of DATE-MAP parameter.
- PRTCC Change to standard time formats, clean up typing some.
- PRTAN (MOVE to APL from NOTST), change to standard time formats, standardize typing.
- PRTUV Times to standard form.
- FITTP  $\rightarrow$  Correct format of output DATE keyword to DD/MM/YY.<br>UVLOD  $\rightarrow$  Drop setting of DATE-MAP, change time formats for Histor
- Drop setting of DATE-MAP, change time formats for History file.

Moved nowhere.

## 931. *October 11, 1982* Tasks vs Verbs: HELPS *Eric*

There is a confusion over the difference between tasks and verbs. Although Tbelieve that a user should know and appreciate the difference, I also find it annoying to be chided for *accidentally* typing GO TVLOD. Thus, HELPS has been revised to convert GO  $\lt$ verb-name> into TPUT  $\langle$  verb-name  $\rangle$ ;  $\langle$  verb-name  $\rangle$ . This should work now, but there is a potential for trouble because of the use of min match. Moved nowhere.

## 932. *October 11, 1982* Misc changes *Eric*

- CCLN.INC Move position of buffers in common to correct floating point boundary (required by equivalences in the code).
- BOUNDS Make error messages (value out of range) more visible.
- GETNAM Correct position of NKAR = 0 statement.
- UVPGET *—* Skip INCS and INCF loops if not to be executed.
- Moved nowhere.

## 933. *October 11, 1982* CORER *Eric*

The program needs more options to be more useful. I have added a time range over which to do the sums and the subtraction of an unpolarized source at the origin before doing the sums. The summing arrays were changed to REAL\*4 which should be ok. The [.INPUTS] and [.HELP] files were also revised. The files [.NOTST] CORAV.F0R and [.INPUTS] CORAV were deleted. That task would not work and CORER does what it tried to do. Moved nowhere.

## 934. *October 11, 1982* New directory structures *Eric*

The hew directory structures involve two main logical changes: (1) the primary areas are subdivided by category and (2) there may be more than one version desired. This requires changes to handle the VERSION adverb and forces a change in the format of the TGET file. In all, the routines affected are:

PRNTMN — Loop over all subdirectories, change call sequences to ZGTDIR and ZTOPEN, ask for VERSION info, change parsing of INCLUDE source-code lines.

- $EXPTAP$  Ditto.<br>BATER Pass 1
- Pass VERSION = 'NEW' to AIPSC, new call sequence to ZACTV8, add adverb DETIME.
- AUA Pass VERSION adverb to AIPSC and use it in starting AIPSC.
- AIPSC Receive and use VERSION adverb to start AIPSB, change TS file format storing Version code number.
- AU2 Use adverb to open Inputs file and activate task, change TS file format storing Version code number, correct error test in ABORTASK.
- AU2A Check Version ID number on TGET and display it on TGINDEX.
- TXTMAT Pass Version parameter on to ZTXMAT.
- AU1A Support Version adverb on Inputs and Help.
- POPSGN Read Version parameter (default NEW), limit POPS number range to that allowed.

Moved nowhere.

## 935• *October 11, 1982* Scratch file names *Eric*

The WaWa IO package stores scratch files in the catalogue and uses file names *SQdnnnQl,* where *nnn* is the catalogue number. Thus, non-WaWa routines should use ??d000vv. All scratch files will now be "user-owned" to go with this use of the catalogue. Routines affected are:

- SNCR Change apparent catlg number to 0.
- SNCRB Change apparent catlg number to 0.
- DESCR  $\rightarrow$  Change apparent catlg number to 0 for non-WaWa.
- PRTPL Change apparent catlg number to 0.

ZPHFIL — Drop scratch files from list of public types. Moved nowhere.

- 936- *October 12, 1982* Inputs and Helps *Eric* Create [.HELP] MSGKILL and [.INPUTS] MSGKILL and DEBUG.
	- Moved nowhere.
- 937*'. October 12, 1982* FILAIP *Eric*

Correct format numbers in several ENCODE statements. Moved nowhere.

938. *October 12, 1982* PRTTP *Eric*

Add current time and date in Vax-like format to page headers and dump info on tape label files to printer. Moved nowhere.

939. *October 12, 1982* PBCOR *Eric*

Change it to prevent it from lowering any brightnesses. Moved nowhere.

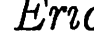

## **940.** *October 13, 1982* UVL02 *Eric*

### Added options OUTSEQ (with value  $< 0 \Rightarrow$  take tape value on FITS) and DOALL for Export format. Changed blank source name to mean any and blank BAND to mean any. Corrected handling of dates and linited the FITS part to data types which are at least vaguely rational. Changed all MSGWRT calls and checked and corrected all undeclared and unused variables. Also changed: DUIN.INC and CUIN.INC, [.HELP and .INPUTS] UVL02 Moved nowhere.

## **941.** *October 14, 1982* FITT3 *Eric*

Major rewrite and standardization of the FITS writing program for both UV and MAp data. Corrected numerous small errors, added option D0ST0KES, cleaned up the tape IO method, changed the map header preparation to match that of the UV header, and much more. Also created: DFT3. INC, CFT3. INC, DKE3. INC, VKE3. INC, EFTS. INC, [. HELP] D0ST0KES and POPSDAT, DAPL.INC, CAPL.INC, [.HELP and .INPUTS] FITT3 Moved nowhere.

## **942.** *October 14, 1982* NXTMAP *Eric*

Subroutine pulled from FITT2 for more general use—finds the next map matching the name parameters and opens it. Moved nowhere.

**943.** *October 14 1982* POLISH *Erie*

Created local variable, set  $=$  TAG, to call the subroutines like HELPS and PSEUDO. This prevents the global common variable TAG from causing the value of the argument to these routines to change mysteriously.

Moved nowhere.

## **944.** *October 15, 1982* Bugs *Eric*

- MSGWRT Was repeating old messages to the screen when MSGKILL was TRUE. The routine changed level -1 and 0 messages to level <sup>1</sup> incorrectly.
- AU2A Corrected call sequence to TXTMAT for TGET. Moved nowhere

## 945. *October 15, 1982* Vax Z Routines *Gary*

The following routines were changed to work for the new directory structure and for the VERSION adverb.

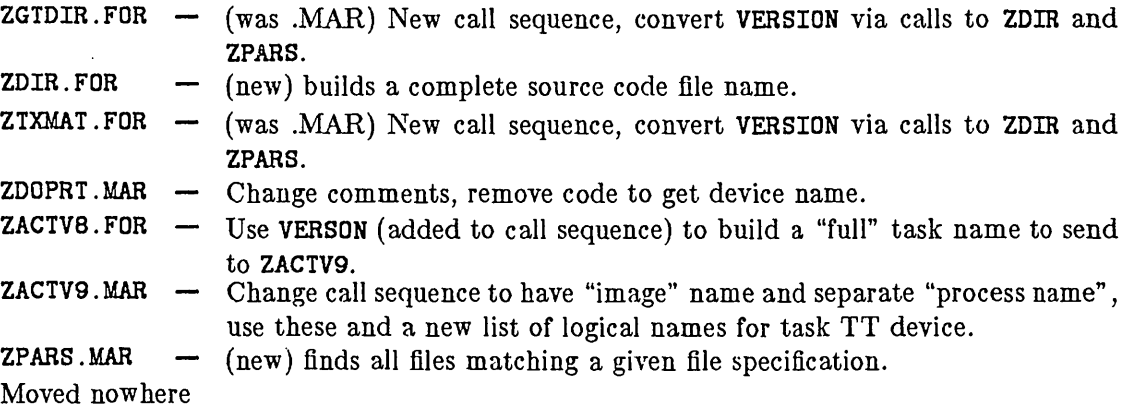

### 946. *October 15, 1982* ZSTRTA.FOR *Gary*

Changed to allow  $AIPSi$  to be reserved for a specific terminal. Moved nowhere.

## 947'. *October 20, 1982* Fixes *Gary*

ZDIR. FOR — was not recognizing DOC files.<br>ZGTDIR. FOR — N1000 not initialized.  $ZGIDIR.FOR$   $\rightarrow$  N1000 not initialized.<br> $ZOPEN.FOR$   $\rightarrow$  Changed DR to DA (1)  $\sim$  Changed DB to DA (new logical name for data area). Moved nowhere.

### 948. *October 21, 1982* BTCOP *Fred*

This is a new task, identical to UVCOP except that data corresponding to arrays numbered higher than one are fudged to have their array number set equal to one. Specifically, (1) the fractional part of the baseline number (in which place the array number is encoded) is set equal to zero, (2) five times the array number (less one) is subtracted from the recorded times, and (3) only <sup>1</sup> antenna extension file is copied. This task is needed because the task DBCON, used to concatenate two visibility data bases, assigns different array numbers to the two segments of data (and also alters the recorded times). When the observations are in fact contemporaneous (as in the case of combining different parts of a spectral line data base contained in a number of visibility files) one wants the times not to be altered, in order for the self-cal programs ASCAL and ASCOR to function properly. The need for this task arose when a spectral line observer wanted to self-cal using two continuum channels which had been written into two different visibility files. He concatenated the two data bases with DBCON (first flagging one of the two channels from each of the input files) and found that in the output file from DBCON five days had been added to the times corresponding to the second continuum channel. Moved nowhere.

### 949. *October 25, 1982* UVLOD and FITTP *Eric*

Release for user testing the new versions of UVLOD and FITTP: Rename UVL02 and FITT3 to [.APL.PGM] UVLOD and FITTP, rename the [.HELP and .INPUTS] files, rename DFT3.INC, CFT3. INC, EFT3. INC, DKE3. INC, VKE3. INC to \*FTP. INC and \*KEY. INC. These should now support UV FITS plus the DOALL option for Export format (in UVLOD) among other things. Moved nowhere.

950. *October 25, 1982* GRITP *Eric*

Subtle bug causing failure to quit when the end came just inside the last disk record. Corrected in tape write and in the verify. Moved nowhere.

### 951. *October 25, 1982* PSAP Version *Eric*

Having not thought out how to request the PSAP version of a load module before, we had it messed up. The corrected values of the adverb VERSION will be OLDPSAP and NEWPSAP. Routines affected are:

AU2 — Recognize 2 kinds of PSAP, show as different in the TGET file.

AU2A — Ditto.

ZACTV8 — Trap new type and invoke correct load module. Moved nowhere.

## 952. *October 25, 1982* ZOPEN *Eric*

Improve error message on tape control disk file (Vax only). Moved nowhere.

### 953. *October 25, 1982* HELP files *Eric*

The adverb VERSION is used a number of places, so changed the following [. HELP] \*. HLP files:

- **VERSION**  $-$  (New) List the standard ones, etc.
- INP Add VERSION adverb.
- $I$ **NPUTS**  $-$  Add **VERSION** adverb.<br>
HELP  $-$  Add **VERSION** adverb
- $-$  Add VERSION adverb.
- GO Add VERSION adverb. TGET — Add VERSION adverb.
- TPUT Add VERSION adverb.
- SUBMIT Add VERSION adverb.
- 

Moved nowhere.

## 954. *October 25, 1982* Inputs files *Eric*

Also modify the following  $[$ . INPUTS $]$  \*. INP files:

- $G0$   $-$  Add VERSION adverb.<br>  $TGET$   $-$  Add VERSION adverb.
- Add VERSION adverb.
- TPUT Add VERSION adverb.
- $INP$   $-$  (NEW!!!) Add VERSION adverb.
- INPUTS (NEW!!!) Add VERSION adverb,
- HELP (NEW!!!) Add VERSION adverb.
- SUBMIT Add VERSION adverb.<br>Moved nowhere.

## 955. *October 25, 1982* AVTP *Erie*

New task: positions tape via rewind, advance (or back) files, and advance to end-of-information. This will remove need to wait for the comparable verbs. Also created the [.HELP and .INPUTS] files AVTP. and moved CHLTOU to [.APL.SUB] from [.AIPS.SUB]. Moved nowhere.

## 956. *October 26, 1982* PRTPL *Gary*

Changed computation of IEBLK in module PRFINT to use the correct number of rows, rather than one too few. This bug could cause an end of file (error 4) while initializing the bit map file. Because of round up this error rarely occurred. Moved nowhere.

**957.** *October 27, 1982 ZWHOMI Gary Bug from directory changeover. I forgot to add 9 to the remote users NTKDEV.* Moved nowhere. Bug from directory changeover. I forgot to add 9 to the remote users NTKDEV. Moved nowhere.

# 958. *October 28, 1982* ZSTRTA *Gary*

Another directory change over bug. ZSTRTA was off by one in determining the maximum allowable interactive users. Moved nowhere.
### **959.** October 28, 1982 ASSIGNP.COM *Gary* The following process logical assignments have been made for the source code areas to assist

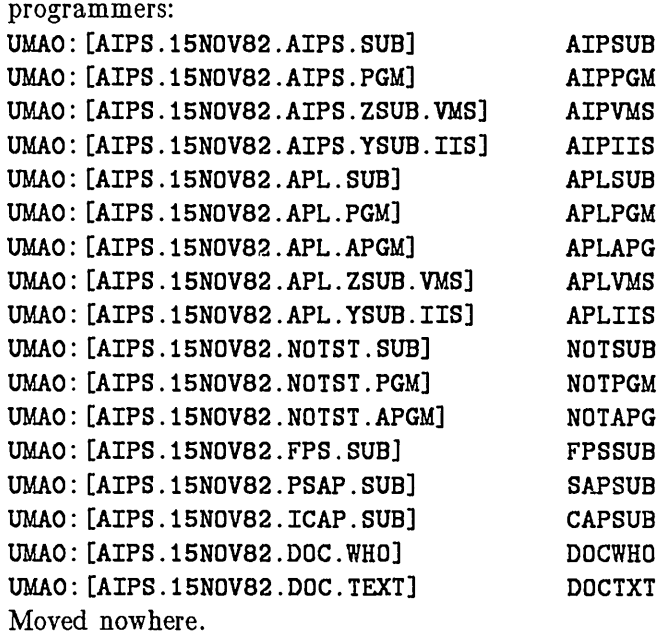

*November 1, 1982* IBM-Unix discovered *Don/Eric*

Two routines, MSGWRT and ZPHFIL, were discovered to still have arguments which were simple numeric constants. This cannot be allowed even in Z routines since most Vax Z routines can be used in the IBM-Unix version. Moved nowhere.

## 961. *November 1, 1982* Vax-Unix bugs *David Garrett/Erie*

A new compiler at the University of Texas Vax has led to even more bugs being discovered. They are mostly in Pseudo-array processor routines, but the APCLN ones could be serious. The PSAP versions of APMAP, UVMAP, FFT, CONVL, and ASCAL must be relinked after these corrections:

- Pseudo-I\*4 needed in call to VSMSA in BMSHOV, invalid use of Pseudo-I\*4 to subtract 1 by adding MONE =  $1,0$  in INGAUS. APCLN —
- Needed Pseudo-I\*4 arguments in calls to VNEG. GRDFIN —
- VTRANS  $-$  Needed Pseudo-1<sup>\*</sup>4 arguments in calls to VSWAP.
- Variable IVMOD not declared as (2). **MCALC**

Many call sequences required pseudo-I\*4 arguments. XPOSE — Moved nowhere.

962. *November 2, 1982* Lower case adverbs *Eric*

Some adverbs should not differentiate between upper and lower case character strings. Have changed UVLOD (adverb SOURCE and Export format source name) and tasks CCMOD, COMB, CORMS, EXFND, FFT, and UVFND (adverb OPCODE). Moved nowhere.

## 963. *November 2, 1982* PRTTP *Eric*

I have made PRTTP smarter in handling FITS headers. It now parses them completely and build a standard RIPS header plus additional information. An IMHEADER-like summary is always printed and the user may request non-History or all header card images as well. Files affected are

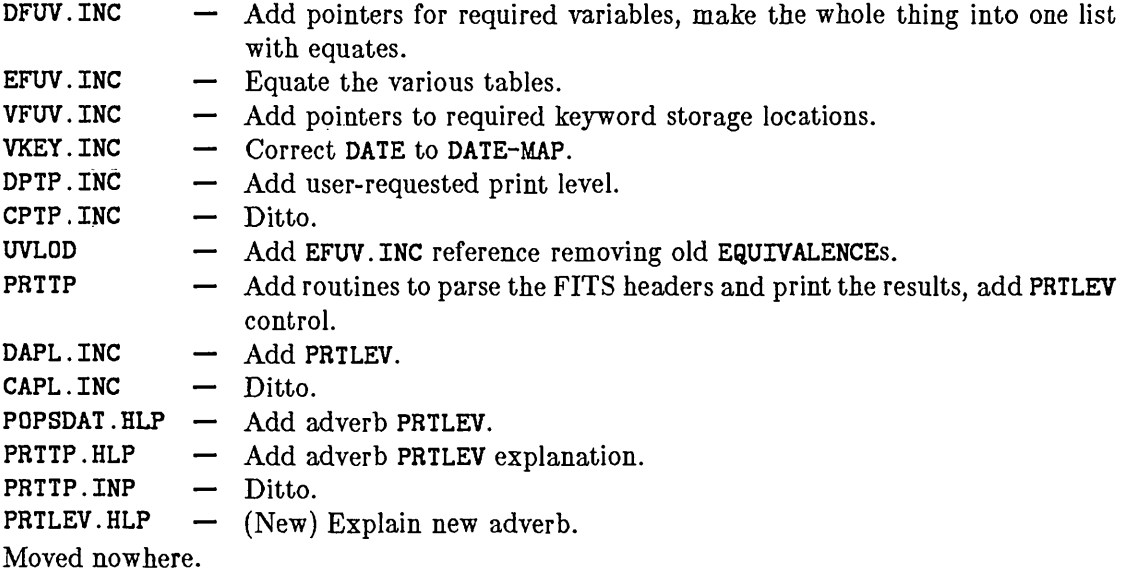

## 964. *November 3, 1982* More on VERSION *Eric*

The POPS language MEmory files need to have 2 versions: one at logical symbol NEW: and one at OLD:. This means that AIPS must know which version it is and pass that on to the tasks. It has the benefit of giving a good default for the adverb VERSION. It has the defect that once <sup>a</sup> "NEW" area is declared "OLD", then the AIPS program must be revised slightly to know that. The following files were changed, but all programs must be relinked:

- IDCH.INC Add variable VERNAM.
- DDCH.INC Ditto.
- CDCH.INC Ditto.
- ZDCHIN  $-$  Initialize VERNAM to NEW:. ZPHFIL — Special names for ME disk files using VERNAM. POPSGN — Set and use VERNAM from user VERSION input.<br>AIPS — Set VERNAM using statement in main routine.  $-$  Set VERNAM using statement in main routine. GTPARM — New format for Task Data file - VERNAM is passed automatically. AU2 - Use VERNAM as default for VERSION and pass VERNAM to tasks. AU2A — Use VERNAM as default for VERSION and skip over that location on "verb" TGET. AUA — Use VERNAM as default for VERSION and pass VERNAM to AIPSC. BATER – Set VERNAM (like in AIPS), pass VERNAM to AIPSC and use it as VERSION. AU1 — Stop deletion of user catalogs in Batch and Checker jobs. AIPSC - Use VERNAM (picked up from AIPS/BATER) to set default VERSION and to pass to AIPSB. POPSDAT — Change default VERSION to blank. AU1A — Use VERNAM as default VERSION for INPUTS and HELP. HELPS — Use VERNAM as default VERSION for RUN (temporary). VERSION — . HELP] Change explanation of Null value.

Moved nowhere.

## 965. *November 3, 1982* TPHEAD et al. *Eric*

Now that PRTTP is smarter, the verbs TPHEAD and AVMAP need to be also. With the changes below, TPHEAD will produce IMHEADER-like summaries of FITS files and even a little about Export files:

- GETCRD (New) Pull it from UVLOD, change call sequence to give start point in symbol table, change SORT table number.
- FPARSE  $-$  (New) A version of PARSCD (in UVLOD) designed to handle all sorts of FITS files to produce KIPS headers.
- UWRITE  $-$  (New) prints summary of RUN and the first SOUR records in an export format file.
- FWRITE Completely rewritten to read full FITS header and call MSGHDR to display the results.
- $MSGHDR$  (New) Displays the results in an IMHEADER-like way of parsing a full FITS header.
- TPHEAD Change it to recognize Export format, change call sequence.
- AU4 Change to use new TPHEAD, FWRITE and UWRITE in doing verbs TPHEAD and AVMAP.
- PRTTP Remove subroutines GETCRD and PRPARS, change call for parsing to FPARSE.
- UVLOD Remove subroutine GETCRD, change PARSCD to use full symbol table with new call sequence of GETCRD.

IMLOD — Change call sequence to TPHEAD, carry result integer back into main routines. Moved nowhere.

966. *November 5,1982* RUN files (ZDIR) *Eric*

Move the RUN files to the area [AIPS.RUN], rather than having them in dated areas like [AIPS. 15N0V82.RUN]. Pick them up on the Vax with the logical symbol RUNFIL:. Moved nowhere.

967. *November 5, 1982* Minor fixes *Eric*

TPHEAD — Put out a message when tape label files are skipped.

APCLN  $\sim$  Release the AP in all cases, not just when the TV is used. Also loosen the test on positional agreement of dirty and (old) clean map.

COMB — Loosen test on map alignment from 0.05 pixels to 0.1. Moved nowhere.

968. *November 5, 1982* IMLOD *Eric*

Add option (OUTSEQ  $= -1$ ) to request the out-sequence number to be that found in the FITS header. Modify the INPUTS and HELP files to reflect this. Moved nowhere.

*November 5, 1982* Vax procedure SPACE *Tim/Eric*

Import from the VLA Tim's procedures SPACE.COM, SPACES.COM, and SPACED.COM. These produce a listing of the total disk space taken by KIPS users' data. Fixed them to handle the new logical names and directory structure. Moved nowhere.

## **970.** *November 5, 1982* ASPMM *Eric*

There appears to be confusion over when TKPL and PRTPL will accept or override the userspecified ASPMM. I have added messages to both tasks to appear whenever the override is required. Moved nowhere.

## **971.** *November 5, 1982* HELP files *Erie*

Correct and enhance numerous HELP files:

- RUN  $-$  Add information on Vax directory area and that the first line is a comment.<br>LEVS  $-$  Enhance information regarding accuracy of displays of the LEVS values.
- Enhance information regarding accuracy of displays of the LEVS values.
- TVINTER Add CURVALUE.
- OFFTRAN Correct spelling of TVCHAN.
- PANIC Brought text from VLA and retyped some. Added ABORTASK to it.
- ASCAL Correct remark about normalization of amplitudes, add note on DOCAT for GNPLT.

Moved nowhere.

# **972.** *November 8, 1982* H2MEM *Tim*

A new mapping task to replace APMEM. Makes an MEM map using the  $log(I)$  entropy. Also INC, HELP and INPUTS. Moved nowhere.

## *973. November 8, 1982* Misc *Eric*

 $\text{AUSA}$  — Corrected array dimensions to allow up to 9 disks in DISKUSE.<br>TVWIND — Corrected to set TVCHAN to 1 when user-specified value out of a

- Corrected to set TVCHAN to 1 when user-specified value out of range.
- BATER Added user advice remarks to initialize routine.

GRIPR – Added user advice remarks to initialize routine. Moved nowhere.

# **974.** *November 8, 1982* TVPL *Erie*

Add adverb GRCHAN to allow users to request graphics channels 1, 2, or 3 for the line drawing portions of their plots. Modified the [.HELP and .INPUTS] files also. Moved nowhere.

# **975.** *November 9, 1982* MODIFY *George Martin/Eric*

New pseudoverb to do editing of a line of a procedure allowing character substitution, deletion, and insertion. Subroutines altered are<br>EDITOR – Set up parms (like EDIT) for MOD

- Set up parms (like EDIT) for MODIFY.
- POLISH On MODIFY, call first EDITOR, then STORES with a special "verb" number, then return to COMPIL to compile the line.
- STORES Read in old line, modification commands and merge the results, displaying both before and after lines.
- PSEUDO Support new POPS mode used for MODIFY.
- POPSDAT [.HELP] file add new pseudoverb, mark reserved numbers.
- $MODIFY$  [.HELP and .INPUTS] (New) files.

Moved nowhere.

- 
- 
- 
- 

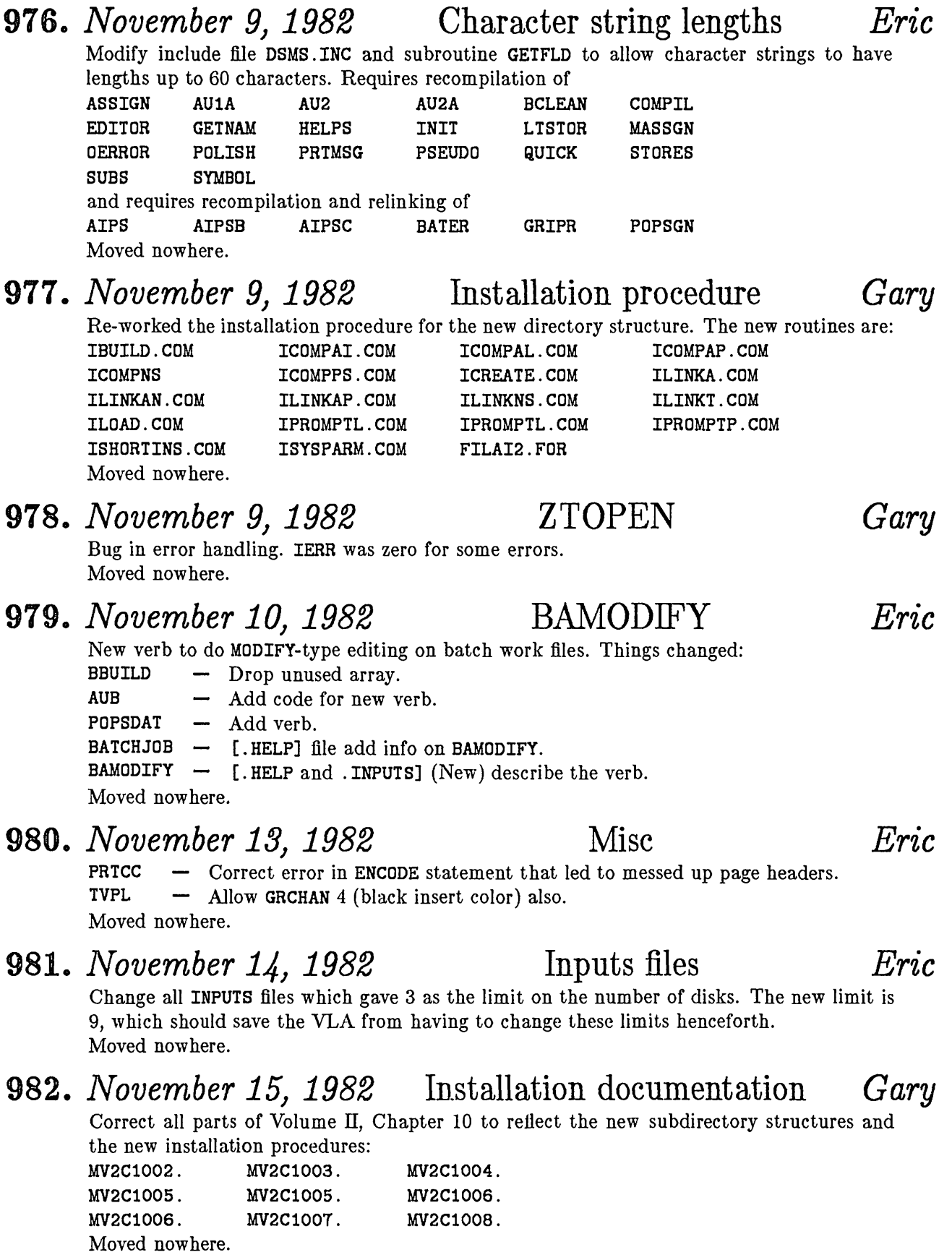

### 983. *November 15, 1982* TOAIP *JMB* Cleaned up code in TOAIP. Moved nowhere. 984. *November 15, 1982* CITCC *MB* CITCC now writes output CIT clean components file in UMAO: [AIPS] directory, instead of old MXAO: [TEST]. Moved nowhere. 985. *November 16, 1982* H2MEM *Tim* New version , should be faster, some changes in output. Moved Nowhere. 986. *November 16,1982* AIPS *Eric* Corrected handling of version identifier so that it would be available when INIT is first called.

Moved nowhere.